## OS-65D V3.2 DISASSEMBLY MANUAL

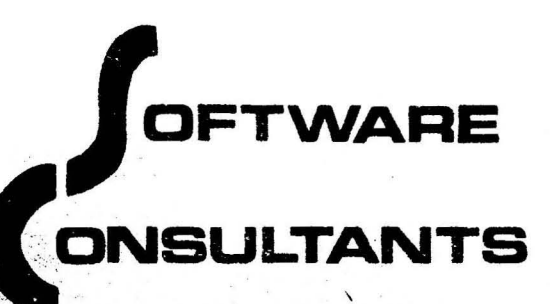

MEMPHIS, TENN. 38134/(901) 377-356

OS-65D VERSION 3.2 DISASSEMBLY by Software Consultants 7053 Rose Trail Memphis, TN 38134 (901) 377-3503

)

)

This document is not from any official source, but was done using the "brute force method'. That is, starting with the small amount of data released by 051, each routine was painstakingly traced and decoded by hand. Great care was taken to insure accuracy throughout, however, if you do find any errors or ommisions, please let us know. We will then forward all such corrections to all purchasers.

In several places within this listing you will find comments which are less than complimentary to 051. This was not done with the intent of belittling the original authors of 05-650, but strictly to inform all readers of the shortcomings as well as the virtues of this operating system. If anyone feels we have been overly critical, we apologize.

If any of your friends asks you to allow them to make a copy of this document, please ask them to first read the following.

Software Consultants is a professional software house specializing in 051 compatible products. We **are** In business to make a profit, just as all businesses are. The OS-65D disassembly represents over 500 manhours of research, compilation, and editing. The price was set as low as was possible while still allowing us a reasonable profit. If we are denied this reasonable profit by large numbers of people making pirate copies then we will not be able to continue working on other products for OSI equipment. You may save yourself a few· dollars, but you will also be jeopardizing one of the very limited number of sources of high quality products for the OS! community.

---\_ .. \_--- \_ . - --- -- \_ . --

) COPYRIGHT 1980 by Software Consultants. All rights reserved.

,

## GENERAL INFOHMATION

)

One of the most frustrating features of using Ohio Scientific equipment is the almost total lack of useable documentation. 05-650 is supposed to be a 'developmental' operating system, which implies that the user can develop his own machine language programs and tie them into the OS. Obviously this is not the case or this document would never have come into existance.

We originally broke the OS not as a money making project, but to enable us to tie our own machine language programs into the OS, and to give us the information necessary to make modifications that suit our needs. Once completed, we felt others attempting to use this OS could use this information to the same advantage that we have. Of course, the profit motive was also a deciding factor.

We aSsume that anyone using this document is throughly familiar with the workings of 0S-65D V3.2 and is also a competent 6502 assembler programmer. Every effort has been made to make each routine within the OS as clear as possible. However, this is a reference manual, not a textbook.

We suggest that upon first reading this document you simply scan through and read all comments rather than attempt to absorb the entire thing at one reading. Then you may go back and read the actual code after first getting a feel for the contents and flow of the OS.

This manual was intentionally printed on just one side of the paper to allow you to put your own notes on the facing pages. In particular, if you make changes to the OS, note each change in the listing along with it's purpose and the date made. If you will do your documentation as if you were going to be struck with amnesia tomorrow, it will truly make your life easier.

Following the listing of the OS itself is a complete cross reference showing the locations where each label is used. The location where the label is defined is marked with an asterisk. This should prove invaluable in both tracing logic and in assuring yourself that any changes made will not have any undesired side effects.

Our intention in the preparation of this manual was to make it as useful as possible to you, the purchaser. If after careful study of the listing, you still have unanswered questions about the workings of OS-65D, write us and we will attempt to answer your questions.

,

• Happy computingI'

)

 $\mathcal{E}$ 

ï  $\ddot{\phantom{0}}$ ; ï

 $\pmb{\cdot}$ 

2264 A0 00

2266 84 FE

2268 A9 20 226A 91 FE

> ç.  $\omega$  and

226C C8

LDY #0

CLRVID STA (MEMLO), Y

INY

 $\ddot{\phantom{1}}$  $\ddot{\phantom{1}}$ 

STY MEMLO LDA #\$20

 $\mathcal{E}$ 

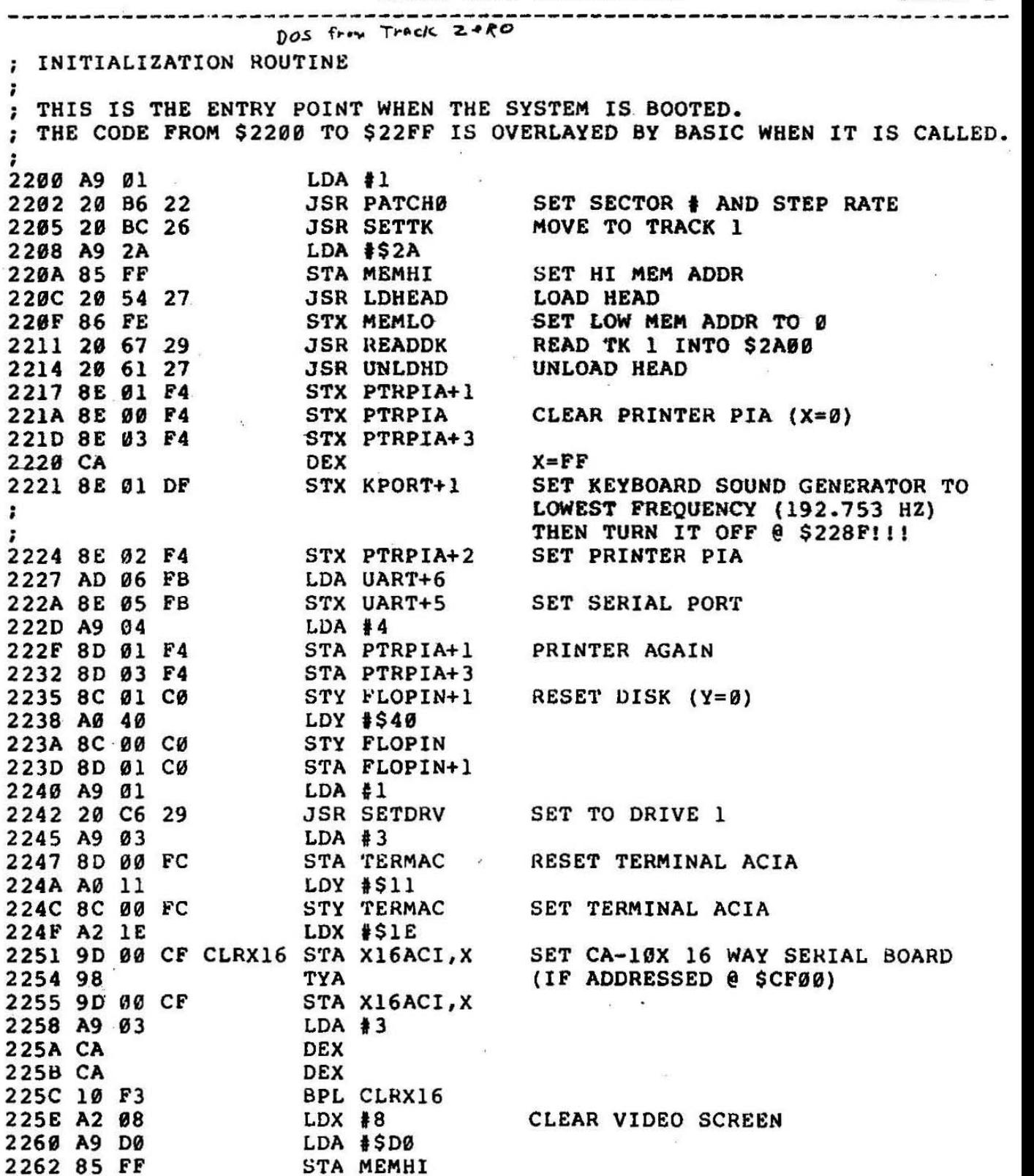

 $\sim$  come

 $x = \emptyset$ 

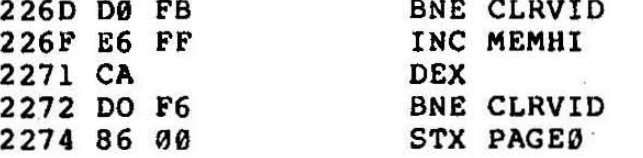

 $\mathcal{E}$ 

:

÷

 $\ddot{\cdot}$ 

; WE ORIGINALLY THOUGHT THE ABOVE INSTRUCTION WAS USED FOR A : FOR A PURPOSE WE HAVE NEVER SEEN DOCUMENTED. WHEN BASIC IS RUN : IT PUTS A JUMP AT \$0000 TO \$0474 (4C 74 04). THIS JUMP WILL TAKE ; YOU TO THE COMMAND MODE. IF YOU RESET THE SYSTEM WHILE BASIC ; IS RUNNING AND DO NOT WISH TO LOSE THE PROGAM IN MEMORY, ALL YOU : HAVE TO DO IS TO JUMP TO \$0000 FROM THE MONITOR. I.E. TYPE M THEN LØ12EØØØØRG FOR A SERIAL SYSTEM OR . ØØØØG FOR A VIDEO SYSTEM. ; ANOTHER TIME WHEN THIS IS USEFUL IS WHEN BASIC IS AT AN INPUT : STATEMENT AND YOU DO NOT WANT TO CONTINUE THE PROGRAM. SINCE YOU ; CANNOT USE CONTROL C AT AN INPUT STATEMENT, JUST RESET AND DO THE ; ABOVE. WE SUSPECTED THE PURPOSE OF THIS INSTRUCTION WAS TO ; PREVENT DOING JUST THIS IF THE RESET IS HIT, THEN D, THEN RESET ; AGAIN BEFORE BASIC HAS BOOTED. ACTUALLY THAT IS NOT THE REASON. ; BUT SINCE THIS IS A USEFUL PIECE OF INFORMATION, WE PUT IT IN : ANYWAY. THE REASON \$00 IS SET TO 0 IS AS A FLAG FOR BASIC TO ; KNOW WHETHER OR NOT TO SWAP PAGE Ø AND 1 (SEE \$2D50).

MEMTST : HIGHEST MEMORY TEST ROUTINE

THIS ROUTINE CHECKS FOR THE HIGHEST AVAILABLE MEMORY PAGE.  $\ddot{ }$ IT STARTS WITH THE PAGE @ \$BF00 AND MOVES DOWN IN STEPS OF ONE  $\ddot{\phantom{0}}$ ; PAGE UNTIL IT FINDS MEMORY. A WORD OF CAUTION. IF YOU HAVE LESS ; THAN 48K AND INTEND TO USE SOME OF THE UPPER ADDRESS SPACE FOR : HARDWARE, THEN THE STARTING PAGE ADDRESS @ \$2277 SHOULD BE MODIFIED ; OR THE MEMORY TEST MAY DO STRANGE THINGS TO YOUR DEVICE.

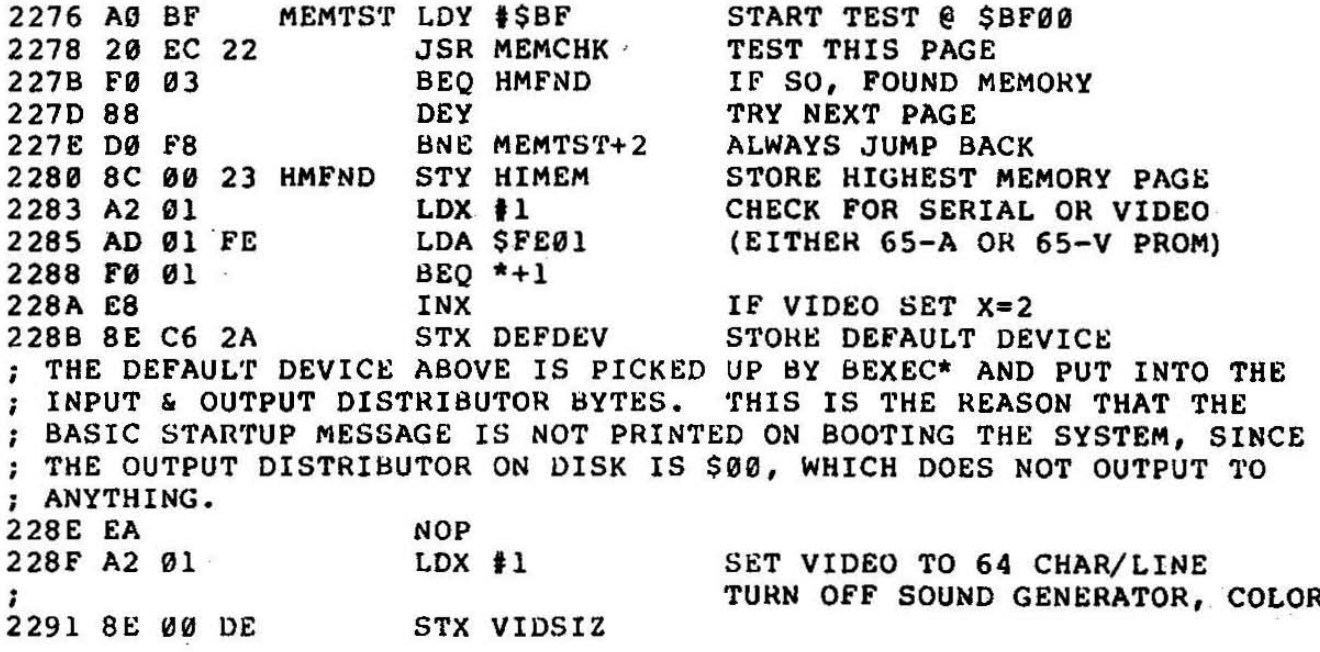

2294 4C B3 22 JMP GOBAS SKIP OVER UNUSED CODE! :\$2297-\$22B2 IS UNUSED CODE  $2294$  AODB LDY #\$08  $C+3F922$ <br>  $C+3F922$ <br>  $C+3F92$ <br>  $C$ 2297 EC 22 FØ  $229B$   $\overline{AB}$   $D7$ <br> $229B$   $\overline{CD}$ 229A 18 229D 20 EC 22<br>22A0 D0 11 22A2 A0 00 22A4 BE C7 22 22A7 FØ ØA INY<br>LDA \$22C7,Y<br>STA VIDOUT,X 22A9 C8 22AA B9 C7 22<br>22AD 9D 99 25 22BØ C8  $H_{N1}$ <br>BNE \$22A4 22B1 DØ F1 22B3 4C E6 2A GOBAS JMP BASIC LOAD AND EXECUTE BASIC ; THE JUMP ABOVE IS TO THE SAME ROUTINE USED WITH THE 'BA' : COMMAND. YET 'BEXEC\*' IS RUN ONLY WHEN THE SYSTEM IS BOOTED. ; THE METHOD USED TO DO THIS IS REALLY QUITE ELEGANT. THE INPUT ; DISTRIBUTOR ON DISK IS SET FOR MEMORY INPUT, WHILE THE MEMORY ; INPUT POINTER ON DISK POINTS TO \$2E25. THIS IS WITHIN THE OS ; INPUT BUFFER. AND WHAT IS AT \$2E25 ON DISK? WHY, 'RUN BEXEC\* (CR)', ; OF COURSE. THEN WHEN 'BEXEC\*' RUNS, IT SETS THE INPUT AND OUTPUT ; DISTRIBUTORS FROM THE DEFAULT DEVICE (SEE NOTE @ \$228B), SO THE ; NEXT TIME THE 'BA' COMMAND IS EXECUTED, 'BEXEC\*' IS NOT RUN. ; THIS PATCH ADDED FOR ADAPTIVE STEP RATE 22B6 8D 5E 26 PATCHU STA SECTNM SET SECTOR TO 1 2289 A2 08 LDX #\$08 22BB 86 EF STX STEPRT STEP RATE  $22BD<sub>6</sub>$ **RTS** ; \$22C7 THRU \$22EB IS A TABLE USED BY THE UNUSED ROUTINE @\$2297. ; MEMCHK : MEMORY CHECK SUBROUTINE. CALLED @ \$2278 ; THERE MUST BE SOME REASON TO ONLY CHECK THE LOWEST SIX BITS OF ; THE BYTE UNDER TEST, BUT WE SURE CAN'T THINK OF ONE! MEMCHK STY MEMHI POINT TO PAGE UNDER TEST<br>
LDA (MEMLO), Y GET A BYTE FROM THAT PAGE<br>
AND #\$3F KILL HIGHEST 2 BITS (?!)<br>
EOR #\$3F INVERT ALL REMAINING BITS<br>
STA (MEMLO), Y PUT HASHED BYTE BACK<br>
STA TS2 AND SAVE IT<br>
LDA (MEM 22EC 84 FF 22EE B1 FE 22FØ 29 3F 22F2 49 3F 22F4 91 FE 22F6 85 FD 22F8 B1 FE 22FA 29 3F 22FC C5 FD

 $\lambda$ 

OS65D V3.2 DISASSEMBLY PAGE: 5

: OS-65D V3.2 (NMHZ) ; ZERO PAGE LOCATIONS USED BY OS  $\ddot{\cdot}$  $PAGEA = SGGAB$ BASE OF PAGE ZERO  $\sim 100$ **agga** TEMPORARY STORAGE  $TS1 = $00E0$ ØØEØ TSI<br>
OSIBAD = \$00E1<br>
STROAD = \$00E3<br>
HSTTK = \$00E5<br>
HIGHEST TRACK NUMBE<br>
TKNHLD = \$00EE<br>
STEPRT = \$00EF<br>
STEP RATE FOR DISK<br>
SCTRTY = \$00F5<br>
WRTRTY = \$00F6<br>
WRTRTY = \$00F6<br>
WRTRTY = \$00F6<br>
WRITE RETRY COUNT<br>
NDRTYM = \$00F7 OS INPUT BUFFER ADDRESS **ØØE1** ADDRESS USED BY STROUT ROUTINE<br>HIGHEST TRACK NUMBER OF FILE ØØE3 **00E5 ØØEE** ØØEF **ØØF5 00F6** READ VERIFICATION RETRY COUNT **BBF7** AFTER MOVING HEAD (3)  $\mathbf{r}$ NOT USED ON VERIFY AFTER DISK WRITE  $RDRTYN = $00F8$ READ VERIFICATION RETRY COUNT **ØØF8** WITHOUT MOVING HEAD (7) : ON READ, TOTAL RETRIES BEFORE AN ERROR = RDRTYN \* RDRTYM (21) SCTBYP = \$00F9<br>
SECTORS BYPASSED COUNTER<br>
SCTLEN = \$00FA<br>
SECTOR LENGTH IN PAGES<br>
SECTOR NUMBER<br>
SECTOR NUMBER **00F9** SCTNUM = \$00FB<br>
SCTNUM = \$00FB<br>
STKADR = \$00FC<br>
TS2 = \$00FD<br>
MEMLO = \$00FE<br>
MEMLO = \$00FE<br>
MEMHI = \$00FE<br>
MEMHI = \$00FF<br>
MEMHI = \$00FF<br>
MEMHI = \$00FF ØØFA **00FB** OØFC  $00FD$ **00FE** ØØFF  $\ddot{ }$ ; OTHER MEMORY ADDRESSES REFERRED TO BY THE OS ; ALL EXCEPT THOSE MARKED WITH AN ASTERISK ARE PART OF AN INSTRUCTION ; AND THERFORE ARE CASES OF SELF-MODIFING CODE. ; DURING THE LISTING, ANY ADDRESS WHICH IS MODIFIED IS DENOTED BY ; TWO ASTERISKS (\*\*) IN THE PLACE OF AN ADDRESS.  $STACK = $0100$ <br> $SWAP4A = $0213$ \* BASE OF STACK (PAGE 1) 0100 \* 4 BYTES SWAPPED DURING POLLED 0213 **KEYBOARD ROUTINE**  $STASM = $1300$ \* COLD START FOR ASSEMBLER 1300 \* RESTART ASSEMBLER ENTRY POINT  $RTASM = $1303$ 1303  $STEM = $1700$ \* COLD START FOR EXTENDED MONITOR 1700 THERE IS NO RESTART POINT<br>\* RESTART BASIC ENTRY POINT RTBAS = \$20C4<br>STBAS = \$20E4  $20C4$ **20E4**  $X.HOLD = $235F$ <br> $Y.HOLD = $2361$ <br> $A.HOLD = $2363$ X REGISTER HOLD<br>Y REGISTER HOLD<br>ACCUMULATOR HOLD 235F 2361 2363 A.HOLD = \$2363<br>  $IOOFS = $2378$ <br>  $MINADR = $238A$ <br>  $MOTADR = $2391$ <br>  $DIIADR = $23AC$ <br>  $DIOADR = $23C3$ <br>  $D2IADR = $23FD$ <br>  $N = $23FD$ <br>  $N = $2416$ <br>  $NOTOFS = $25A4$ <br>  $NIDEO OUTPUT$ <br>  $NOTOFST$ 2378 238A 2391<br>23AC 23C3 23FD 2416  $25A4$ 

OS65D V3.2 DISASSEMBLY  $PAGE: 6$ VIDEO LINE POINTER DURING SCROLL<br>"<br>" " OFFSET SAVE VLP1 = \$262B<br>VLP2 = \$262E<br>VLOSAV = \$2639  $262B$ 262E 2639 267B  $NMHZ = S267B$ NMHZ VARIABLE  $$31=1$ MHZ.  $$62=2$ MHZ **Million** WE CAN NOT FIND WHERE THIS IS DEFDEV = \$2AC6<br>
BUFOFS = \$2CE5<br>
MAXBUF = \$2CE5<br>
PLINE = \$D700<br>
WERE ARTHOR SIZE OF OS BUFFER<br>
PLINE = \$D700<br>
WAXIMUM SIZE OF OS BUFFER<br>
PLINE = \$D700<br>
WAXIMUM SIZE OF OS BUFFER<br>
WAXIMUM SIZE OF OS BUFFER<br>
PLINE = \$D700<br>
WA  $2AC6$  $2CE5$ 2CED D700  $\ddot{z}$ ; FLOPPY DISK PIA (MC6821) D. FLOPIN = \$CØØØ FLOPPY DISK STATUS PORT **COOD**  $\mathcal{L}_{\mathcal{L}}$ : BIT FUNCTION  $\sigma$  as  $; -- ---$ ; Ø DRIVE ØREADY (Ø IF READY)<br>; 1 TRACK Ø (Ø IF AT TRACK Ø) ; 2 FAULT (Ø IF FAULT) 7 4 DRIVE 1 READY (Ø IF READY)<br>
7 5 WRITE PROTECT (Ø IF WRITE PROTECT)<br>
7 5 DRIVE SELECT (1 = A OR C, Ø = B OR D)<br>
7 7 TNDEX (Ø IF AT INDEX HOLE)  $\mathcal{C}$  $FLOPOT = $C002$  $C002$ FLOPPY DISK CONTROL PORT  $\mathbf{r}$ ; BIT FUNCTION  $\frac{1}{2}$  and  $\frac{1}{2}$  and  $\frac{1}{2}$ ÷.  $\boldsymbol{a}$ WRITE ENABLE (Ø ALLOWS WRITING) ÿ. 1 ERASE ENABLE (0 ALLOWS ERASING) ÷ ERASE ENABLE IS ON 200us AFTER WRITE IS ON  $\ddot{\phantom{a}}$ ERASE ENABLE IS OFF 530us AFTER WRITE IS OFF 2 STEP BIT: INDICATES DIRECTION OF STEP (WAIT 10 us FIRST)  $\ddot{i}$ **0** INDICATES STEP TOWARD 76  $\mathbf{r}$ 1 INDICATES STEP TOWARD 0<br>3 STEP (TRANSITION FROM 1 TO 0)  $\mathbf{r}$  $\ddot{\phantom{a}}$ MUST HOLD AT LEAST 10 us, MIN 8us BETWEEN ÷ 4 FAULT RESET ( $\theta$  RESETS)<br>5 SIDE SELECT ( $1 = A$  OR B,  $\theta = C$  OR D)  $\ddot{ }$ ÷ 6 LOW CURRENT (Ø FOR TRKS 43-76, 1 FOR TRKS  $\theta$ -42) 7 HEAD LOAD (Ø TO LOAD : MUST WAIT 40ms AFTER) ; FLOPPY DISK ACIA (MC6850) C010  $ACIA = SC010$  DISK CONTROLLER ACIA STATUS PORT C011  $\begin{array}{ccc} 1 & 0 & 0 \\ 0 & 0 & 0 \\ 0 & 0 & 1 \end{array}$ ; OTHER HARDWARE ADDRESSES  $X16ACI = \begin{array}{l} \texttt{SCF00} \\ \texttt{SDE01} \end{array}$  NORMAL BASE ADDRESS OF CA10X BOARD<br>VIDSIZ = \$DE00 VIDEO SIZE (1 = 64 CHAR, 0 = 32) CFØU **DEØØ** 

> **SOF**  $\mathbf{v}$

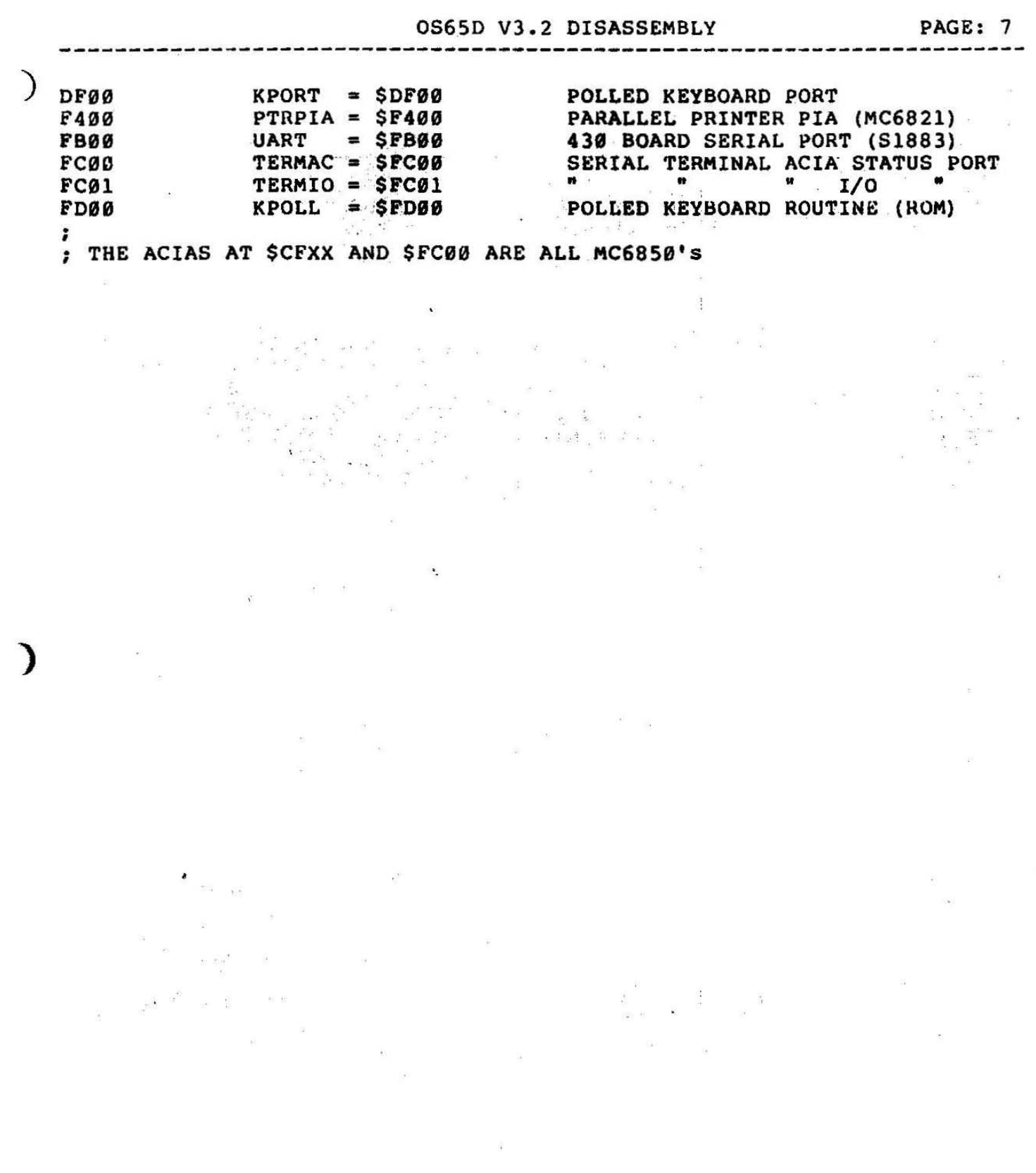

 $\label{eq:2} \begin{array}{c} \mathcal{L}=\frac{1}{2}\mathcal{L}_{\frac{1}{2},\frac{1}{2}}\mathcal{L}_{\frac{1}{2},\frac{1}{2}}\mathcal{L}_{\frac{1}{2},\frac{1}{2}}\mathcal{L}_{\frac{1}{2}}\mathcal{L}_{\frac{1}{2}}\mathcal{L}_{\frac{1}{2}}\mathcal{L}_{\frac{1}{2}}\mathcal{L}_{\frac{1}{2}}\mathcal{L}_{\frac{1}{2}}\mathcal{L}_{\frac{1}{2}}\mathcal{L}_{\frac{1}{2}}\mathcal{L}_{\frac{1}{2}}\mathcal{L}_{\frac{1}{2}}\mathcal{$ 

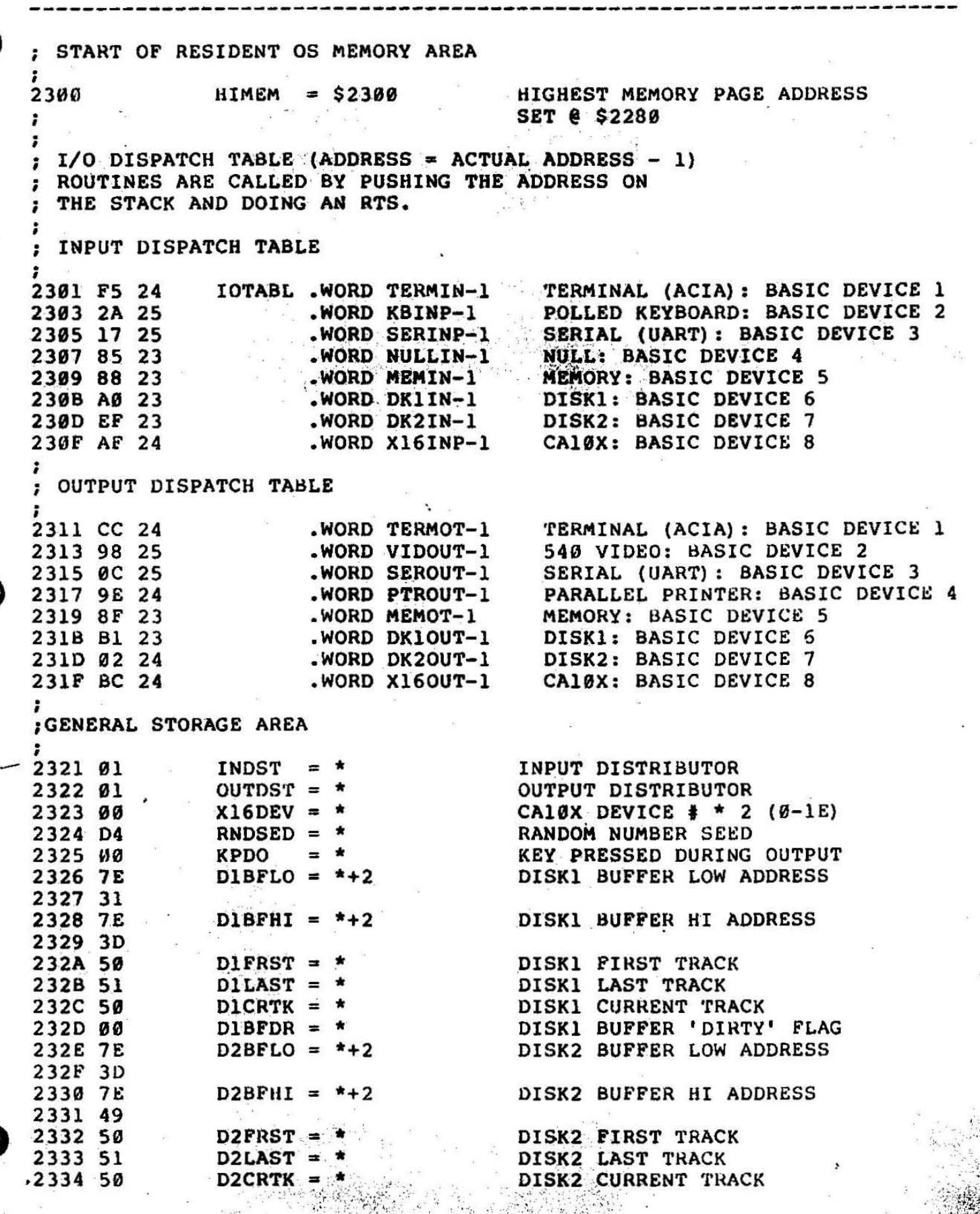

 $\mathbb{E} \left[ \mathcal{L}_{\mathcal{L}} \right] \mathcal{L}_{\mathcal{L}} \left[ \mathcal{L}_{\mathcal{L}} \right]$ 

้งได

PAGE: 8

 $\frac{1}{2}$ 

0S65D V3.2 DISASSEMBLY PAGE: 9 2335 00 D2BFDR =  $*$  DISK2 BUFFER 'DIRTY' FLAG ; START OF ACTUAL CODE : INPUT/OUTPUT ROUTINES 2336 4C D6 2C IN1 JMP INPUT USED BY INECHO @\$2340 ; DOINP : DO VECTORED INPUT BASED ON VALUE IN INDST ; (SEE NOTE AT \$2CD6) ; THE OS-65D MANUAL SAYS THAT INPUT IS DONE FROM THE LOWEST SET : DEVICE & ALL OTHERS ARE IGNORED. WRONG!!! IF MORE THAN ONE BIT : IS SET IN INDST, THINGS REALLY GO CRAZY. TRY ENTERING "IO 11" ; (OR "IO 12" FOR A VIDEO SYSTEM) AT "A\*" AND WATCH THE RESULTS. 2339 AØ ØØ DOINP LDY #\$00 SET FOR INPUT<br>233B AD 21 23 LDA INDST GET INPUT DISTRIBUTOR<br>233E DØ ØB BNE DOIO GO DO INPUT : INECHO : INPUT & ECHO. ALSO CHECKS FOR CONTROL CHARACTERS. 2340 20 36 23 INECHO JSR IN1 INPUT AND ECHO THIS SHOULD HAVE BEEN JSR INPUT. WHY THEY DID IT THIS WAY WE DON'T KNOW. : PRINT ROUTINE : OUTPUT TO ALL ACTIVE DEVICES ; OUTPUT CHARACTER IN A 2343 20 67 23 PRINT JSR SAVAXY<br>2346 AD 22 23 LDA OUTDST GET OUTPUT DISTRIBUTOR<br>2349 A0 10 LDY #\$10 DENOTES OUTPUT ; DO I/O, EITHER INPUT OR OUTPUT BASED ON VALUE IN Y 234B A2 FF DOIO LDX #\$FF SET INDEX TO DETERMINE DEVICE DOIO LDX #SFF SET INDEX TO DETERMINE DEVI<br>
BNE PATCHI (\$237) GO TO PATCH FOR I/O OFFSET<br>
INX<br>
LSR A CHECK FOR I/O BIT ON<br>
BCC DONXIO (\$235C) BRANCH IF NOT<br>
PHA SAVE REST OF I/O DIST BYTE<br>
TXA AND DEVICE NUMBER FOUND<br>
PHA I 234D DØ 22 234F E8 2350 4A 2351 90 09  $2353 - 48$ 2354 8A<br>2355 48<br>2356 20 76 23<br>2359 68 TAX TAX<br>PLA 235A AA<br>235B 68 235C DØ F1 DONXIO BNE DOIO+4 (\$234F) IF ANY BITS STILL ON , RSTAXY : RESTORE A, X, Y (USED AFTER SAVAXY) ; WARNING! THIS ROUTINE MASKS OUT THE UPPER BIT IN A  $\mathbb{E} \otimes \mathbb{E} \otimes \mathbb{$  $\sim$   $\sim$  $\begin{array}{ll} \mathcal{F}_{\mathbf{r},\mathbf{r},\mathbf{r}} & \mathcal{F}_{\mathbf{r},\mathbf{r},\mathbf{r}} & \mathcal{F}_{\mathbf{r},\mathbf{r}} \\ \mathcal{F}_{\mathbf{r},\mathbf{r},\mathbf{r}} & \mathcal{F}_{\mathbf{r},\mathbf{r},\mathbf{r}} & \mathcal{F}_{\mathbf{r},\mathbf{r},\mathbf{r}} \\ \mathcal{F}_{\mathbf{r},\mathbf{r},\mathbf{r}} & \mathcal{F}_{\mathbf{r},\mathbf{r},\mathbf{r},\mathbf{r},\mathbf{r},\mathbf{r}} \end$ 

RSTAXY LDX \*\* **RESET X** 235E A2 00 LDY. \*\* RESET Y 2360 A0 00  $LDA$  \*\* 2362 A9 00 **RESET A** 2364 29 7F AND #\$7F KILL UPPER BIT IN A **RTS BACK WE GO** 2366 60 ; SAVAXY : SAVE A, X, Y FOR LATER 2367 8D 63 23 SAVAXY STA A.HOLD SAVE A 236A 8C 61 23 STY Y.HOLD. SAVE Y 236D 8E 5F 23 STX X.HOLD SAVE X 2370 60 **RTS** : PATCH TO SET I/O OFFSET 2371 8C 78 23 PATCH1 STY IOOFS STORE I/O OFFSET 2374 DØ D9 BNE DOIO+4  $(S234F)$  GO BACK IODISP : I/O DISPATCH ROUTINE IODISP ASL A 2376 OA MULTIPLY I/O DEVICE BY 2 ADC \*\* 2377 69 00  $I/O$  OFFSET ( $\theta = INPUT$  \$10=OUTPUT) GET SET TO GET I/O ADDRESS 2379 AA **TAX** 237A BD 02 23 LDA IOTABL+1, X GET HI BYTE PUSH ON STACK 237D 48 PHA 237E BD Ø1 23 LDA IOTABL, X GET THE LOW BYTE PUSH ON STACK 2381 48 PHA 2382 AD 63 23 LDA A.HOLD RESTORE A FOR OUTPUT 2385 60 **RTS** JUMP TO ROUTINE ; NULLIN : NULL INPUT ROUTINE (BASIC DEVICE 4)  $\cdot$ : WHILE THE NULL INPUT ROUTINE IN ITSELF IS NOT THAT USEFUL. : SINCE IT IS 3 BYTES LONG IT COULD BE USED AS A JUMP TO A ; USER DEFINED INPUT ROUTINE. 2386 A9 00 NULLIN LDA #\$00 2388 60 **RTS** ; MEMIN : INPUT FROM MEMORY ROUTINE (BASIC DEVICE 5) ; THIS ROUTINE IS ALSO USED FOR THE INDIRECT FILE FUNCTION 2389 AD 00 00 MEMIN LDA \*\* GET BYTE FROM MEMORY MODIFIED BY COMINC 238C A2 00 LDX #\$00 **SET OFFSET** BEO COMINC GO TO COMMON INCREMENT ROUTINE 238E FØ 05 ; MEMOT : MEMORY OUTPUT ROUTINE (BASIC DEVICE 5) ; THIS ROUTINE IS ALSO USED BY THE INDIRECT FILE FUNCTION. Advised a mathematic 2390 8D 00 00 MEMOT STA \*\* PUT BYTE IN MEMORY MODIFIED BY COMINC  $-256 + 1$ SET OFFSET .. 2393 A2 07  $LDX + S07$ 

 $\mathbb{R} \cup \mathbb{R}$   $\mathbb{R}$   $\mathbb{Z}$ 

: COMINC : COMMON INCREMENT ROUTINE  $\ddot{\phantom{0}}$ ; THE FOLLOWING ROUTINE IS USED BY THE DISK 1 AND 2 INPUT ; AND OUTPUT ROUTINES AS WELL AS THE MEMORY INPUT AND OUTPUT : ROUTINES. THIS IS AN EXTREME CASE OF SELF MODIFING CODE WHICH ; SHOULD NORMALLY BE AVOIDED. X IS USED AS THE INDEX ; AND IS SET BY EACH INDIVIDUAL ROUTINE BEFORE CALLING THIS ROUTINE.  $\begin{array}{lllllllll} \text{\textbf{2395}}&8\text{D}&63&23&\text{COMINC STA A.HOLD}&&\text{SAVE A}\\ \text{\textbf{2398 FE BA 23}}&\text{INC MINADR,X}&&\text{INCREMENT MEMORY ADDRESS}\\ \text{\textbf{239B D0 03}}&\text{BNE *+5}&&(\text{\textbf{523A0}})&\\ \text{\textbf{239D FE BB 23}}&\text{INC MINADR+1,X}&&\\ \text{\textbf{23A0 60}}&\text{RTS}&&\\ \end{array}$ ; DKIIN : DISK 1 INPUT ROUTINE (BASIC DEVICE 6) 23A1 A0 00 DKIIN LDY #\$00 SET Y OFFSET<br>
23A3 20 66 24 JSR CKBFEN-2 CHECK FOR END OF BUFFER<br>
23A6 D0 03 BNE \*+5 (\$23AB) IF NOT END OF BUFFER, CONT<br>
23A8 20 CC 23 JSR DKINXT READ NEXT TRACK<br>
23AB AD 7E 31 LDA \*\* LOAD BYTE (M : DKIOUT : DISK 1 OUTPUT ROUTINE (BASIC DEVICE 6)  $\mathcal{E}$ : THIS ROUTINE WILL ALLOW YOU TO PRINT ANY CHARACTERS TO DISK EXCEPT ; A LINE FEED (\$0A). SOMETIMES IT IS USEFUL TO BE ABLE TO WRITE A ; LINE FEED TO DISK, I.E. CREATING A WORD PROCESSOR OR ASSEMBLER ; FILE WITH BASIC. IF YOU WISH TO DO SO, YOU CAN CHANGE THE FOURTH ; BYTE OF EITHER DISK OUTPUT ROUTINE TO A NULL (HEX Ø). JUST BE SURE : YOU DON'T DO A "NORMAL" WRITE TO DISK WHILE THE CHANGE IS IN EFFECT : OR THE CARRIAGE RETURN WILL BE FOLLOWED BY A LINE FEED. **3**<br> **23B2 C9 ØA** DK10UT CMP  $\sharp$  \$0A IF LINE PEED THEN RETURN<br>
23B4 PØ EA BEQ DK1IN-1 (\$23AØ)<br>
23B6 48 PHA SAVE BYTE TO BE WRITTEN<br>
23B7 AØ 17 LDY  $\sharp$  \$17 SET Y FOR OFFSET<br>
23B9 20 66 24 JSR CKBFEN-2 CHECK FOR END OF BU ; DKINXT : DISK 1 NEXT TRACK READ, USED BY DKIIN AND DKIOUT 23CC AD 2D 23 DKINXT LDA DIBFDR GET BUFFER 'DIRTY' FLAG<br>23CF FØ Ø5 BEQ \*+7 (\$23D6) IF NOT 'DIRTY' CONTINUE<br>23DI A2 00 LDX #\$00 SET OFFSET

<u>그 사람들은 이 사람들을 하고 있다.</u>

 $\sim$   $\sim$ 

 $\ddot{\ddot{\cdot}}$ 

 $\frac{2\pi}{\pi}+\frac{\pi}{2}+\frac{\pi}{2}+\frac{\pi}{2}$ 

 $\mathbf{r}_1$ 

 $\sim$ 

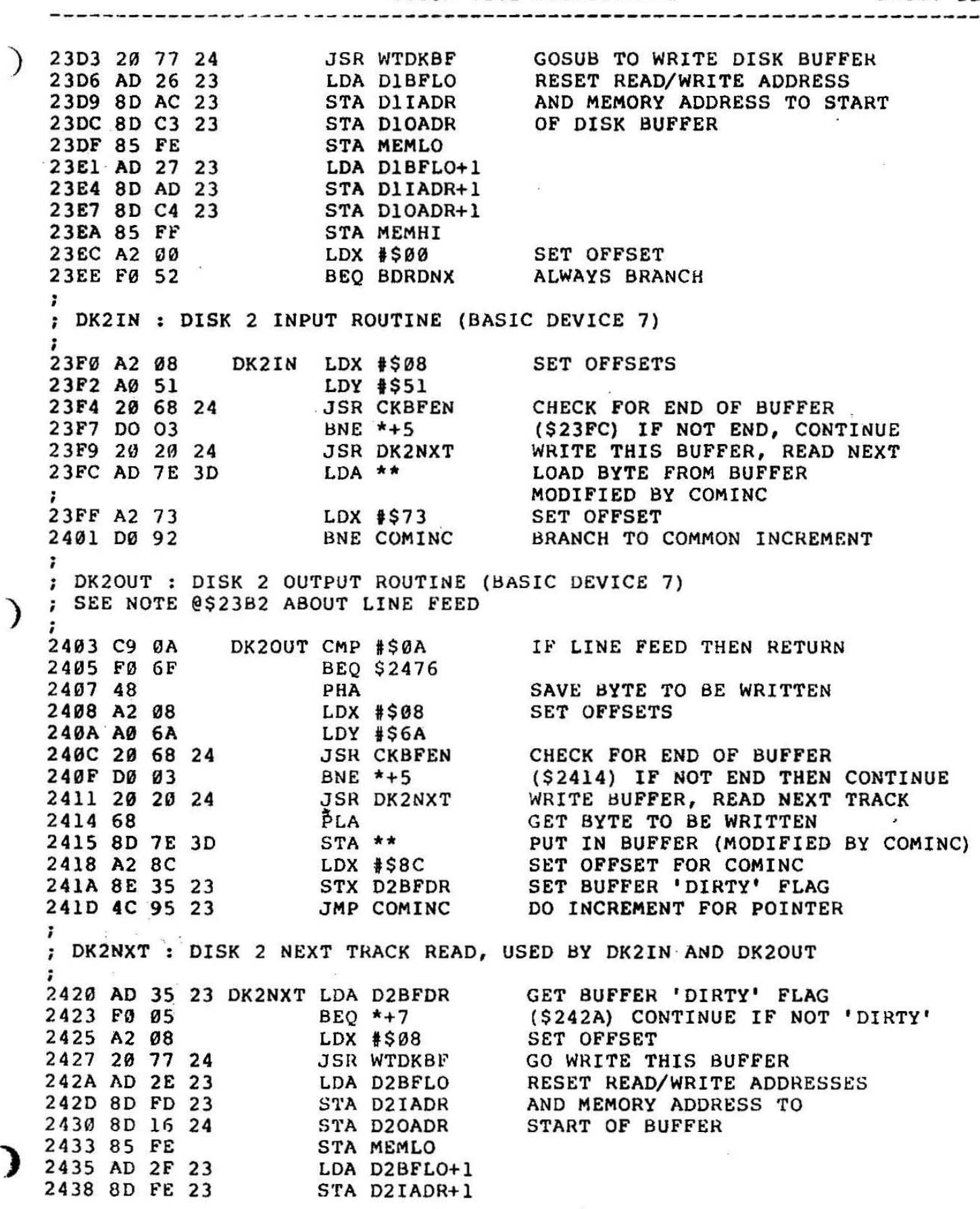

 $\tilde{\mathbf{X}}$ 

ł.

 $\sim$ 

**PAGE: 13** 

OS65D V3.2 DISASSEMBLY -----------------------------------

243B 8D 17 24<br>243E 85 FF STA D2OADR+1<br>STA MEMHI LDX #\$08 2440 A2 08 **SET OFFSET**  $\ddot{\phantom{0}}$ : THE NEXT GROUP OF ROUTINES ARE USED BY BOTH DISK 1 & DISK 2 : X IS SET TO Ø FOR DISK 1 AND TO 8 FOR DISK 2. : BDRDNX : BUFFERED DISK I/O READ NEXT TRACK 2442 BD 2C 23 BORDNX LDA DICRTK, X GET CURRENT TRACK NUMBER<br>
2445 18 CLC<br>
2446 F8 SED SET DECIMAL (TRACK# IN BCD)<br>
2447 69 01 ADC \$\$01 DO THE ADD<br>
2449 D8 CLD CLEAR DECIMAL MODE<br>
244A 9D 2C 23 STA DICRTK, X SAVE THE TRACK ; BDMHTK : BUFFERED DISK I/O MOVE HEAD TO TRACK 7<br>
2453 A9 00 BDMHTK LDA #\$00 CLEAR BUFFER 'DIRTY' FLAG<br>
2455 9D 2D 23 STA DIBFDR, X<br>
2458 BD 2C 23 LDA DICRTK, X COMPARE CURRENT TRACK<br>
245B DD 2B 23 CMP DILAST, X WITH LAST TRACK<br>
245E 20 8D 2C JSR INCTKN+10 (\$2C8D) MOVE THE PAST END OF FILE, ERROR D<br>
INY SET Y TO 1<br>
BNE PATCH2 ALWAYS BRANCH TO PATCH2<br>
BRK (NOT USED)<br>
AND MOT USED) 2461 C8  $2462$  DØ 2D 2464 00 2465 00 **BRK** (NOT USED) 2466 A2 00<br>
2466 A2 00<br>
1DX #\$00<br>
USED BY DKIIN AND DKIOUT ; CKBFEN : CHECK FOR END OF BUFFER 2468 B9 AC 23 CKBFEN LDA D11ADR, Y LOW ADDRESS OF BYTE TO BE READ<br>
246B DD 28 23 CMP D1BFHI, X LOW ADDRESS OF END OF BUFFER<br>
246E DØ Ø6 BNE \*+8 (\$2476) IF NOT THE SAME THEN RETURN<br>
2479 B9 AD 23 LDA D11ADR+1, Y HI ADDRESS **RTS** RETURN WITH Z FLAG SET IF END 2476 60 ; WTDKBF : WRITE DISK BUFFER 2477 BD 29 23 WTDKBF LDA DIBFHI+1, X HI ADDR OF BUFFER HI ADDR 

- 2

 $\tau$ 

 $\sim 10^{11}$  and  $\sim 10^{11}$ 

.<br>Britanica de la componenta de la provincia de la componenta de la componenta de la componenta de la componenta<br>La componenta de la componenta de la componenta de la componenta de la componenta de la componenta de la comp

**-----------------------------------------------------------------------**

 $/$  2486 BD 27 23 2489 85 FF 248B 20 53 24 248E 4C E1 27 LDA D1BFLO+1,X STA MEMHI JSR BDMHTK MOVE HEAD TO TRACK<br>JMP DSKWRT WRITE TO DISK AND F WRITE TO DISK AND RETURN · , ; PATCH2 (FROM \$2462) ; 2491 8C 5E 26 PATCH2 STY SECTNM SET SECTOR NUMBER TO 1 2494 4C 54 27 JMP LDHEAD LOAD HEAD AND RETURN · , ; MODMIN : MODIFY MEMORY INPUT 'ADDRESS ; ; THIS ROUTINE IS USED ONLY BY THE INPUT FROM INDIRECT FILE ; FUNCTION (CTRL X). IF YOU WANT TO CHANGE THE LOCATION OF ; THE INDIRECT FILE, YOU MUST CHANGE THE ADDRESS HERE AND IN ; THE ROUTINE @\$2551. • ; 2497 A9 80 MODMIN 2499 80 8B 23 249C A9 00 249E 60 · , ; PTHOUT : PARALLEL PRINTER OUTPUT DEVICE (BASIC DEVICE 4) LDA #\$80 STA MINADR+1 LDA #\$00 RTS HIGH ADDRESS FOR INDIRECT FILE SAVE IT LOW ADDRESS OF INDIRECT FILE ; ; NOTE: SOME OF THE NEWER PRINTERS ON THE MARKET ARE EQUIPPED WITH ; GRAPHICS AND NEED THE FULL 8 BITS OF AN OUTPUT BYTE TO USE ; THIS FEATURE. CHANGING THE INSTRUCTION AT \$24A7 AND \$24A8 TO ; NOP'S (\$EA) WILL ALLOW THIS. 249F 48 24A0 AD 00 F4 24A3 4A 24A4 BØ FA 24A6 68 24A7 29 7F 24A9 8D 02 F4 24AC AD 20 F4 24AF 60 ; PTROUT PHA LDA PTRPIA LSR A BCS PTROUT+1 PLA AND  $\frac{1}{2}$ \$7F STA PTRPIA+2 LDA PTRPIA+\$2~ RTS SAVE BYTE TO BE PRINTED CHECK PIA STATUS REGISTER (\$24A0) NOT CLEAR, KEEP WAITING RESTORE THE OUTPUT BYTE KILL THE UPPER BIT OUTPUT THE BYTE STROBE THE BYTE TO THE PRINTER ; BEFORE USING EITHER OF THE CA10X ROUTINES, THE PORT NUMBER MUST ; BE SET IN X16DEV (\$2323) ; ; X16lNP : CA10X INPUT ROUTINE (BASIC DEVICE 8) ; 24B0 24~3 24B6 24B7 24B9  $24BB$   $99$ AE 23 23 X16INP ~D Illl CF 4A 90 F7 B0 4D X16DEV X16ACI,X A X16INP PATCH3 GET ACIA DEVICE# GET ACIA STA'fUS REG ISTER SHIFT STATUS BIT TO CARRY TRY AGAIN IF NOT READY 24BC 00 LOX LDA LSR BCC BCS PATCH3 (\$2508) GO TO PATCH3 TO INPUT **BRK** BRK (NOT USED) , (NOT USED)

; X160UT : CA10X OUTPUT ROUTINE (BASIC DEVICE 8)

 $\begin{array}{cccccccccc} \mathbb{R}_{\text{BMO}} & & & & & \mathbb{R}_{\text{C}} & \mathbb{R}_{\text{C}} & \mathbb{R}_{\text{C}} & \mathbb{R}_{\text{C}} & \mathbb{R}_{\text{C}} & \mathbb{R}_{\text{C}} & \mathbb{R}_{\text{C}} & \mathbb{R}_{\text{C}} & \mathbb{R}_{\text{C}} \end{array}$ 

)

 $\label{eq:1.1} \begin{array}{cc} 2\frac{2\pi}{3} & 0 \\ & \frac{1}{2\pi} & 0 \end{array}$ 

 $\begin{array}{ccccccccc} \Xi & & & & & \Xi\Xi\Xi & \Xi\Xi & & & \Xi\Xi\Xi\Xi & & & \Xi\Xi\Xi\Xi & & & \Xi\Xi\Xi\Xi & & & \Xi\Xi\Xi\Xi & & & \Xi\Xi\Xi\Xi & & & \Xi\Xi\Xi\Xi & & & & \Xi\Xi\Xi\Xi & & & & \Xi\Xi\Xi\Xi & & & & \Xi\Xi\Xi\Xi & & & & \Xi\Xi\Xi\Xi & & & & \Xi\Xi\Xi\Xi & & & & \Xi\Xi\Xi\Xi & & & & \Xi\Xi\Xi\Xi & & & & \Xi\Xi\Xi\Xi & & & & \Xi\Xi\Xi\Xi & & & & \Xi\Xi\Xi\Xi & & & & \Xi\$ 

 $\frac{\partial \mathcal{L}}{\partial \mathcal{L}}\left( \mathcal{L}^{\prime}\right) =\frac{\partial \mathcal{L}}{\partial \mathcal{L}}\left( \mathcal{L}^{\prime}\right) =\frac{\partial \mathcal{L}}{\partial \mathcal{L}}\left( \mathcal{L}^{\prime}\right) =\frac{\partial \mathcal{L}}{\partial \mathcal{L}}\left( \mathcal{L}^{\prime}\right) =\frac{\partial \mathcal{L}}{\partial \mathcal{L}}\left( \mathcal{L}^{\prime}\right) =\frac{\partial \mathcal{L}}{\partial \mathcal{L}}\left( \mathcal{L}^{\prime}\right) =\frac{\partial \mathcal{L}}{\partial \mathcal{$ 

24BD 48<br>
24BD 48<br>
24BE AE 23 23<br>
24Cl BD 66 CF<br>
24Cl BD 66 CF<br>
24C4 4A<br>
24C5 4A<br>
24C6 98 F6<br>
24C6 68<br>
24C6 9D 61 CF<br>
24CC 66<br>
24CC 66<br>
24CC 66<br>
24CC 67<br>
24CC 66<br>
24CC 67<br>
24CC 67<br>
24CC 66<br>
24CC 67<br>
24CC 67<br>
24CC 67<br>
24CC 6 **RTS** 24CC 60 ; TERMOT : TERMINAL OUTPUT ROUTINE (BASIC DEVICE 1) TERMOT PHA<br>
24CE AD 00 FC<br>
24D1 4A<br>
1.SR A<br>
1.SR A<br>
1.SR A SAVE THE BYTE TO OUTPUT LSR A 24D1 4A<br>24D2 4A LSR A 24D2 4A<br>
24D2 4A<br>
24D3 68<br>
24D5 68<br>
24D5 68<br>
24D5 68<br>
24D6 8D  $\theta$ IFC<br>
24D9 48<br>
24D9 48<br>
24D9 48<br>
24DD 4A<br>
24DD 4A<br>
24DD 4A<br>
24DD 4A<br>
24DD 4A<br>
24DD 4A<br>
24DD 4A<br>
24DD 4A<br>
24DD 4A<br>
24DD 4A<br>
24DD 4A<br>
24DD 4A<br>
24DD 4A<br>
24DD 4 24F2 8D 63 23 STA A.HOLD SAVE IT 24F5 60 **RTS** ; TERMIN : SERIAL TERMINAL INPUT ROUTINE (BASIC DEVICE 1) 24F6 AD 00 FC TERMIN LDA TERMAC<br>
24F9 EE 24 23 INC RNDSED BUMP THE RANDOM SEED<br>
24FC 4A LSR A CHECK RCV READY<br>
24FD 90 F7 BCC TERMIN IF NOT TRY AGAIN<br>
24FF AD 01 FC LDA TERMIO INPUT THE BYTE<br>
2502 29 7F AND #\$7F KILL THE U 2507 60 **RTS** ; PATCH3 : ADDED TO X16INP ROUTINE (FROM \$24B9) 2508 BD Ø1 CF PATCH3 LDA X16ACI+1,X GET BYTE FROM ACIA 250B B0 F7 BCS TIRTN PUT IN A.HOLD AND RETURN ; SEROUT : 430 BOARD UART OUTPUT (BASIC DEVICE 3)  $\sim$  100  $\mu$  $\mathbb{Z}$  .  $\sim$ 

 $\label{eq:2.1} \mathcal{L}_{\mathcal{A}}(x) = \mathcal{L}_{\mathcal{A}}(x) = \mathcal{L}_{\mathcal{A}}(x) = \mathcal{L}_{\mathcal{A}}(x)$ 

 $\big)$  250D 48 SEROUT PHA SAVE THE BYTE TO OUTPUT 250E AD 05 FB LOA UART+5 GE'r UART STATUS 2511 10 FB BPL SEROUT+1 (\$250E) NOT READY, TRY AGAIN 2513 6B PLA RESTORE THE OUTPUT CHARACTER 2514 BD 04 FB STA UART+4 AND OUTPUT IT 2517 60 RTS ; : SERINP : 430 BOARD UART INPUT (BASIC DEVICE 3) ; 2518 AD 05 FB SERINP LDA UART+5. GET THE UART STATUS 251B 4A LSR A 251C 90 FA SCC SERINP NOT READY, TRY AGAIN 251E AD 03 FB LDA UART+3 INPUT A BYTE 2521 8D 07 FB STA UART+7 ACKNOWLEDGE INPUT 2524 BD 63 23 STA A. HOLD SAVE THE BYTE 2527 60 RTS esser of<br>;<br>; The following is a "Who KNOWS" instruction ; THIS IS ANOTHER CASE OF HOW TO USE UP COMPUTER TIME ; 2528 20 3F 25 JSR KIRTN JUMP SUBROUTINE TO RTS ; : KBINP : POLLED KEYBOARD INPUT ROUTINE (BASIC DEVICE 2) ') ; THIS ROUTINg USES THE SAME ROUTINE AS THE ROM BASED MACHINES. UNFORTUNATELY, THE DISK BASIC USES SOME OF THE SAME MEMORY : LOCATIONS AS THE ROUTINE AT \$FD00. INSTEAD OF DOING THE CORRECT ; THING. WRITING A NEW ROUTINE FOR THE DOS, OSI MADE ANOTHER PATCH. EVERY TIME YOU INPUT FROM THE 540 KEYBOARD YOU MUST FIRST SWAP ; OUT 4 BYTES, CALL THE ROUTINE IN ROM @\$FD00, AND THEN RESTORE THE 4 BYTES. HIGHLY INEFFICIENT! • 252B 20 44 26 KBINP SAVE \$213-\$216 JSR SWAP4 252E EE 24 23 INC RNDSED BUMP THE RANDOM SEED JSR KPOLL 2531 20 00 FD CALL THE ROUTINE IN ROM (\$252E) IF NULL THEN TRY AGAIN 2534 F0 F8 SEQ KBINP+3 ; THIS IS ANOTHER STRANGE INSTRUCTION. THE PRESENT KEYBOARD ROUTINE ; WAITS UNTIL A KEY IS PRESSED AND THEN RETURNS IT'S ASCII VALUE. ; A NULL IS NEVER RETURNED FROM THE PRESENT KEYBOARD ROUTINE SO ; IT MAKES NO SENSE TO CHECK FOR IT. ; 2536 8D 63 23 STA A.HOLD SAVE THE INPUT CHARACTER 2539 20 44 26 **JSR SWAP4** RESTORE \$213-\$216 253C AD 63 23 LDA A.HOLD GET THE INPUT CHARACTER 253F 60 KIRTN RTS ; ; PATCH4 : USED BY 540 VIDEO DRIVER FOR KEY PRESSED DURING OUTPUT  $;$  (FROM \$25F2) ; ) 2540 8D 25 23 PATCH4 STA KPDO SAVE THE CHARACTER 2543 68 PLA 2544 4C 04 25 JMP TIRTN SAVE A AND RETURN  $\ddotsc$ 

 $\sim$ 

--.

: THIS IS AN UNDOCUMENTED RE-ENTRY POINT TO THE OS. ON VIDEO SYSTEMS : WHEN YOU EXIT TO THE MONITOR AND THEN RE-ENTER THE OS AT \$2A51, YOU ; WILL NORMALLY HAVE PROBLEMS WITH THE POLLED KEYBOARD ROUTINE. BY ; ENTERING AT \$2547, THE 4 BYTES FROM \$0213-\$0216 ARE RESTORED AND THE

**JSR SWAP4** 2547 20 44 26 SWAP THE 4 BYTES 254A 4C 51 2A JMP OS65D3 JUMP TO THE OS

; KEYBOARD ROUTINE WILL WORK CORRECTLY.

CKINP : CHECK INPUT FOR INDIRECT FILE COMMANDS AND CONTROL P.

; THE CONTROL P IS A NICE FEATURE THAT WE HAVE NEVER SEEN DOCUMENTED : BY OSI. UNDER VERSION 3.0 IT WAS A CONTROL T, WHILE UNDER : VERSION 3.2 IT HAS BEEN CHANGED TO A CONTROL P. THIS CONTROL : CHARACTER, WHICH EVER ONE IT IS, FLIP-FLOPS A FLAG THAT CONTROLS : PRINTER OUTPUT. THE FIRST TIME THE CONTROL CHARACTER IS ENCOUNTERED : IT TURNS ON THE PRINTER DEVICE AND THE NEXT TIME IT TURNS IT OFF. : WARNING! SOME OF THE SOFTWARE PROVIDED ON THE SYSTEM USES THIS : FUNCTION. WHEN USING WP2 IF YOU USE THIS FEATURE DURING OUTPUT : THE WORD PROCESSOR TURNS IT OFF WHEN DONE. HOWEVER THE ASSEMBLER ; DOES NOT AFFECT IT AND IT, REMAINS ON UNTIL THERE IS ANOTHER ; CONTROL (T/P) INPUT FROM THE KEYBOARD. THE PRINTER DEVICE BIT ; IS AT LOCATION \$2592.

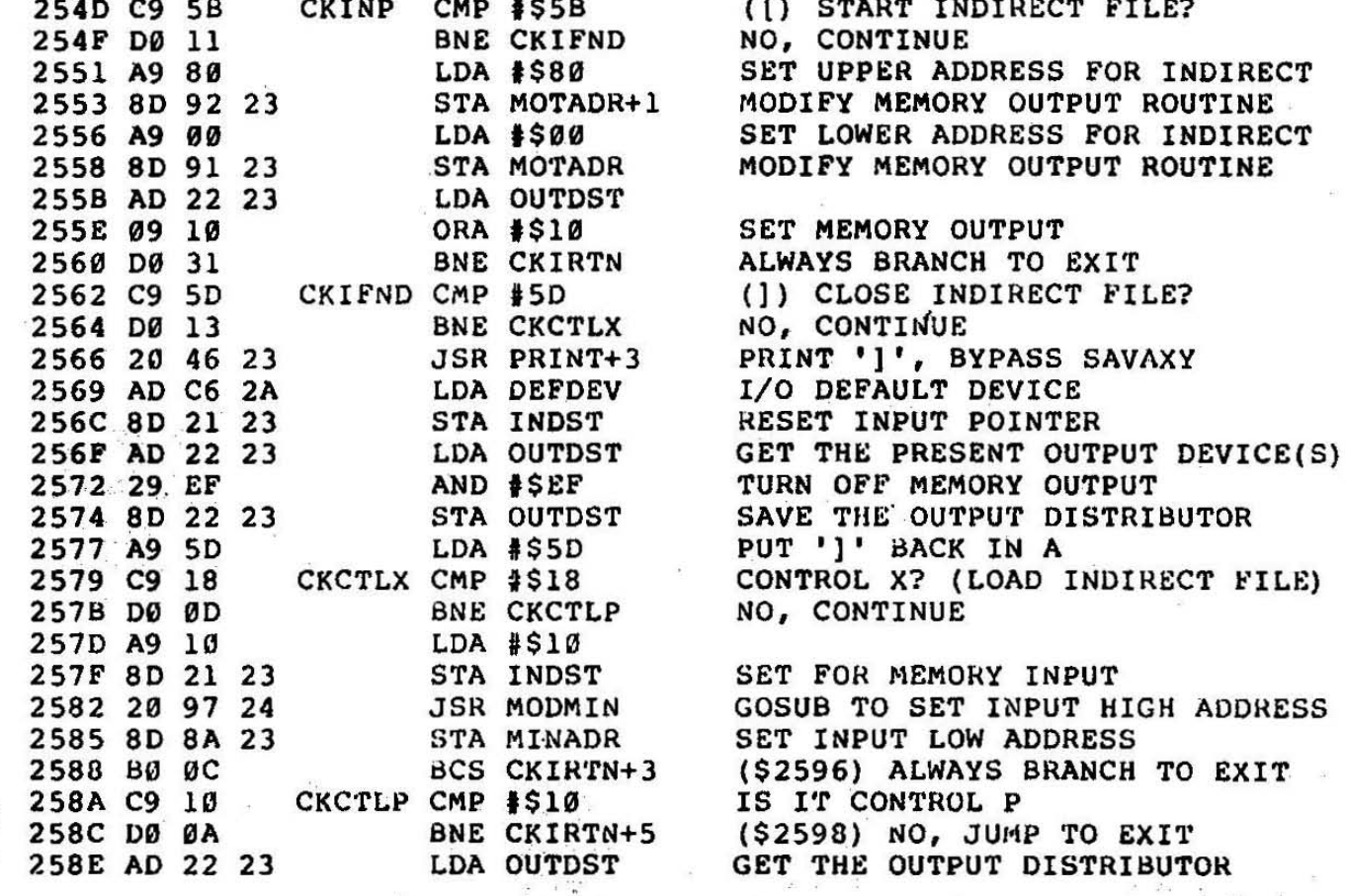

2591 49 08 EOR #\$08 FLIP-FLOP THE PRINTER OUTPUT<br>2593 8D 22 23 CKIRTN STA OUTDST SAVE THE DISTRIBUTOR<br>2596 A9 00 LDA #\$00 DENOTES CONTROL CHARACTER FOUND 2598 60 **RTS** ; VIDOUT : 540 VIDEO OUTPUT ROUTINE (BASIC DEVICE 2)  $\cdot$ ; AS DELIVERED WITH THE SYSTEM THE 540 VIDEO DRIVER IS NOTHING : MORE THAN A "GLASS TELETYPE" WITH NON-DESTRUCTIVE BACKSPACE ; AND FORWARD SPACE. CONSIDERING THE SOFTWARE SUPPLIED WITH OTHER ; COMPARABLE SYSTEMS, THIS IS RIDICULOUS. THE ROUTINE WILL NOT EVEN ; ALLOW YOU TO PRINT ANY OF THE OSI GRAPHICS CHARACTERS AND : FORCES YOU TO "POKE" THEM TO THE SCREEN. ONE CHANGE THAT YOU : COULD MAKE WOULD BE TO CHANGE THE INSTRUCTIONS FROM \$25B9 TO ; \$25C0 AND \$25A1, \$25A2 TO NOP'S. THIS WILL ALLOW YOU TO PRINT SOME : GRAPHICS CHARACTERS. WARNING! THIS ROUTINE IS BAD ABOUT USING : SELF MODIFYING CODE.  $\begin{tabular}{c|c|c|c} \hline \textbf{2599 98} & \textbf{YIDOUT TYA} & \textbf{SAVE Y FOR LATER} \\ \hline \textbf{2599 98} & \textbf{YIDOUT TYA} & \textbf{SAVE Y FOR LATER} & \textbf{10PBE'} & \textbf{CUBOR} \\ \hline \textbf{2598 AD 63 226} & \textbf{LDA A. 160LD} & \textbf{GET CHARACTER} & \textbf{10PDEN} & \textbf{CUROR} \\ \hline \textbf{259B AD 52 25} & \textbf{LDA A. 160LD} & \textbf{G$ 2599 98 VIDOUT TYA<br>259A 48 PHA SAVE Y FOR LATER 25D8 A8 TAY 25D9 A9 Ø1 LDA #\$01<br>JSR KEYTST<br>BVS KTRTN CHECK FOR 'CNTRL' 25DB 20 3D 26 25DE 50 63 NO, WE ARE DONE CHECK FOR 'S' LDA #\$08 25E0 A9 08

> $\langle \psi \rangle^{\frac{1}{2}}$  $\lambda$

the company's company's company

 $\sim$   $\sim$ 

---------------

PAGE: 19

 $\sim$ 

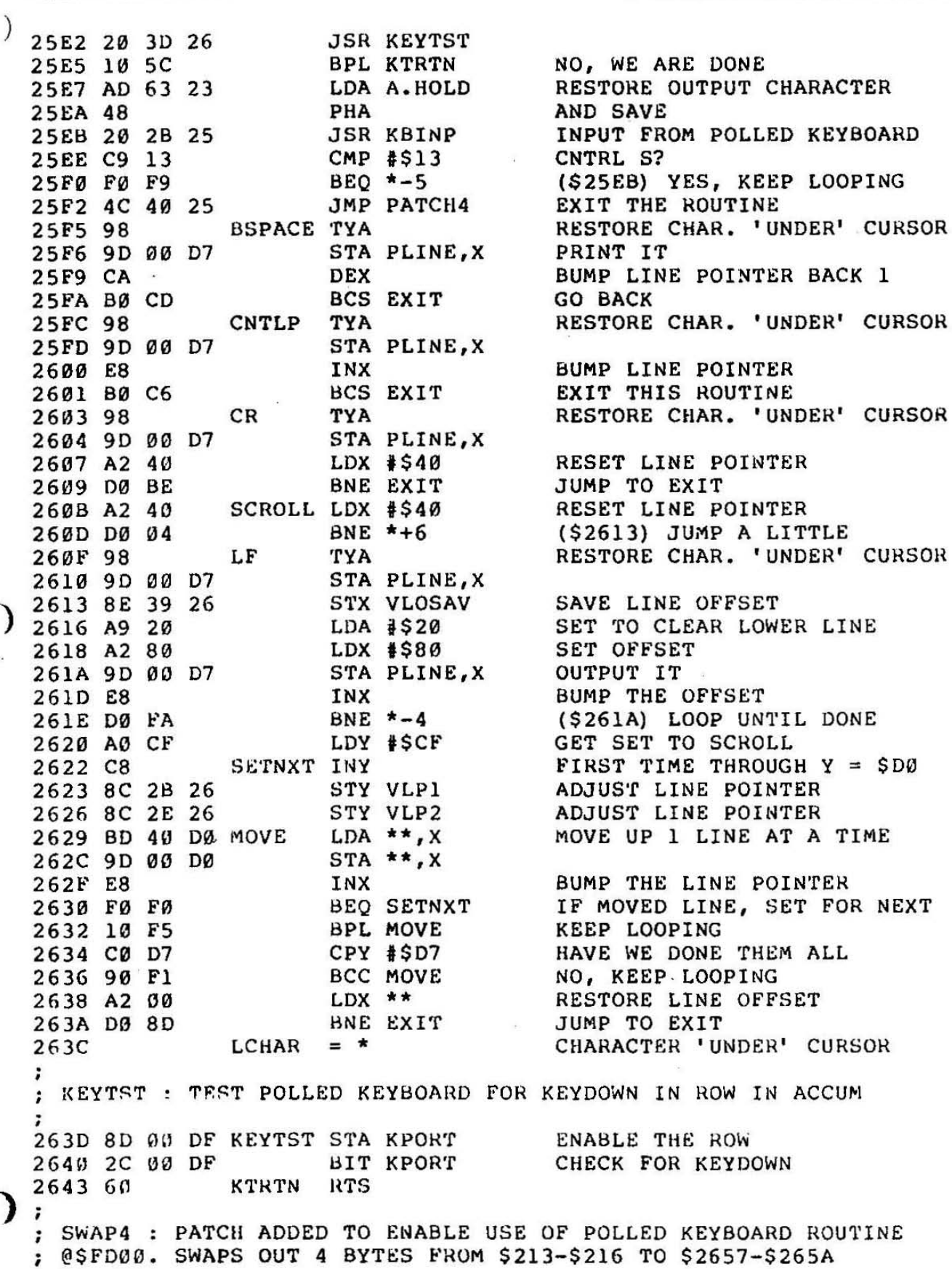

 $\sim$   $\sim$  $\tilde{\lambda}$ 

 $-2.041 - 0.001$ 

 $\rightarrow$ 

 $\pm$ 

 $\sqrt{\hat{m}}$ 

 $\mathcal{L}^{\text{max}}_{\text{max}}$ 

 $\overline{\mathcal{M}}$ 

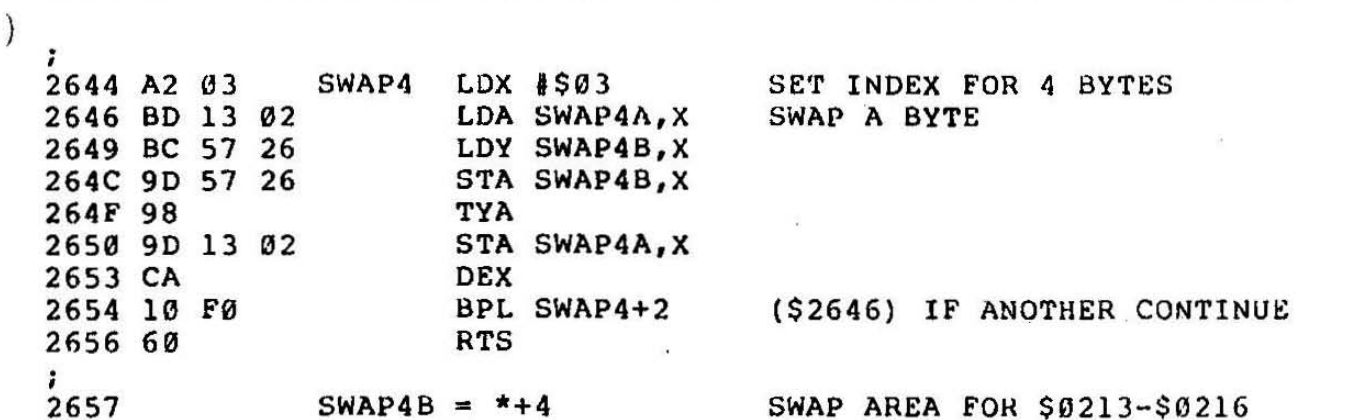

 $\frac{1}{2}$ 

 $\mathcal{E}$ 

 $\lambda^{\rm th}$ 

 $\mathcal{L}_{\mathcal{A}}$ 

 $\omega_{\rm c}$ 

 $\frac{1}{2}$ 

 $\mathcal{A}$ 

 $\sim$ 

 $\epsilon$ 

 $\epsilon$ 

 $\sim$ 

 $\sim$ 

 $\sim$ 

 $\sim$ 

 $\sim 100$  $\sim 10^{-10}$ 

 $\sigma_{\rm{max}}$ 

Ğ.

 $\sim$ 

 $\leq$  ,  $\leq$ 

 $\overline{\mathbf{r}}$ 

 $\sim 10$ 

 $- - - -$ 

; DISK DRIVER ROUTINES AND STORAGE NOT USED, SEE NOTE @ \$26A6 ; HOME : HOMES HEAD TO TRACK Ø ON CURRENT DISK DRIVE  $\begin{array}{ccccccccc}\n2663 & 20 & 8A & 26 & \text{HOME} & \text{JSR STEPOT} & \text{STEP HEAD OUT} \\
2666 & 20 & 78 & 26 & & \text{JSR TENMS} & \text{DELAY IB MS} \\
2669 & 8C & 5D & 26 & & \text{STY TKNUM} & \text{SET TRACK# TO 0} \\
266C & A9 & 02 & & \text{HOLOOP LDA #$92} & \text{CHECK FOR TRACK & 0} \\
266E & 2C & 00 & C0 & & \text{BIT FLOPIN} \\
2671 & FA & 05 & & \text{REO TENMS} & \text{DF$ BEQ TENMS<br>JSR STEPIN<br>BEQ HOLOOP DELAY 10MS AND RETURN IF TR Ø 2671 FØ Ø5 2673 20 83 26 STEP HEAD IN 2676 FØ F4 LOOP BACK AND TRY AGAIN ; TENMS : 10 MS DELAY. ACTUALLY @ 1MHZ THE DELAY IS CLOSER TO 11 MS TENMS LDX  $*$ \$0C<br>
LDY  $*$ \$31  $\omega^2$  LOOP COUNT FOR DELAY<br>
JSR DELAY DO 1 MS DELAY<br>
DEX<br>
BNE TENMS+2 (\$267A) NOT DONE, KEEP ON 2678 A2 OC TENMS LDX #\$OC<br>267A A0 31 LDY #\$31 267C 20 00 27 267F CA 2680 DØ F8 2682 60 **RTS** ÷ ; STEPIN : STEP TOWARDS TRACK Ø : MOVES HEAD ONE TRACK 2683 AD 02 C0 STEPIN LDA FLOPOT TURN ON STEPIN BIT 2686 09 04 ORA #\$04 2688 DØ 05 BNE STEP GO STEP IN ÷ ; STEPOT : STEP HEAD AWAY FROM TRACK Ø : MOVES HEAD ONE TRACK. 268A A9 FB STEPOT LDA #\$FB TURN OFF STEP IN BIT 268C 2D 02 C0 AND FLOPOT 268C 2D 02 C0<br>
268F 8D 02 C0 STEP STA FLOPOT<br>
269F 8D 02 C0 STEP STA FLOPOT<br>
2695 20 F7<br>
2695 20 19 27<br>
2697 20 19 27<br>
269A 20 06 27<br>
269A 20 06 27<br>
269D 09 08<br>
269D 09 08<br>
269F 20 19 27<br>
26A2 A6 EF LDX STEPRT GET STEP RAT

℩ ; (ROUTINE @ \$26A6) THIS ROUTINE CONVERTS A HEX TRACK NUMBER ; AT \$2662 TO BCD AND STORES IT AT \$EE, THEN FALLS INTO THE SET ; TRACK ROUTINE. THE ROUTINE IS NOT USED BY THE OS, SO EITHER ; IT IS USED BY BASIC, OR IT'S LEFT OVER FROM AN OLDER VERSION. 26A6 AD 62 26 CNVHTN LDA TRKNM **SEC** 26A9 38 SEC<br>
LDX #\$FF INIT X TO COUNT 10'S<br>
INX<br>
SEC #10 SUBTRACT 10 FROM TRACK#<br>
BCS \*-3 (\$26AC) IF >=0 BUMP X AND DO AGAIN<br>
ADC #10 ADD BACK LAST 10 FOR REMAINDER<br>
STA TKNHLD SAVE REMAINDER<br>
TXA GET NUMBER OF TENS<br>
ASL A<br>
ASL A<br> 26AA A2 FF  $26AC$  E8 26AD E9 0A 26AF BØ FB 26B1 69 ØA 26B3 85 EE 265B 8A 26B6 ØA 26B7 ØA 2688 ØA<br>2689 ØA 26BA 05 EE ORA TKNHLD COMBINE WITH REMAINDER ; SETTK : CHECK FOR VALID TRACK NUMBER AND MOVE HEAD THERE ; TRACK NUMBER IN ACCUMULATOR FOR SERIES SETTE STATES AND SAVE TRACK NUMBER<br>
26BE 48<br>
26BE 2C 9E 26<br>
26C2 F0 04<br>
26C2 F0 04<br>
26C2 P0 05<br>
26C6 D0 05<br>
26C6 D0 05<br>
26C6 00 05<br>
26C6 00 05<br>
26C6 00 05<br>
26C6 00 05<br>
26C6 00 05<br>
PLA<br>
26C9 C9 77<br>
26C9 09 74<br>
2 26D1 AD 5C 26 MOVEHD LDA DSKDR (SET DISK DRIVE = 0<br>
26D6 A8<br>
26D6 A8<br>
26D6 A8<br>
26D6 A8<br>
26D6 A8<br>
26D6 A8<br>
26D6 A8<br>
26D6 A8<br>
26D6 A8<br>
26D6 A8<br>
26D6 A8<br>
26D6 A8<br>
26 A8<br>
26 A8<br>
26 A8<br>
26 A8<br>
26 A9<br>
26 A9<br>
26 A8<br>
26 A9<br>
26 A9

 $\mathbf{A}$ 

OS55D V3.2 DISASSEMBLY 26F9 8D 5D 26 STA TKNUM AND SAVE 26FC D8 CLD 26FD 4C El 26 JMP CKTK GO SEE IF WE ARE DONE : DELAY : DELAY=18\*Y+14 CYCLES (DELAY=896us IF  $Y=SC1$ ) 2700 20 98 23 DELAY JSR COMINC+6 (\$239B) BNE AND RTS : 14 CYCLES **DEY** 270388 2704 DØ FA BNE DELAY IF NOT DONE DO IT AGAIN 2706 EA **NOP RTS** 2707 60 : SET TRACK CODE CONTINUED FROM \$26E6 2708 C9 43 STCCNT CMP #\$43 ARE WE PAST TRACK 42 270A AD 02 C0 LDA FLOPOT AND #\$BF<br>LDY #\$00 270D 29 BF RESET LOW CURRENT BIT 270F A0 00 WHO KNOWS? 2711 EA NOP 2712 BØ Ø5<br>2714 A9 40<br>2716 ØD Ø2 CØ ORA FLOPOT (PIA2) SET LOW CURRENT BIT<br>2716 ØD Ø2 CØ ORA FLOPOT STORE IT BCS SETFLO IF PAST TRACK 42, CONTINUE 2712 BØ Ø5 271C 60 RTS ; WAITIH : WAIT FOR INDEX HOLE 271D AD 00 CO WAITIH LDA FLOPINGET DISK STATUS<br>2720 30 FB BMI WAITIH IF BIT 7 ON, GO TEST AGAIN<br>2722 AD 00 C0 LDA FLOPINGET DISK STATUS 2725 10 FB  $BPL$   $* - 3$ (\$2722) IF BIT 7 OFF, TRY AGAIN 2727 60 **RTS** : LDHDWI : LOAD HEAD AND WAIT FOR INDEX HOLE 2728 20 54 27 LDHDWI JSR LDHEAD LOAD HEAD : RSACIA : RESET DISK ACIA, WAIT FOR INDEX HOLE 272B 20 1D 27 RSACIA JSR WAITIH WAIT FOR THE INDEX HOLE 272E A9 03 LDA #\$03 STA ACIA<br>LDA #\$58 2730 8D 10 C0 MASTER RESET FOR ACIA<br>SET FOR /1, RTS=1, NO INTERUPT 2733 A9 58 STA ACIA 2735 8D 10 C0 2738 60 **RTS**  $\cdot$ : EXAMCN : EXAM COMMAND CONTINUED, FIRST SECTION AT \$2B37 2739 20 28 27 EXAMON JSR LDHDWI LOAD HEAD, WAIT FOR INDEX HOLE<br>273C A9 00 C0 LDA FLOPIN GET THE STATUS<br>273F 10 20 BPL UNLDHD IF AT INDEX HOLE, UNLOAD HEAD<br>2741 AD 10 C0 LDA ACIA GET ACIA STATUS LSR A 2744 4A

 $\overline{a}$ 

**PAGE: 24** 

 $\mathcal{E}$ 2745 90 F5<br>
2747 AD 11 C0<br>
2747 AD 11 C0<br>
2748 91 FE<br>
2748 91 FE<br>
2748 91 FE<br>
2748 BNE<br>
2748 BNE<br>
2749 DO ED<br>
2749 DO ED<br>
2749 DO ED<br>
2749 BNE EXAMCN+3<br>
2749 DO ED<br>
2748 EG FF<br>
2748 EG FF<br>
2748 EG FF<br>
2748 EG FF<br>
2748 EG : LDHEAD : LOAD HEAD TO DISK 2754 A9 7F LDHEAD LDA #\$7F 2756 2D 02 C0 AND FLOPOT SET BIT 7 TO Ø 2759 8D 02 C0<br>275C A2 28 STA FLOPOT LDX #\$28 SET FOR 32 ms DELAY 275E 4C 7A 26 JMP TENMS+2 : UNLDHD : UNLOAD HEAD FROM DISK 2761 A9 80 UNLDHD LDA #\$80 2763 0D 02 CO CORA FLOPOT SET BIT 7 TO 1<br>2766 DO F1 BNE LDHEAD+5 (\$2759) JUMP ; INITAL : INITIALIZE ALL TRACKS (EXCEPT ZERO) ON CURRENT DRIVE 2768 A9 76 INITAL LDA #\$76<br>276A 85 E5 STA HSTTK SET HIGHEST TRACK NUMBER 2768 A9 76 INITAL LDA #376 SET HIGHEST TRACK NUMBER<br>
2766 85 E5 STA HSTTK<br>
276C 20 63 26 JSR HOME NUME THE HEAD<br>
276F 20 83 2C JSR INCTKN INCREMENT TRACK<br>
2772 20 7D 27 JSR INITTK INITIALIZE THIS TRACK<br>
2775 AD 5D 26 LDA T  $\cdot$ ; INITTK : INITIALIZE TRACK 2782 DØ 04<br>
2784 A9 03<br>
2786 DØ 09<br>
2786 DØ 09<br>
2788 A9 20<br>
2788 A9 20<br>
2788 A9 20<br>
2788 A9 20<br>
2788 A9 20<br>
2788 A9 20<br>
2788 A9 20<br>
2788 A9 20<br>
2788 DØ 06<br>
2788 A9 20<br>
2788 DØ 06<br>
2788 A9 20<br>
2788 A9 20<br>
2788 A9 20<br>
2788 278A 2C 00 C0 BIT FLOPIN CHECK FOR WRITE PROTECT<br>
278A 2C 00 C0 BIT FLOPIN (\$2794) NO, CONTINUE<br>
278P A9 04 ERR4 LDA \$804 DO ERROR \$4<br>
2791 4C 4B 2A JNP ERRENT JUMP TO ERROR HANDLER<br>
2794 20 28 27 JSR LDHDWI LOAD HEAD AND  $\sim$ 

 $\lambda$ 

**PAGE: 25** 

27A6 20 C2 27<br>
27A9 A2 57<br>
27A9 A2 57<br>
27A8 20 C2 27<br>
27AB 20 C2 27<br>
35R DKWTX<br>
27AB 20 C2 27<br>
35R DKWTX<br>
WRITE IT<br>
27AB A2 58<br>
27B4 A2 58<br>
27B1 20 C2 27<br>
35R DKWTX<br>
WRITE IT<br>
27B1 A2 C2 27<br>
35R DKWTX<br>
WRITE IT<br>
27B6 20 C ; DKWTX : WRITE X TO DISK 27C2 AD 10 C0 DKWTX LDA ACIA GET ACIA STATUS 27C5 4A LSR A LSR A<br>BCC DKWTX MOT READY, TRY AGAIN<br>STX ACIAIO WRITE X TO DISK 27C6 4A 27C7 90 F9 27C9 8E 11 C0 27CC 60 **RTS** : DSKBYT : GET BYTE FROM DISK 27CD AD 10 C0 DSKBYT LDA ACIA GET ACIA STATUS 27D0 4A<br>27D1 90 FA BCC DSKBYT NOT READY, TRY AGAIN<br>27D3 AD 11 C0 LDA ACIAIO READ THE BYTE 27D6 60 RTS и. ; THE FOLLOWING IS NOT USED BY THE OS. MAY BE USED BY BASIC LDA LAMB<br>STA MEMLO<br>LDA HAMB<br>STA MEMIT GET LOW ADDRESS OF MEMORY BLOCK<br>SAVE AT MEMORY ADDRESS<br>GET HIGH ADDRESS 27D7 AD 60 26 27DA 85 FE 27DC AD 61 26<br>27DF 85 FF AND SAVE **STA MEMHI** ; DSKWRT : WRITE SECTOR TO DISK ROUTINE ; TO USE THIS ROUTINE THE HEAD MUST ALREADY BE POSITIONED TO THE ; PROPER TRACK, THE NUMBER OF PAGES TO WRITE IN PGCNT (\$265F), AND ; THE SECTOR NUMBER TO WRITE IN SECTNM (\$265E). STARTING : ADDRESS OF DATA MUST BE IN MEMLO, MEMHI (SFE, SFF). 37E1 AD 5F 26 DSKWRT LDA PGCNT<br>
27E4 FØ Ø2 BEQ ERRB IF Ø DO ERROR B<br>
27E6 10 Ø4 BPL \*+6 (\$27EC) IF BIT 7 IS ON DO ERROR B<br>
27E8 A9 ØB ERRB LDA <del>\$</del>\$ØB ERROR BROUTINE<br>
27E2 CO ØE CMP \$\$ØE IF>D, THEN ERROR B<br>
27EC C9 ØE CMP 27EC C9 ØE<br>27EE 10 F8<br>27F0 A9 02<br>27F2 2C 00 C0

.

**PAGE: 26** 

---------------

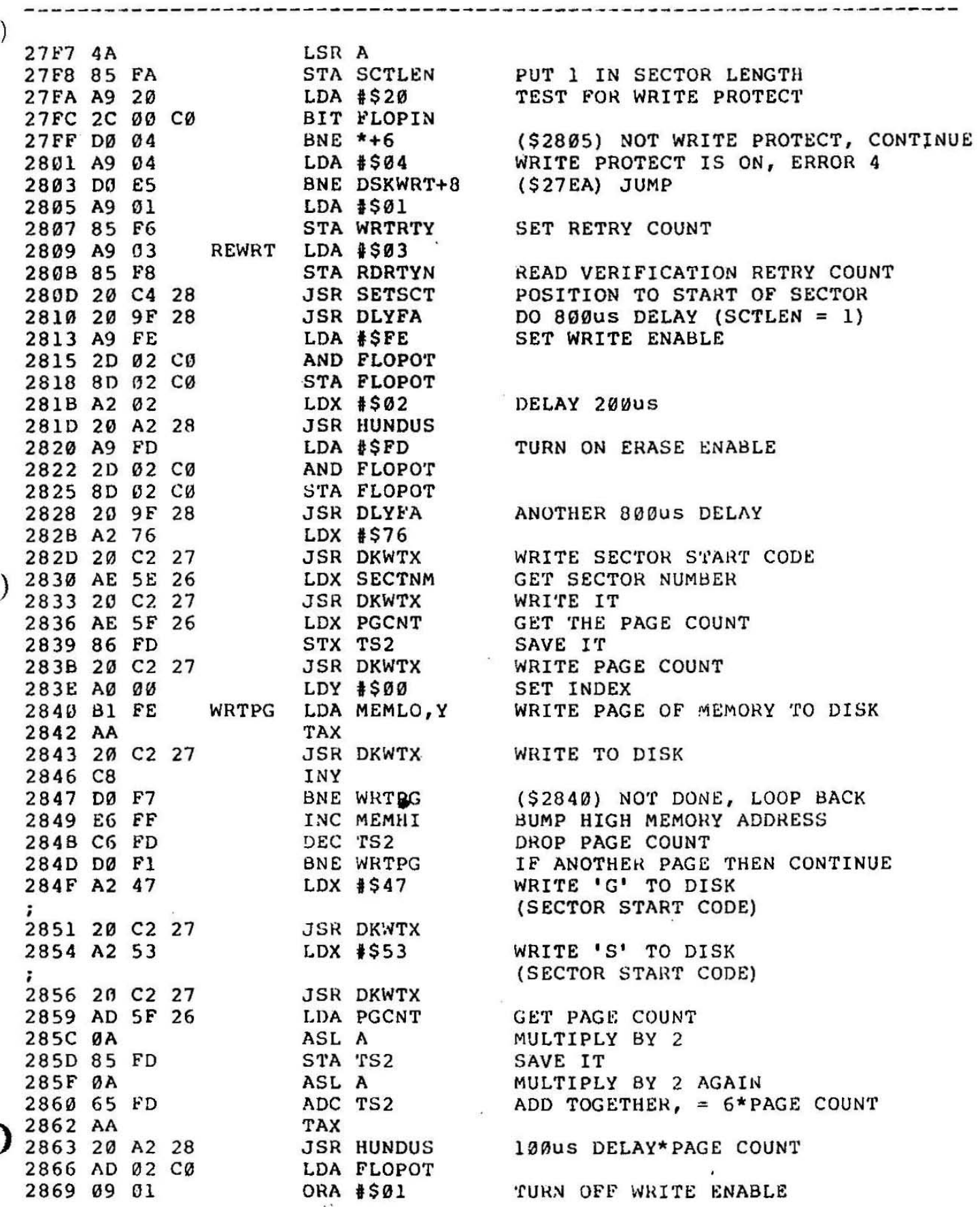

**PAGE: 27** 

286B 8D 02 C0<br>
286E A2 05<br>
2870 20 A2 28<br>
2873 A9 02<br>
2875 20 16 27<br>
2875 20 16 27<br>
288 SETFLO-3 (\$2716) TURN OFF ERASE ENABLE  $286B 8D 02 C0$ 2875 20 16 27<br>
2878 18 RTYCMP CLC<br>
2879 8A TXA ADD X TO HIGH MEMORY ADDRESS<br>
287A 65 FF ADC MEMHI X=0 FIRST TIME WE COMPARE<br>
287C 38 SEC X=# OF SECTORS NOT COMPARED<br>
787D ED 5F 26 SBC PGCNT RESET HIGH MEMORY ADDRESS<br>
2880 ; WARNING! IF WRITE STARTED FROM PAGE Ø, ABOVE ROUTINE WILL : READ FROM DISK INSTEAD OF COMPARE.  $\begin{array}{lllllllllllllllllllll} \textbf{2885} & \textbf{B}\emptyset & \textbf{28} & \textbf{BCS} & \textbf{DKBT9-1} & \textbf{(528AF)} & \textbf{NO FAULT} & \textbf{SO RETURN} \\ \textbf{2887} & \textbf{C6 F8} & \textbf{DEC RDRTYN} & \textbf{DROP COMPARE RETRY COUNT} \\ \textbf{2889} & \textbf{D}\emptyset & \textbf{ED} & \textbf{BNE RTYCMP} & \textbf{IF NOT } \emptyset & \textbf{TERY AGAIN} \\ \textbf{288B} & \textbf{C6 F6}$ 2892 38<br>
2893 ED 5F 26<br>
2893 ED 5F 26<br>
2896 85 FF<br>
2898 4C Ø9 28<br>
2898 A9 02<br>
2898 A9 02<br>
ERR2 LDA #\$02<br>
ERR0R #2<br>
289D DØ 22<br>
BNE ERR9+2<br>
(\$28C1) ALWAYS JUMP : DLYFA : 800us DELAY TIMES VALUE IN SCTLEN (SFA) 289F 20 56 29 DLYFA JSR DLYFA1 GO COMPUTE VALUE FOR X ; HUNDUS : APPROXIMATELY 100us DELAY PER X 28A2 AD 7B 26 HUNDUS LDA NMHZ GET DELAY COUNT<br>28A5 24 00 BIT PAGE0 KILL 3 CYCLES SEC<br>
SEC<br>
SEC #\$05 SUBTRACT 5 FROM DELAY COUNT<br>
BCS HUNDUS+3 (\$28A5) IF >=0 THEN DO AGAIN<br>
DEX 28A7 38 28A8 E9 05 28AA BØ F9 28AC CA BNE HUNDUS DO X TIMES 28AD DØ F3 28AF 60 **RTS** : DKBT9 : GET BYTE FROM DISK, ERROR #9 IF INDEX HOLE 28B0 AD 60 C0 DKBT9 LDA FLOPIN GET DISK STATUS<br>28B3 10 0A BPL ERR9 IF INDEX HOLE THEN ERROR #9 ; WARNING: \$28B4 IS MODIFIED BY THE D9 COMMAND @ \$2823 и.

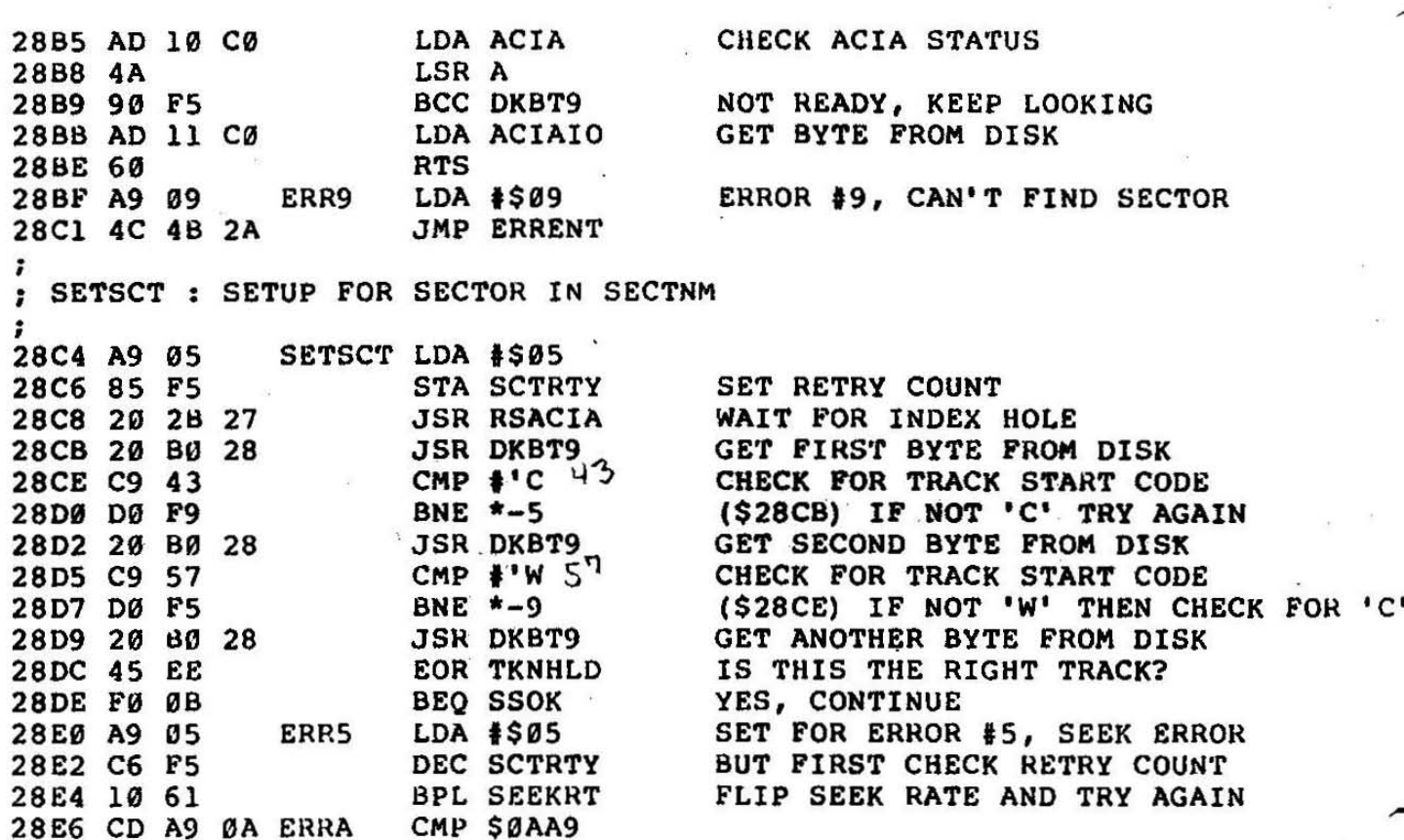

THE INSTRUCTION AT \$28E6 IS AN OLD ASSEMBLER PROGRAMMING TRICK THAT SHOULD NORMALLY BE AVOIDED BECAUSE OF THE DANGERS INVOLVED. и THIS IS A PRIME EXAMPLE OF MISUSE. THE TRICK IS TO TAKE A TWO BYTE INSTRUCTION; IN THIS CASE, LDA #\$ØA (A9 ØA); AND ADD A BYTE TO THE FRONT WHICH CREATES A "HARMLESS" THREE BYTE INSTRUCTION. THEN YOU CAN FALL THROUGH FROM PRECEEDING CODE WITH NO EFFECT, OR ÷ BRANCH TO THE SECOND BYTE OF THIS INSTRUCTION FOR A DIFFERENT : EFFECT, AS IS DONE AT \$28FC. THIS ALLOWS REPORTING AN ERROR #5 , : ON FALL THROUGH, OR ERROR A WHEN ENTERING AT \$28E7. THE RATIONALE : FOR USING THIS TRICK IS TO SAVE ONE LOUSY BYTE OF CODE. THE DANGER IS THAT QUITE OFTEN THE "HARMLESS" THREE BYTE INSTRUCTION CAN CAUSE ÷ CONSIDERABLE HARM. SUCH IS THE CASE HERE. SINCE OSI CHOSE TO USE A CMP INSTRUCTION, IF THE VALUE AT \$6AA9 IS EQUAL TO 5, THE TEST AT ÷ \$28E9 WILL FAIL AND THE PROGRAM WILL FALL INTO THE CODE USED WHEN  $\ddot{\phantom{a}}$ ; THERE IS NO SEEK ERROR. ALSO \$F9 WILL BE INITIALIZED TO 5 INSTEAD ; OF Ø. ANOTHER ERROR, SUCH AS ERROR A, WILL PROBABLY OCCUR, BUT TO ; US PROBABLY IS NOT NEARLY GOOD ENOUGH.

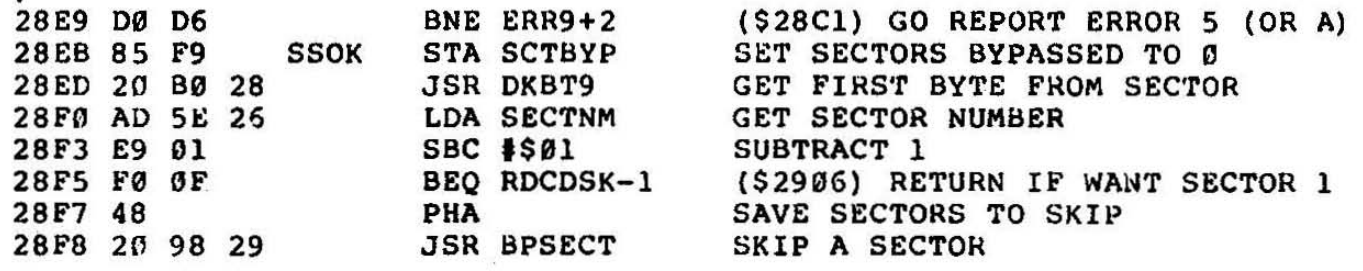

----------------------------

 $\mathbf{x}$ 

 $\frac{1}{2}$ 

 $1.444$ 

PAGE: 29

 $- - - - - -$ 

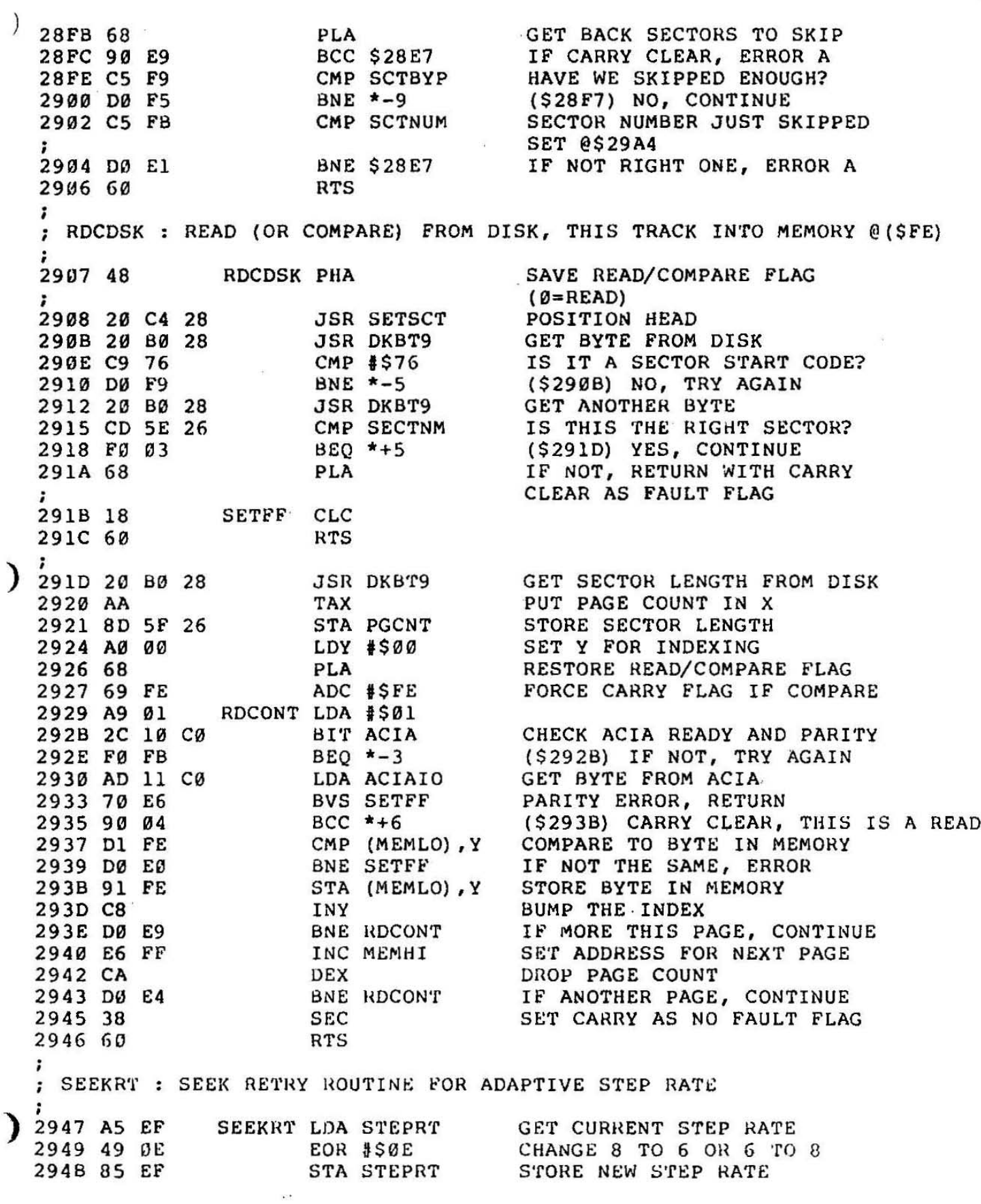

JSR HOME MOVE HEAD TO TRACK Ø<br>JSR MOVEHD GO MOVE HEAD TO PROPER TRACK<br>JMP SETSCT+4 AND TRY FOR SECTOR AGAIN 294D 20 63 26 2950 20 D1 26 2953 4C C8 28 : DLYFAI : COMPUTE 8 TIMES VALUE IN SCTLEN. USED BY DLYFA @ \$289F 2956 A5 FA DLYFA1 LDA SCTLEN GET SECTOR LENGTH 2958 ØA ASL A MULTIPLY BY EIGHT 2959 ØA ASL A ASL A 295A ØA **295B AA TAX** PUT IN X (FOR HUNDUS) 295C 60 **RTS**  $\ddot{ }$ ; SET MEMORY ADDRESS POINTER TO DISK BUFFER ADDRESS ; NOT USED BY OS. 295D AD 60 26 LDA LAMB 2960 85 FE STA MEMLO LDA HAMB 2962 AD 61 26 2965 85 FF **STA MEMHI** -2 ; READDK : READ DISK, THIS TRACK INTO MEMORY @ (\$FE) 2967 A9 03 READDK LDA #\$03 SET RETRY COUNT WHEN HEAD MOVED 2969 85 F7 STA RDRTYM 296B A9 07 LDA #\$07 SET RETRY COUNT W/O MOVING HEAD 296D 85 F8 **STA RDRTYN** 296F A9 00 RTYRD LDA #\$00 DENOTES READ 2971 20 07 29 JSR RDCDSK READ SECTOR INTO MEMORY BCC DKRDRY+3 (\$297A) IF FAULT OCCURED, RETRY 2974 90 04 2976 60 **RTS** ÷ : DKRDRY : DISK READ RETRY 2977 C6 FF DKRDRY DEC MEMHI RESET MEMORY ADDRESS INX 2979 E8 CPX PGCNT<br>BNE DKRDRY 297A EC 5F 26 297D DØ F8 NOT DONE, CONTINUE **DROP RETRY COUNT**<br>NOT 8. TRY AGAIN DEC RDRTYN<br>BNE RTYRD<br>JSR STEPIN<br>JSR TENMS 297F C6 F8 NOT 0, TRY AGAIN W/O MOVING HEAD 2981 DØ EC 2983 20 83 26 STEP HEAD IN 2986 20 78 26 10ms DELAY **JSR STEPOT** 2989 20 8A 26 STEP HEAD OUT 298C 20 78 26 **JSR TENMS** DEC RDRTYM DROP RETRY COUNT<br>BPL READDK+4 (\$296B) IF >=0 THEN TRY AGAIN 298F C6 F7 DEC RDRTYM 2991 10 D8 2993 A9 01 ERR1 LDA #\$01 ALL RETRIES FAILED, ERROR #1 2995 4C 4B 2A JMP ERRENT ; BPSECT : BYPASS SECTOR 2998 20 B6 29 BPSECT JSR DKBTCI GET BYTE FROM DISK<br>299B C9 76 CMP #\$76 SECTOR START CODE?

 $\mathbf{x}$ 

PAGE: 31

BNE BPSECT NO, TRY AGAIN<br>
LDX #\$02 SET TO READ 2 BYTES<br>
JSR DKBTCI GET BYTE FROM DISK<br>
STA SCTNUM-2,X STORE SECTOR NUMBER IN \$FB 299D DØ F9<br>299F A2 02<br>29A1 20 B6 29<br>29A4 95 F9 STORE SECTOR LENGTH IN \$FA (PAGES) DEX<br>
BNE \*-6 (\$29A1) BACK FOR SECOND BYTE<br>
INC SCTBYP BUMP SECTORS BYPASSED<br>
TAY SECTOR LENGTH IN PAGES<br>
JSR DKBTCI GET ANOTHER BYTE FROM DISK 29A6 CA 29A7 DØ F8<br>29A9 E6 F9<br>20AB A0 **29AB A8**  $29AC 20 B6 29$ DEX<br>BNE \*-4<br>DEY 29AF CA 29BØ DØ FA (\$29AC) IF NOT END OF PAGE, CONTINU 29B2 88 BNE \*-7 (\$29AC) IF MORE PAGES TO GO, CONTIN 29B3 DØ F7 **RTS** 29B5 60 : DKBTCI : GET BYTE FROM DISK. IF INDEX HOLE SEEN POP STACK AND RETURN 29B6 AD 10 C0 DKBTCI LDA ACIA GET ACIA STATUS LSR A 29B9 4A 29BA BØ 07<br>
29BC AD 00 CO<br>
29BC AD 00 CO<br>
29BF 30 F5<br>
29C1 68<br>
29C2 68<br>
29C3 4C BB 28<br>
29C3 4C BB 28<br>
29C3 4C BB 28<br>
29C3 4C BB 28<br>
29C3 4C BB 28<br>
29C3 4C BB 28<br>
29C3 34C BB 28<br>
29C3 4C BB 28<br>
29C3 4C BB 28<br>
29C3 4C BB 28<br> 29Cl 68<br>29C2 68 ; SETDRV : SET FOR DRIVE IN ACCUMULATOR 29C6 8D 5C 26 SETDRV STA TKNUM SET TRACK NUMBER<br>29C9 ØA ASL A MULTI BY 2 : A=2, MULTI BY 2 :  $A=2, B=4, C=6, D=8$ **29CA AA TAX** AND  $$\$$02$  ISOLATE DRIVE : A=1, B=0, C=1, D=0<br>TAY 29CB 29 02 29CD A8 TAY<br>LDA DKINIT-2,X INITIALIZE PIA FROM INIT TABLE<br>STA FLOPIN<br>LDA DKINIT-1,X<br>STA FLOPOT 29CE BD E9 29 29D1 8D 00 C0<br>29D4 BD EA 29 29D7 8D 02 C0 ; CKRDY : CHECK FOR DRIVE READY, RETURNS WITH CARRY CLEAR IF READY LSR A<br>
PHP SAVE CARRY STATUS<br>
CPY \$500 IF TOP DRIVE THEN RETURN<br>
BNE DKINIT-2 (\$29E9)<br>
PLP RESTORE STATUS<br>
LSR A PUT BIT 4 IN CARRY<br>
LSR A<br>
LSR A<br>
LSR A<br>
LSR A<br>
RTS 29DA AD 90 CØ CKRDY LDA FLOPIN PUT READY BIT IN CARRY FLAG 29DD 4A **29DE 08** 29DF C0 00 29E1 DØ 06 29E3 28 2934 4A<br>2935 4A 29E6 4A 29E7 4A 29E8 60 **RTS** PLP 29E9 28 **RESTORE STATUS** 

 $\lambda$ 

 $\bar{z}$ 

 $\frac{1}{2}$ 

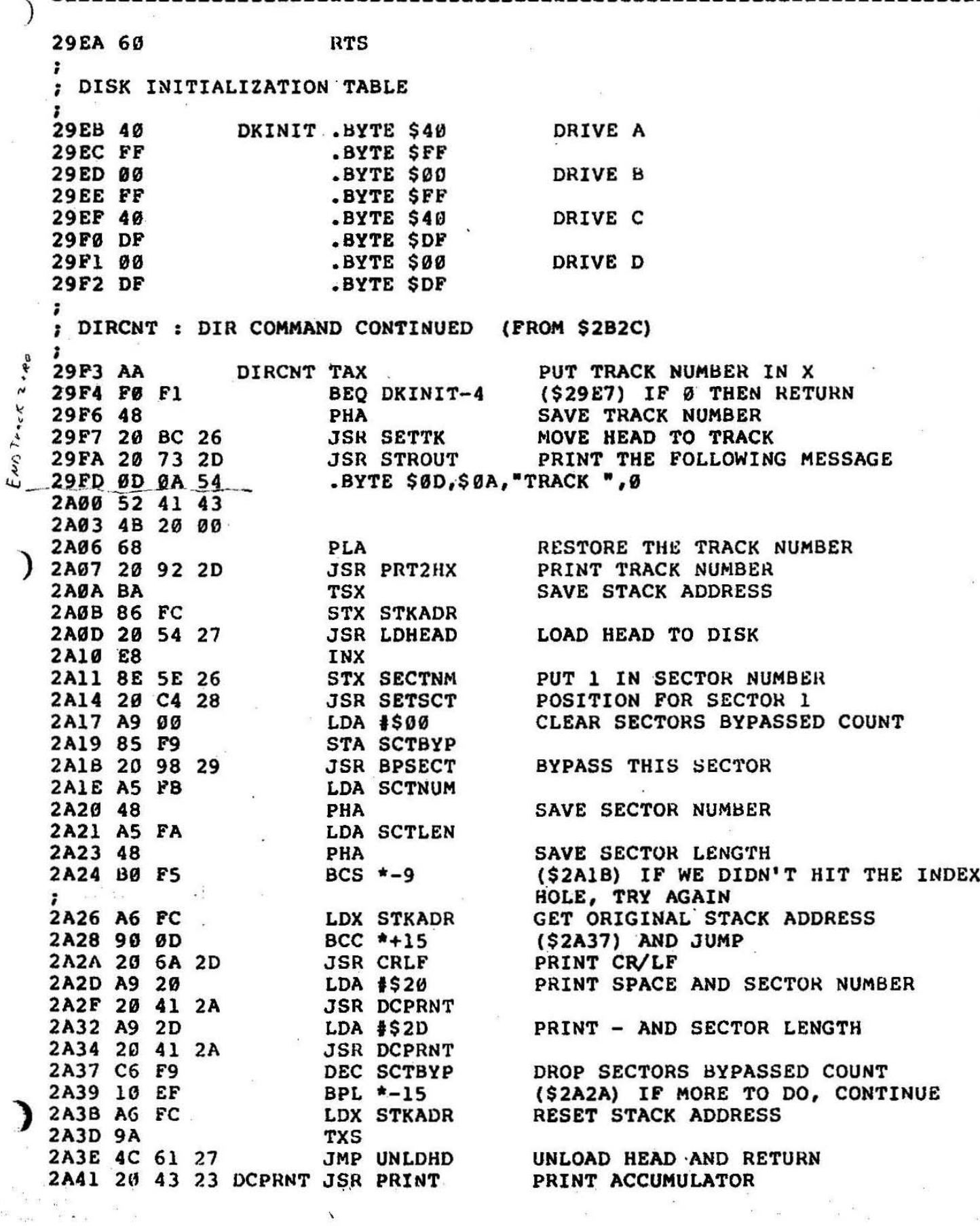

 $\bar{\mathbf{v}}$ 

0S65D V3.2 DISASSEMBLY --------------

LDA STACK, X GET NEXT BYTE OFF STACK 2A44 BD 00 01 **DEX** GET SET FOR THE NEXT ONE 2A47 CA **JSR PRT2HX** 2A48.4C 92 2D PRINT AS 2 HEX CHAR. AND RETURN

 $\frac{53}{16}$ 

 $\frac{1}{2}$  $\Xi^-$ 

 $\mathcal{E}$ 

 $\sim$   $\sim$ 

------------

 $\mathcal{F}$ 

I

; \*\* KERNEL \*\*  $\ddot{ }$ ; ERRENT : OS ERROR ENTRY. ERROR # IN ACCUMULATOR 2A4B 20 C4 2A ERRENT JSR OSERR  $(29c4)$ 2A4E 4C 51 2A JMP \*\*  $\ddot{\phantom{0}}$ ; WHILE IT MAKES LITTLE SENSE TO DO A DIRECT JUMP TO THE NEXT ; MEMORY LOCATION, THIS MAKES IT POSSIBLE TO ALTER THE EXIT : FROM THE OS ERROR ROUTINE SO THAT IT WILL RETURN TO ANOTHER ; PLACE OTHER THAN THE OS. THIS CAN BE DONE WITH THE SETERR ; ROUTINE @ \$2A7D. IF YOU ARE USING THE OS FROM YOUR OWN PROGRAM, ; YOU MAY ALSO WISH TO MODIFY THE OSERR ROUTINE TO NOT PRINT THE ; ERROR MESSAGE, IN WHICH CASE YOU WOULD NEED TO SET A FLAG TO INFORM ; YOUR PROGRAM THAT AN ERROR HAD OCCURED. ; OS65D3 : ENTRY POINT FOR OS65D MAIN LOOP 2A51 A2 28 0S65D3 LDX #\$28 2A53 9A **TXS SET STACK**  $\ddot{\phantom{1}}$ : THE TOP OF STACK IS SET TO \$28 SINCE THE NON-MASKABLE INTERRUPT ; VECTOR IS SET TO \$0130. WE WON'T EVEN COMMENT ON HOW ASININE IT ; IS TO PUT THE INTERRUPT VECTORS IN THE STACK AREA. LDA #\$51<br>
2A56 A0 2A<br>
2A58 20 7D 2A<br>
2A58 20 6A 2D<br>
2A58 20 6A 2D<br>
2A5E AD 5C 26<br>
3A51 SET OS ERROR RETURN TO OS LDA DSKDR GET PRESENT DISK DRIVE 2A61 18 CLC 2A62 69 40 ADC #\$40 ACCUM NOW HAS LETTER OF PRESENT DISK DRIVE 2864 20 43 23<br>
2867 49 28<br>
2867 49 28<br>
2869 20 43 23<br>
2869 20 43 23<br>
2868 20 43 23<br>
2868 20 43 23<br>
2868 28<br>
2868 28<br>
2868 28<br>
2868 28<br>
2868 28<br>
2871 85 22<br>
2873 89 12<br>
2873 89 12<br>
2873 84 28<br>
2878 0SIBAD+1<br>
2873 89 12<br>
287  $\ddot{\phantom{a}}$ ; SETERR : SET OS ERROR RETURN, LOW ADDRESS IN A HIGH ADDRESS IN Y  $\ddot{\phantom{a}}$ 2A7D 8D 4F 2A SETERR STA ERRENT+4 (\$2A4F)<br>2A80 8C 50 2A STY ERRENT+5 (\$2A50) 2A83 60 **RTS**  $\ddot{\phantom{0}}$ ; EXCOM : EXECUTE OS COMMAND SUBROUTINE  $\ddot{\phantom{0}}$ 

 $\sim$  $\chi$ 

**PAGE: 35** 

; TO EXECUTE OS COMMANDS FROM OTHER PROGRAMS EITHER PLACE THE COMMAND ; IN THE OS BUFFER (@\$2E1E) AND DO A JSR TO EXCOM, OR PUT THE COMMAND ; IN MEMORY, SET THE BUFFER POINTER (\$E1,E2) TO YOUR BUFFER. THEN DO ; A JSR TO EXCOM. YOU WOULD PROBABLY ALSO WANT TO SET THE OS ERROR : RETURN TO YOUR OWN PROGRAM. 2A84 A2 00 EXCOM LDX #\$00 X=OFFSET INTO DISPATCH TABLE<br>2A86 8E E5 2C STX BUFOFS CLEAR BUFFER OFFSET 2A84 A2 00 EXCOM LDX #\$00 2003<br>
2009 AS 30<br>
2009 AS 30<br>
2009 AD 30<br>
2009 AD 30<br>
2009 AD 30<br>
2009 BUP 1999 AD SPTBL, X<br>
2009 D1 E1<br>
2009 D1 E1<br>
2009 AD BEQ ERR7<br>
2009 D1 E1<br>
2009 AD BEQ ERR7<br>
2009 D1 E1<br>
2009 AD BEQ ERR7<br>
2009 D1 E1<br>
2009 AD 31<br>
200 2ANT 48<br>
2AN BD 32 2E<br>
2AN BD 32 2E<br>
2AN 48<br>
2AN 420 E4 2C<br>
3 5 BHA<br>
2AN 20 E4 2C<br>
3 5 BHA<br>
2AN 20 E4 2C<br>
3 5 BHA<br>
2AN 20 E4 2C<br>
2AN 5 0 E6 BEQ NXTENT-1 (\$2AB) IF IT 15, EXECUTE COMMAND<br>
2AN 5 0 20<br>
2AN D0 F5<br>
2AN D0 F5<br> 2ABD E8<br>
2ABC E8<br>
2ABC D8 C9<br>
2AC8 A9 07 ERR7 LDA #\$07 SYNTAX ERROR #7<br>
2AC8 A9 07 ERR7 LDA #\$07 SYNTAX ERROR #7<br>
2AC9 D8 87 BNE ERRENT JUMP TO OS ERROR ENTRY (2A48) : OSERR : OS ERROR ROUTINE, ERROR # IN ACCUMULATOR ; ALWAYS CALLED FROM \$2A4B. NOTE THAT THE I/O DISTRIBUTORS ARE ; RESET TO THE DEFAULT DEVICE ON ANY ERROR. 2AC4 48 OSERR PHA 2AC3 48 OSERR PHA<br>
2AC5 A9 31 LDA #\$01 GET DEFAULT I/O DISTRIBUTOR<br>
2AC7 8D 21 23 STA INDST AND RESET<br>
2ACD 20 73 2D JSR STROUT PRINT THE FOLLOWING<br>
2AD9 20 45 52 .BYTE 'ERR # ',0 2AD3 52 20

2AD5 23 00 PLA 2AD7 68 2ADS 20 9B 2D JSR PRTHEX PRINT THE ERROR NUMBER<br>2ADB 4C 61 27 JMP UNLDHD UNLOAD HEAD AND RETURN : ASM : ASSEMBLER COMMAND : BASIC : BASIC COMMAND  $\Phi_{\rm R}$ 2AE6 A9 02 BASIC LDA #\$02 FIRST TRACK NUMBER<br>2AE8 20 EE 2A JSR LDCMN COMMON CODE<br>2AE8 4C E4 20 JMP STBAS JUMP TO START OF BAS JUMP TO START OF BASIC ; LDCMN : LOAD LANGUAGE COMMON ROUTINE : LOADS 3 TRACKS STARTING WITH TRACK IN ACCUM INTO MEMORY @ \$0200 & UP 2AEE 20 BC 26 LDCMN JSR SETTK POSITION HEAD TO FIRST TRACK 2AF1 A2 02<br>
2AF3 86 E0 STX TS1 + OF TRACKS-1 TO READ<br>
2AF5 86 FF STX MEMHI MEMORY ADDRESS HIGH=2 2AF5 86 FF<br>2AF7 CA DEX 2AF7 CA<br>
2AF8 8E 5E 26 STX SECTNM SET SECTOR TO 1<br>
2AFB CA DEX STX MEMLO MEMORY ADDRESS LOW=0 **2AFC 86 FE** 2AFC 86 FE<br>
2AFE CA<br>
2AFE 86 E5<br>
2B81 28 54 27<br>
2B81 28 54 27<br>
2B84 28 67 29<br>
2B84 28 67 29<br>
2B87 C6 E8<br>
2B87 C6 E8<br>
2B87 28 58<br>
2B87 28 58<br>
2B87 28 58<br>
2B88 28 33 2C<br>
2B88 28 83 2C<br>
3SR INCTKN<br>
2B88 28 83 2C<br>
3SR INCTKN<br> : CALL : CALL COMMAND, READ SECTOR INTO MEMORY 2811 20 23 2D CALL JSR GETADR MEMORY ADDRESS @SFE, FF<br>
2814 20 58 2D JSR CKEQL LOOK FOR = SIGN<br>
2817 20 60 2C JSR GETTK GET TRACK # AND SECTOR<br>
281A 20 54 27 JSR LDHEAD LOAD HEAD TO DISK<br>
281D 20 67 29 JSR READDK READ DISK 2B2Ø 4C 61 27 : D9 : DISABLE ERROR 9 2B23 A9 00 D9 LDA #\$00 2B25 8D B4 28 STA DKBT9+4 (\$28B4) CHANGE DKBT9 ROUTINE 2B28 60 **RTS** ; DIR : DIRECTORY COMMAND, PRINT SECTOR MAP OF TRACK

 $\tilde{\mathbf{x}}$ 

0S65D V3.2 DISASSEMBLY PAGE: 37

2B29 20 2E 2D DIR JSR BLDHEX GET TRACK NUMBER FROM BUFFER 2B2C 4C F3 29 JMP DIRCNT GOTO ACTUAL CODE ; EM : CALL AND ENABLE EXTENDED MONITOR 282F A9 05 EM LDA #\$05 GET FIRST TRACK NUMBER<br>2831 20 EE 2A JSR LDCMN COMMON CODE<br>2834 4C 00 17 JMP STEM GOTO START OF EXTENDED MONITOR ; EXAM : EXAM TRACK INCLUDING FORMATTING INFORMATION : THIS IS A REALLY NICE COMMAND, EXCEPT THEY DON'T GIVE YOU ANY : EASY WAY TO PUT THE DATA BACK ONTO THE DISK. 2B37 20 23 2D EXAM JSR GETADR MEMORY ADDRESS @\$FE, FF<br>
2B3A 20 58 2D JSR CKEQL LOOK FOR EQUAL SIGN<br>
2B3D 20 2E 2D JSR BLDHEX GET TRACK NUMBER<br>
2B40 20 BC 26 JSR SETTK MOVE HEAD TO TRACK<br>
2B43 4C 39 27 JMP EXAMCN JUMP TO RE ; GO : GO COMMAND 2B46 20 2E 2D GO 3SR BLDHEX GET HIGH ORDER ADDRESS<br>
2B49 8D 54 2B 5TA GOADR+2 (\$2B54) SAVE IT<br>
2B4C 20 2E 2D 3SR BLDHEX GET LOW ORDER ADDRESS<br>
2B4F 8D 53 2B 5TA GOADR+1 (\$2B53) SAVE IT<br>
2B52 4C 00 00 GOADR JMP \*\* GO TO ADD ; INIT : INITIALIZATION COMMAND 2B55 20 E4 2C INIT JSR BUFBYT<br>
2B58 C9 0D<br>
2B58 F0 0C<br>
2B58 F0 0C<br>
2B58 F0 0C<br>
2B58 F0 0C<br>
2B58 F0 0C<br>
2B58 F0 0C<br>
2B58 F0 0C<br>
2B58 F0 0C<br>
2B58 20 3C<br>
2B58 20 2E<br>
2B58 20 3C<br>
2B58 20 3C<br>
2B58 20 3C<br>
2B68 20 3C<br>
2B68 20 3C<br> 2B6B 41 52 45 .BYTE 'ARE YOU SURE?', 0 2B6F 20 59 4F 2871 55 20 53 55 2B75 52 45 3F 2B78 00 2B79 20 40 23<br>2B7C C9 59<br>2B7E D0 26 JSR INECHO INPUT AND ECHO 1 CHARACTER 2B7C C9 59<br>
2B7E DØ 26 BNE LOAD-1 (\$2BA6) IF NOT<br>
2B8Ø 4C 68 27 JMP INITAL DO REST OF CODE (\$28A6) IF NOT 'Y' THEN RETURN  $\int$  ; IO : I/O COMMAND (SEE NOTE AT \$2339) 2B83 20 E4 2C IO JSR BUFBYT GET BYTE FROM BUFFER

 $\mathcal{E}$ 

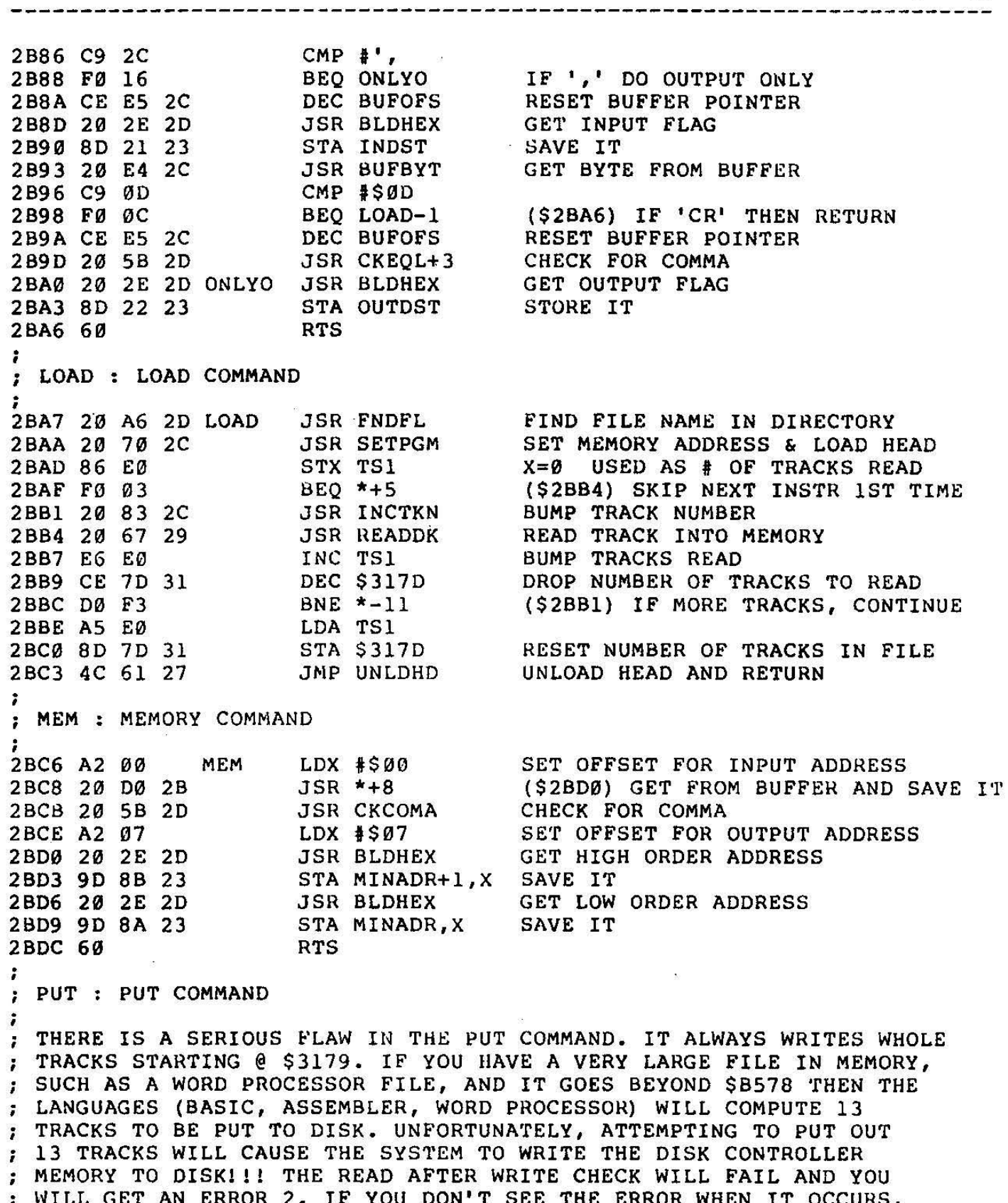

; WILL GET AN ERROR 2. IF YOU DON'T SEE THE ERROR WHEN IT OCCURS,<br>; AND ATTEMPT TO LOAD THE FILE LATER, VERY CURIOUS ERRORS HAPPEN.<br>; THE SIMPLEST FIX FOR THIS PROBLEM IS TO LIMIT THE AMOUNT OF MEMORY

 $\sim$  $\lambda$ 

**PAGE: 39** --------------

: THE COMPUTER THINKS YOU HAVE BY CHANGING HIMEM @ \$2300 TO \$B4. 2BDD 20 A6 2D PUT JSR FNDFL FIND FILE NAME IN DIRECTORY<br>2BE0 20 70 2C JSR SETPGM SET MEMORY ADDRESS, LOAD HEAD<br>2BE3 AD 7D 31 LDA \$317D CET NUMBER OF TRACKS **CET NUMBER OF TRACKS**<br>SAVE IT 2BE6 85 EØ **STA TS1** LDA #SØB NUMBER OF PAGES 2BE8 A9 0B ; YET ANOTHER EXAMPLE OF AN OSI BLUNDER. EACH TRACK ON THE DISK : IS CAPABLE OF HOLDING 13 SECTORS BUT THE PROGRAMMERS AT OSI ; ONLY USE 11 IN THE PUT COMMAND. THERE IS NO LOGICAL REASON : TO DO THIS, MAYBE THEY THOUGHT THAT THIS WOULD HELP THEM TO : SELL MORE DISKS. YOU MAY CHANGE THIS, AS WE HAVE, TO USE 12 ; OR 13 SECTORS PER TRACK BY CHANGING THE PREVIOUS LDA #\$0B TO : LDA #\$0C OR \$0D. IF YOU DO DECIDE TO UTILIZE THE WASTED ; SECTORS WE WOULD ADVISE YOU TO GO TO A 12 SECTOR PER TRACK ; FORMAT AS THIS IS THE MOST THAT BASIC WILL RECOGNIZE. ; THIS WILL NOT HELP YOU WHEN SAVING BASIC OR ASSEMBLER PROGRAMS ; OR WORD PROCESSOR FILES AS ALL OF THESE LANGUAGES CALCULATE ; THE NUMBER OF TRACKS TO BE WRITTEN TO DISK BASED ON 11 ; SECTORS PER TRACK. HOWEVER, IF YOU ARE DOING DISK I/O FROM ; YOUR OWN MACHINE LANGUAGE PROGRAMS, SUCH AS THE TEXT EDITOR ; USED TO PREPARE THIS DOCUMENT, YOU CAN USE 12 SECTORS PER TRACK ; WITHOUT ANY PROBLEM. ; RET : RESTART COMMAND ; (\*) NOTE, NOT ALL OF THESE WILL BE SET AT THE SAME TIME. ; EACH LANGUAGE SETS IT'S OWN RESTART ADDRESS AND SETS THE : OTHERS TO REPORT AN ERROR. OF COURSE, THE ASSEMBLER/EXTENDED MONITOR : SETS BOTH RETURN ADDRESSES. 2BFD 20 E4 2C RET JSR BUFBYT GET BYTE FROM BUFFER BNE \*+5 (\$2C07) NOT 'A' THEN CONTINUE<br>JMP RTASM REENTER ASSEMBLER (\*)<br>CMP #'B 2C00 C9 41 2C02 D0 03 2C04 4C 03 13 CMP #'B<br>
2CØB 4C C4 20<br>
2CØB 4C C4 20<br>
2CØE C9 45<br>
2C10 D0 03 (\$2000)<br>REENTER BASIC (\*) (\$2CØE) NOT 'B' THEN CONTINUE 2C10 D0 03<br>
2C10 D0 03<br>
2C12 4C 00 17<br>
2C15 C9 4D<br>
2C17 D0 06<br>
2C17 D0 06<br>
2C19 20 44 26<br>
3SR SWAP4<br>
3SR SWAP4<br>
2C19 20 44 26<br>
3SR SWAP4<br>
2C19 20 44 26  $2C15 C9 4D$ 

2CIC 6C FC FE 2CIF 4C C0 2A ; JMP (\$FEFC) JMP ERR7 ; XQT : LOAD FILE AND GO @\$317E ; JUMP TO RESET VECTOR DO ERROR #7 ; ONE USEFUL CHANGE TO THIS ROUTINE IS TO MAKE THE JUMP AT \$2C25 ; INTO AN INDIRECT JUMP TO \$3179 (6C 79 31). SINCE THE PROGRAM MUST ; BE IN LOAD FORMAT ANYWAY, THIS WOULD ALLOW YOU TO HAVE A DISK ; BUFFER OR TWO AT THE FRONT OF THE WORKSPACE AND USE THE BASIC ; DISK I/O ROUTINES IN A STRAIGHTFORWARD FASHION. ; 2C22 20 A7 2B XQT JSR LOAD 2C25 4C 7E 31 , JMP \$317E DO LOAD JUMP TO START OF PROGRAM ; SAVE : SAVE COMMAND, WRITE SECTOR TO DISK ; 2C28 20 60 2C SAVE 2C2B 20 58 2D 2C2E 20 23 2D 2C31 20 5E 2D 2C34 20 3D 2D 2C37 aD 5F 26 2C3A 20 54 27 2C3D 20 E1 27 2C40 4C 61 27 JSR GETTK JSR CKEQL JSR GETADR JSR CKEQL+6 JSR GETHEX STA PGCNT JSR LDHEAD JSR DSKWRT JMP UNLDHD GET TRACK# AND POSITION HEAD CHECK FOR  $=$ GET MEMORY ADDRESS AND PUT @\$FE,FF<br>CHECK FOR '/' GET NUMBER OF PAGES FROM BUFFER SAVE IT LOAD HEAD WRITE TO DISK 2C40 4C 61 27 JMP UNLDHD UNLOAD HEAD AND RETURN<br>
) ;<br>  $\frac{1}{2}$ ; SELECT : SELECT DISK DRIVE ; SETS PARAMETERS FOR DRIVE AND HOMES HEAD . , 2C43 20 E4 2C SELECT JSR BUFBYT 2C46 C9 41 CMP #'A 2C48 30 0E BMI ERR6-3 2C4A C9 45 CMP i'E 2C4C 10 0A BPL ERR6-3 2C4E 29 0F AND #\$0F 2C50 20 C6 29 JSR SETDRV 2C53 BØ Ø6 BCS ERR6 2C55 4C 63 26 JMP HOME 2C58 4C C0 2A JMP ERR7 2C5B A9 06 ERR6 LDA #\$06 2C5D 4C 4B 2A JMP ERRENT GET BYTE FROM BUFFER CHECK FOR A-D (\$2C48) LESS THAN 'A', ERROR #7  $(52C58)$  >=  $E'$ , ERROR #7 KILL UPPER 4 BITS :  $A=1, D=4$ SET FOR DRIVE ERROR #6 IF DRIVE NOT READY HOME HEAD AND RETURN DO ERROR #7  $DO$  ERROR  $#6$ 

)

 $\frac{1}{l}$ 

------

PAGE: 41

OS65D V3.2 DISASSEMBLY

: COMMON ROUTINES USED BY KERNEL : GETTK : GET TRACK NUMBER & SECTOR FROM BUFFER & POSITION HEAD 2C68 28 2E 2D GETTK JSR BLDHEX GET TRACK NUMBER<br>
2C63 28 BC 26 JSR SETTK CHECK TRACK AND MOVE HEAD THERE<br>
2C66 28 3B 2D JSR GETHEX GET SECTOR NUMBER<br>
2C69 28 3D 2D JSR GETHEX GET SECTOR NUMBER<br>
2C6C 8D 5E 26 STA SECTNM SAV 2C6F 60 **RTS**  $\sim$ : SETPGM : SET UP FOR PROGRAM 2019 20 BC 26 SETPGM JSR SETTK SET HEAD TO TRACK<br>
2013 A9 31 LDA #\$31 SET MEMORY ADDRESS TO \$3179<br>
2013 A9 79 LDA #\$79<br>
2019 85 FE STA MEMIO<br>
2013 A9 01 LDA #\$01<br>
2019 80 5E 26 STA SECTNM SET SECTOR NUMBER TO 1<br>
2020 40 54 : INCTKN : INCREMENT TRACK NUMBER 2C83 AD 5D 26 INCTKN LDA TKNUM GET TRACK NUMBER 2C86 18 **CLC** SED<br>ADC #\$01 ADD 1 IN DECIMAL 2C87 F8  $2C87 F8$ <br> $2C88 69 01$ 2C88 69 01<br>
2C8A D8<br>
2C8A D8<br>
2C8B C5 E5<br>
2C8D F0 02<br>
2C8D F0 02<br>
BEQ \*+4<br>
2C8F B0 03<br>
BCS \*+5<br>
2C91 4C BC 26<br>
3MP SETTK<br>
2C94 A9 0D ERRD<br>
LDA  $$9D$  ERRD<br>
ERRD LDA  $$9D$  ERROR D<br>
BNE ERR6+2<br>
2C96 D0 C5<br>
BNE ERR6+2<br>
2C95 D 2C98 20 6A 2D NXTOSN JSR CRLF SET FOR NEXT OS INPUT  $\cdot$ ; OSINP : OS INPUT ROUTINE  $\ddot{\phantom{0}}$ ; NOTE: THIS ROUTINE DOES NOT TRAP ILLEGAL CONTROL CHARACTERS. ; IF YOU PRESS 'BACKSPACE' (\$08), THE PREVIOUS CHARACTER WILL ; BE ERASED, BUT BOTH THE 'BACKSPACE' AND THE CHARACTER WILL ; STILL BE IN THE BUFFER AND YOU WILL GET AN ERROR #7 EVEN ; THOUGH THE INPUT COMMAND LOOKS CORRECT. **SET BUFFER SIZE** 2C9B A9 II USINP LDA #311<br>
2C9B A9 II USINP LDA #311<br>
2C9B AD ED 2C<br>
2CA0 A2 00<br>
2CA2 20 40 23 NXTOSI JSR INECHO<br>
2CA2 20 40 23 NXTOSI JSR INECHO<br>
2CA2 C9 5F<br>
2CA7 D0 13<br>
2CA9 CA<br>
2CA9 CA<br>
DEX<br>
DEX<br>
MOVE BACK ONE CHARACTER

direct call

OS65D V3.2 DISASSEMBLY PAGE: 42

**-----------------------------------------------------------------------** ~

) 2CAA 3~ EC , 2CAC 90 1E 2E 2CAF 20 73 20 ; BMI NXTOSN STA OSBUF,X JSR STROUT TRY AGAIN BACKSPACED AT FIRST CHARACTER PUT IT IN BUFFER DO BACKSPACE ; THIS PRINT FIRST DOES 2 BACKSPACES TO POSITION THE CURSOR ; AT THE CHARACTER TO BE DELETED. THE FIRST IS NECESSARY TO GET ; PAST THE UNDERLINE OR LEFT ARROW AND THE SECOND TO GET TO THE ; CHARACTER THAT WAS INPUT. THE ROUTINE THEN PRINTS 2 SPACES, 1 ; TO ELIMINATE THE CHARACTER THAT WAS ENTERED AND ANOTHER TO ; ELIMINATE THE UNDERLINE OR LEFT ARROW. THE CURSOR IS THEN ; BACKSPACED TWICE TO REPOSITION IT SO YOU ARE READY TO ; ENTER THE CORRECT CHARACTER.<br>; 2CB2 08 08 20 2CB5 20 08 08 2CB8 00 2CB9 4C A2 2C 2CBC C9 15 OSIOR 2CBE F0 08 2CC0 90 lE 2E 2CC3 C9 00 2CC5 F0 09 2CC7 E8 2CC8 E0 11 2CCA 00 06 2CCC A9 00 2CCE DØ FØ 2CD0 4C 6A 20 2CD3 00 2CD4 00 2CD5 00<br>; .BYTE 8,8,' **·,8,8,0**  JMP NXTOSI  $CMP$   $# $15$ BEQ NXTOSN STA OSBUF,X CMP IS0D BEQ \*+11 INX  $CPX$   $#$11$ IlNE NXTOSI LDA **\$\$**00 BNE OSIOK+4 JMP CRLF BRK BRK BRK CONTINUE CHECK FOR CONTROL U IF SO IGNORE INPUT UP TO NOW PUT IN BUFfER CHECK FOR • CR' (S2CD0) IF SO THEN WE ARE DONE BUMP INDEX CHECK FOR MAXIMUM LENGTH NOT DONE SO CONTINUE IlUFFER FULL, STOP INPUT AND PROCESS (S2CC0) JUMP ( UNUSED) (UNUSED) ( UNUSED) ; INPUT: INPUT ROUTINE. CIIECKS FOR CONTROL CHARACTERS. ; (SEE NOTE AT S2339) ; WHEN WRITING YOUR OWN INPUT ROUTINES TO BE USED WITH THE OS : YOU SHOULD STORE THE INPUT CHARACTER IN A.HOLD BEFORE RETURNING ; FROM YOUR ROUTINE SINCE THE INPUT ROUTINE RESTORES A,X,Y : WHEN IT RETURNS. IF YOU DO NOT DO THIS YOUR INPUT WILL BE THE ; CHARACTER IN A WHEN THE ROUTINE WAS CALLED. 2CD6 20 67 23 INPUT JSR SAVAXY 2CD9 2~ 39 23 2CDC 20 4D 25  $2CDF$   $FØ$   $F8$ 2CE1 4C 5E 23 ; JSR DOINP JSR CKINP BEQ INPUT+3 JMP RSTAXY GO DO INPUT CHECK FOR CONTROL CHARACTERS (S2CDF) IF SO CONTINUE INPUT RESTORE REGISTERS AND GO BACK ; BUFBYT : GET BYTE FROM BUFFER  $\cdot$  ;  $] 2CE4 A0 07$ ;<br>2CE6 B1 E1 BUFBYT LDY #BUFOFS GET OFFSET INTO BUFFER MORE SELF MODIFYING CODE 2CE6 B1 E1 LDA (OSIBAD), Y LOAD BYTE

 $\lambda$  . <br> <br> 4  $\lambda$ 

)

PAGE: 43

2CEA FØ Ø7  $BEO * +9$  (\$2CF3) IF SO WE ARE DONE<br>
2CEC CØ 11  $CPY$  \$\$11 CHECK FOR END OF BUFFER<br>
2CEE FØ Ø4  $BEO * +6$  (\$2CF4) IF SO THEN RETURN<br>
2CFØ EE E5 2C INC BUFOFS BUMP THE OFFSET<br>
2CF4 A9 ØD LDA  $$$Ø$  RTS<br>
2CF4 A9 ØD LDA : SWAP : SWAP PAGE Ø AND 1 WITH \$2F79 AND UP (USED BY BASIC) : THIS ROUTINE IS NOT CALLED ANYWHERE BY THE OS 7<br>
2CF7 68<br>
2CF8 18<br>
2CF8 9 01<br>
2CF8 8D 21 2D<br>
2CF8 8D 21 2D<br>
2CF8 8D 21 2D<br>
2CF8 68<br>
2CF8 9 00<br>
2CF8 69 00<br>
2CF8 9D 21<br>
2DF8 9D 4D<br>
2DF8 9D 4D<br>
2DF8 9D 4D<br>
2DF8 9D 4D<br>
2DF8 9D 4D<br>
2DF8 9D 4D<br>
2DF8 9D 4D<br>
2DF8 9D 4D<br>
2DF8 2DOF 98<br>
2D10 9D 00 01<br>
2D13 B5 00<br>
2D13 B5 00<br>
2D15 BC 79 2F<br>
LDA PAGE0,X<br>
CET BYTE FROM PAGE 0<br>
2D15 BC 79 2F<br>
LDY SWAP0,X<br>
GET BYTE FROM SWAP AREA<br>
2D18 94 00<br>
2D1B 94 00<br>
2D1B 94 00<br>
2D19 E8<br>
2D10 E8<br>
2D12 B6<br>
2D12 B6<br> ; GETADR : GET MEMORY ADDRESS FROM BUFFER 2D23 20 2E 2D GETADR JSR BLDHEX 2D26 85 FF STA MEMHI HIGH ORDER BYTE 2D28 20 2E 2D<br>
2D2B 85 FE STA MEMLO LOW ORDER BYTE<br>
2D2B 85 FE STA MEMLO LOW ORDER BYTE : BLDHEX : BUILD HEX BYTE FROM BUFFER ; RESULT IS IN ACCUM 2D2E 20 3D 2D BLDHEX JSR GETHEX GET BYTE FROM BUFFER 2D31 ØA ASL A

7 ; GETHEX : GET 1 HEX DIGIT FROM BUFFER 2D3D 20 E4 2C GETHEX JSR BUFBYT GET BYTE FROM BUFFER **SEC** 2D40 38 SBC #\$30 2D41 E9 30 2D43 C9 ØA CMP #\$ØA  $BCC$  \*+10 2D45 90 08 (\$2D4F) IF <10 THEN RETURN SBC #\$11 2D47 E9 11 2D49 C9 06 CMP #\$06  $BCS$  \*+10 2D4B BØ 08  $(S2D55)$  IF > F THEN ERROR 2D4D 69 ØA ADC #\$ØA **RTS** 2D4F 60  $\ddot{z}$  $\sim$ : THIS CODE USED BY BASIC AND POSSIBLY THE OTHER LANGUAGES LDA PAGEØ DO WE NEED TO SWAP PAGES 0/1 2D50 A5 00 BEQ SWAP 2D52 FØ A3 YES, GO DO IT **RTS** 2D54 60 2D55 4C CØ 2A JMP ERR7 GOT HERE FROM \$2D4B  $\ddot{\phantom{a}}$ ; CKEQL ; CHECK FOR '=' OR ',' OR '/'  $\ddot{\phantom{0}}$ : THREE ENTRY POINTS -> CKEQL=\$2D58 : CKCOMA=\$2D5B : CKSLSH=\$2D5E ); ANOTHER EXAMPLE OF TURNING A TWO BYTE INSTRUCTION INTO A THREE ; BYTE 'HARMLESS' INSTRUCTION. (SEE NOTE @ \$28E6) ; FORTUNATELY, THIS TIME THEY ARE HARMLESS. 2D58 A9 3D CKEQL LDA #'= 2D5A 2C A9 2C BIT \$2CA9 2D5D 2C A9 2F BIT \$2FA9 STA TS1 2D60 85 E0 SAVE CHARACTER TO TEST 2D62 20 E4 2C **JSR BUFBYT** GET BYTE FROM BUFFER 2D65 C5 E0 CMP TS1 2D67 DØ EC BNE CKEQL-3 (\$2D55) IF NOT THEN ERROR #7 2D69 60 **RTS** -; CRLF : PRINT CR, LF TO ALL ACTIVE DEVICES 2D6A A9 0D CRLF LDA #\$0D DO 'CR' 2D6C 20 43 23 **JSR PRINT** 2D6F A9 0A LDA #ŞØA DO 'LF' BNE FNDFL-3 (\$2DA3) JUMP TO PRINT 2D71 DØ 3Ø ; STROUT : PRINT STRING FOLLOWING JSR THAT GOT US HERE  $\ddot{\cdot}$ ; THE STRING CAN BE ANYTHING, BUT MUST BE TERMINATED BY A NULL. ; STRING LENGTH IS LIMITED TO 255 CHARACTERS. ; THIS IS A VERY USEFUL ROUTINE, BUT BE WARNED THAT IT CAN REALLY PLAY HAVOC WITH YOUR PROGRAM IF YOU FORGET TO PUT THE NULL ; DELIMITER ON YOUR STRING.  $\ddot{\phantom{0}}$ 

I,

1  $\vert$ . I I

 $\lbrack$ 

 $\mathbf{I}_{\mathbf{r}}$ 

 $\overline{\mathbf{I}}$  $\vert$ 

;

) 2D73 68 2D74 85 &3 2D76 68 2D77 85 &4 2D79 A0 01 2D7B B1 E3 2D7D FØ Ø6 2D7F 20 43 23 2D82 C8 2D83 D0 F6 2D85 98 2D86 38 2D87 65 E3 2D89 85 E3 2D88 90 02 2D8D E6 E4 2D8F 6C E3 00<br>; STROUT PLA STA STROAD PLA STA STROAD+ 1 LDY #\$Ø1 LDA (STROAD) ,Y BEQ \*+8 JSR PRINT INY BNE  $*-8$ TYA SEC ADC STROAD STA STROAD BCC \*+4 INC STROAD+1 JMP (STROAD) PULL RETURN ADDRESS OFF STACK STORE LOW ADDRESS STORE HIGH ADDRESS SET TO INDEX THROUGH STRING GET 8YTE FROM STRING (S2D85) IF NULL THEN WE ARE DONE PRINT IT IF NOT GET SET FOR NEXT CHARACTER (\$2D7B) JUMP AND CONTINUE GET SET TO FIND RETURN ADDRESS ADD LENGTH OF STRING TO ADDRESS SAVE IT (\$2D8F) NO CARRY SO UPPER BYTE IS O SUMP THE UPPER BYTE JUMP PAST PRINTED STRING ; PRT2HX : PRINT 2 HEX CHARACTERS OF ACCUMULATOR ; 2D92 48 2D93 4A 2D94 4A 2D95 4A 2096 4A  $)$  2D97 20 9B 2D 2D9A 68<br>; PRT2HX PHA LSR A LSR A LSR A LSR A JSR PRTHEX PLA SAVE THE CHARACTER PUT UPPER NIBBLE IN LOWER NIBBLE PRINT THE UPPER 4 BITS RESTORE THE CHARACTER ; PRTHEX : PRINT HEX OF LOW NIBBLE IN ACCUMULA'rOR ; GOOD HEX TO ASCII CONVERSION ; 2D9B 29 OF PRTHEX AND #\$0F 2D9D C9 OA CMP 1\$0A ; 2D9F F8 SED 2DA0 69 30 ADC #\$30 ; 2DA2 08 CLD 2DA3 4C 43 23 JMP PRINT ; ; FNDFL : FIND FILE NAME IN DIRECTORY MASK UPPER 4 BITS SET CARRY IF >9 AND CLEAR CARRY IF <10 IF CARRY SET THEN  $A = $41$ IF CARRY CLEAR 9=\$39 ; ONE OF THE MOST USEFUL ROUTINES IN THE OS IF YOU ARE WRITTING ; YOUR OWN MACHINE LANGUAGE PROGRAMS. PUT THE NAME OF THE FILE YOU ARE ; LOOKING FOR IN A BUFFER, EITHER THE OS BUFFER @ \$2E1E OR YOUR OWN. ; THE FILE NAME SHOULD BE DELIMITED BY A CR IF IT IS SHORTER THAN ; SIX CHARACTERS. IF YOU ARE USING YOUR OWN BUFFER, IT'S ADDRESS ; SHOULD BE PUT IN \$E1,\$E2. THE BUFFER OFFSET @ \$2CE5 MUST BE ; SET, EITHER TO ZERO IF THE FILE NAME IS AT THE BEGINNING OF THE BUFFER, OR TO WHATEVER OFFSET IN THE BUFFER THE FIRST CHARACTER

) ; OF THE FILE NAME IS AT. THEN CALL 'fHIS ROUTINE. ; RETURNS WITH STARTING TRACK IN A, LAST TRACK @ \$E5 .

2DA6 A9 76 FNDFL LDA #\$76<br>
2DA8 85 E5 STA HSTTK SET HIGHEST TRACK NUMBER<br>
2DAA 2Ø E4 2C JSR BUFBYT GET BYTE FROM BUFFER<br>
2DAD CE E5 2C DEC BUFOFS SET POINTER BACK<br>
2DB9 C9 41 CMP #\$41<br>
2DB2 10 ØA BPL \*+12 (\$2DBE) IF ALPHA : LOAD BY NAME FOR AD E5 2C<br>
2DBE AD E5 2C<br>
2DC1 85 EØ<br>
2DC1 85 EØ<br>
2DC3 A9 Ø8<br>
2DC3 A9 Ø8<br>
2DC5 2Ø BC 26<br>
2DC5 2Ø BC 26<br>
2DC8 8C 5E 26<br>
3TA TS1<br>
2DC5 2Ø BC 26<br>
3TA TS1<br>
3TA TS1<br>
5AVE IT<br>
3AVE IT<br>
TRACK NUMBER FOR DIRECTORY<br>
TRACK NUMBE 2DD6 20 60 1<br>
2DD6 20 60 2 2DD6 20 60 2<br>
2DD5 00 60 20 60 2<br>
2DD5 00 60 2<br>
2DD5 00 62 8 8 4 4 (\$2DD9) IF NOT 'CR' THEN CONTINUE<br>
2DD5 00 62 1<br>
2DD5 00 79 2E CMP SCRSUF, X COMPARE TO DIRECTORY ENTRY<br>
2DDC D6 11 BNE NXTDE IF POLARACTERS THEN CONTI<br>
2DE6 BD 7A 2E<br>
2DE8 85 E5<br>
2DEB BD 79 2E<br>
2DEE 60<br>
2DEE 60<br>
2DEE 60<br>
2DEE 60<br>
2DEF 8A<br>
2DEF 8A<br>
2DEF 8A<br>
2DEF 8A<br>
2DEF 8A<br>
2DER PRATTERS SAVE IT<br>
2DEE 60<br>
RTS<br>
2DEF 8A<br>
2DER PRATTERS NATTERS SAVE IT 2DEB BD 79 2E<br>
2DEE 60<br>
2DEE 60<br>
2DEE 60<br>
2DEE 60<br>
2DEE 8A<br>
2DEE 8A<br>
2DEE 8A<br>
2DEE 82<br>
2DEE 8A<br>
NXTDE TXA<br>
2DEE 8A<br>
2DEE 82<br>
2DEE 8A<br>
2DEE 82<br>
2DEE 8B<br>
2DEE 8B<br>
2DEE 8B<br>
2DEE 8B<br>
2DEE 8B<br>
2DEE 8B<br>
2DEE 8B<br>
2DEE 8B<br>
2DEE 8B 2E00 EE 5E 26 NEWDS INC SECTNA<br>
2E03 AD 5E 26 LDA SECTNA<br>
2E06 C9 03 CMP #\$03<br>
2E08 30 05 BMI \*+7 (\$2E0F) IF < 3 THEN CONTINUE<br>
2E0A A9 0C ERRC LDA #\$0C ERROR C, FILE NOT FOUND<br>
2E0C 4C 4B 2A JMP ERRENT<br>
2E0F A9 79 LDA #\$7

 $\sim 100$ 

OS65D V3.2 DISASSEMBLY

----------------------

 $\sim 52$ 

 $\bar{\omega}$ 

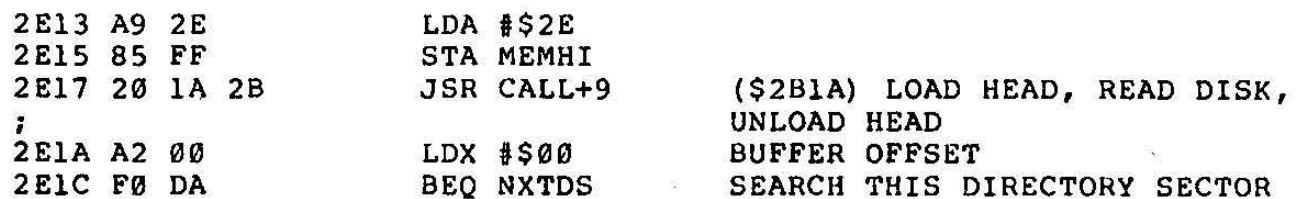

 $\frac{1}{\sqrt{2}}$ 

 $\frac{1}{2\pi}$  and

 $\overline{\mathbf{x}}$ 

 $\sim 100$ 

 $\widehat{y}_i$ 

j

 $\mathcal Y$ 

. . . . . . .

تندب

-------------------------i ; TABLES AND STORAGE FOR OS65D ; ; OS65D INPUT BUFFER eS2E1E TO S2E2F ;<br>2E1E  $OSBUF = *+17$ ; ; OS65D DISPATCH TABLE ; ; ADDRESS IN TABLE = ACTUAL ADDRESS OF ROUTINE - 1 ; ADDRESS IN TABLE IS PUSHED ON · STACK AND THEN CALLED ; BY DOING AN RTS. ; 2E3e 41 53 DSPTBL .BYTE 'AS' .WORD ASM-1 2E32 DD 2A 2E34 42 41 .BYTE 'BA' 2E36 E5 2A .WORD BASIC-1 .BYTE 'CA' 2E38 43 41 2E3A 10 2B .WORD CALL-1 • BYTE '09' 2E3C 44 39 2E3E 22 2B  $WORD$   $D9-1$ 2E49 **44** 49 • BYTE 'DI' 2E42 28 2B .WORD DIR-1<br>.BYTE 'EM' 2E44 45 4D .BYTE 'EM' 2E46 2E 2B .WORD EM-1 .BYTE 'EX' 2E48 45 58 ) 2E4A 36 2B .WORD EXAM-1 2E4C 47 4F .BY1'E 'CO' 2E4E 45 2B .WORD GO-1 • BYTE 'HO' 2E50 48 4F 2E52 62 26 .WORD HOME-1 .BYTE 'IN' 2E54 49 4E 2E56 54 2B .WORD INIT-1 .BYTE 'IO' 2E58 49 4F 2E5A 82 2B .WORD 10-1 .BYTE 'LO' 2E5C 4C 4F .WORD LOAD-1 2E5E A6 2B • BYTE 'ME' 2E60 4D 45 2£62 CS 2B .WORD MEM-l .BYTE 'PU' 2E64 59 55 2 E66 DC 2B • WORD PU'C-l 2E68 52 45 .BYTE 'RE' 2E6A FC 2B .WORD RET-1 2E6C 58 51 .BYTE 'XQ' 2E6E 21 2C .WORD XQT-1 2E70 53 41 • BYTE 'SA' 2E72 27 2C .WORD SAVE-l 2E74 53 45 .BYTE 'SE' 2£76 42 2C .WORD SELECT-l 2 E78 00  $-BYTE$   $@$ ; ; THE REST OF THE OS MEMORY AREA IS WORKING STORAGE LOCATIONS 2E79  $SCRBUF = *+256$  SCRATCH BUFFER FOR DIRECTORY

; ; THIS AREA IS ALSO USED BY THE BASIC GET/PUT LOGIC. ; YOU CAN USE THIS PAGE FOR TRANSIENT CODE By CALLING IT HERE. ; JUST BE SURE THAT YOU DON'T DO A DIRECTORY SEARCH OR USE BASIC'S ; RANDOM DISK I/O. A GOOD PLACE TO PUT SUCH CODE IS ON TRACK 8 ; IN SECTORS 6 & UP SINCE THIS AREA IS NOT USED FOR ANY OTHER ; PURPOSE • .

 $\left(\right)$  $\vert$  $\vert$ I I

 $\frac{1}{2}$ 

 $\mathcal{I}$ 

 $\frac{1}{2}$ 

)

)

• 2F79 3979 ;  $SWAPØ = *+256$  $SWAP1 = *+256$ **PAGE Ø HOLD AREA (USED BY BASIC)**<br>STACK " " " "

; AND THAT (FINALLY!) BRINGS US UP TO THE START OF THE BASIC WORKSPACE.

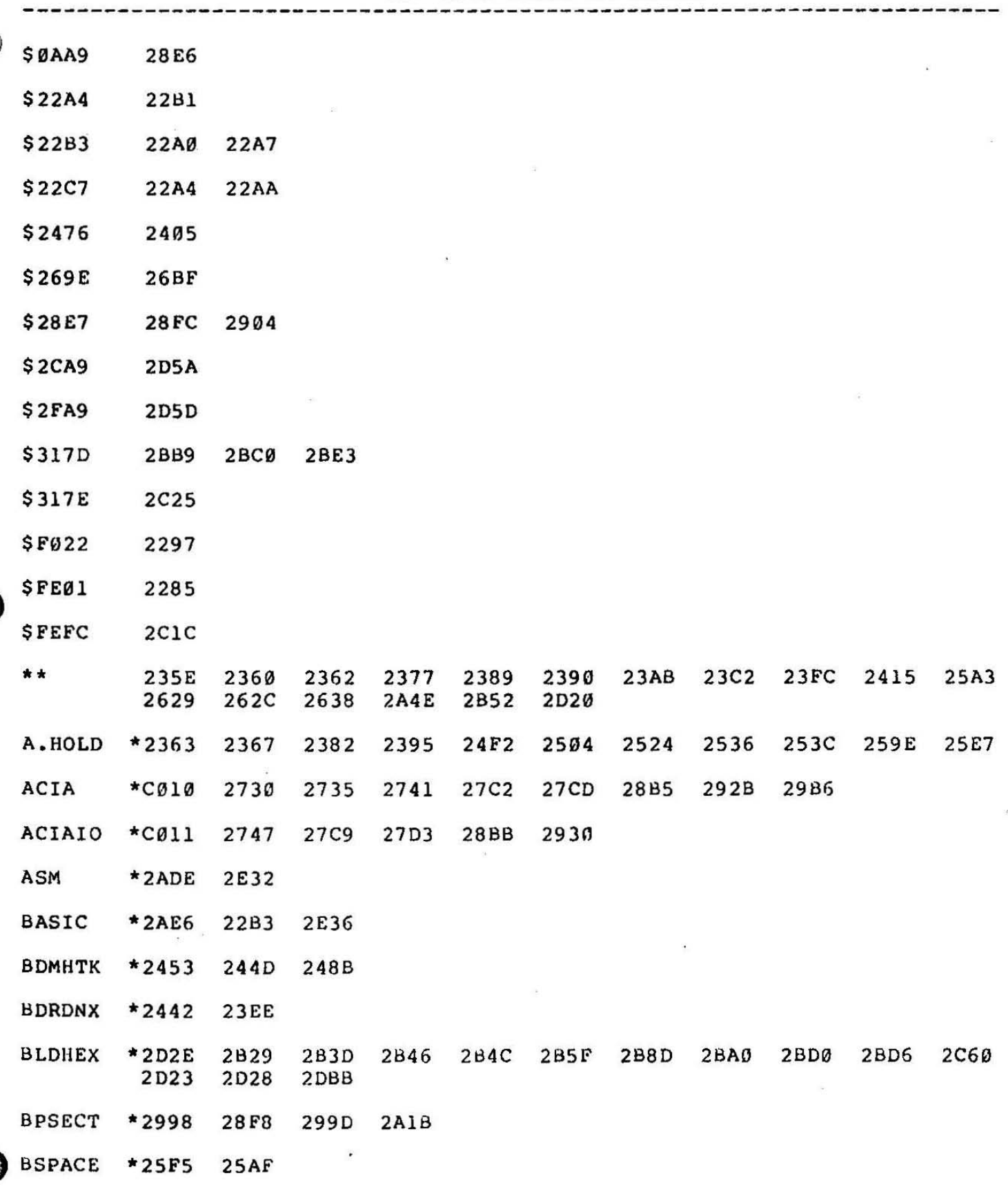

BUFBYT \*2CE4 2AA4 2AAF 2B55 2B83 2B93 2BFD 2C43 2D3D 2D62 2DAA

 $\star$   $\star$  $\lambda$ 

PAGE 1

 $\overline{\nu}$ 

0S-65D V3.2 CROSS REFERENCE

 $\sim$  10

------------------

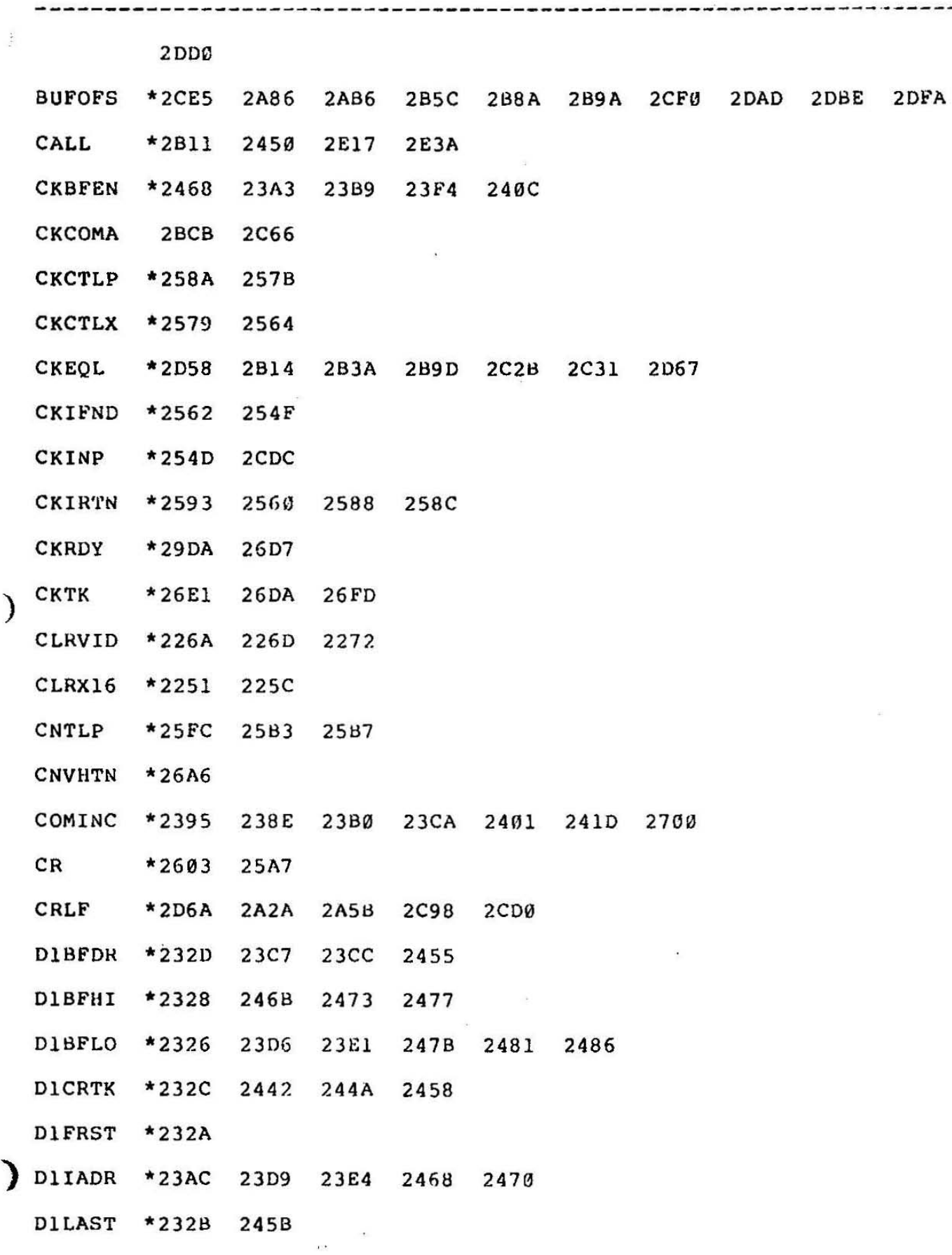

 $\lambda$ 

PAGE 2 ------

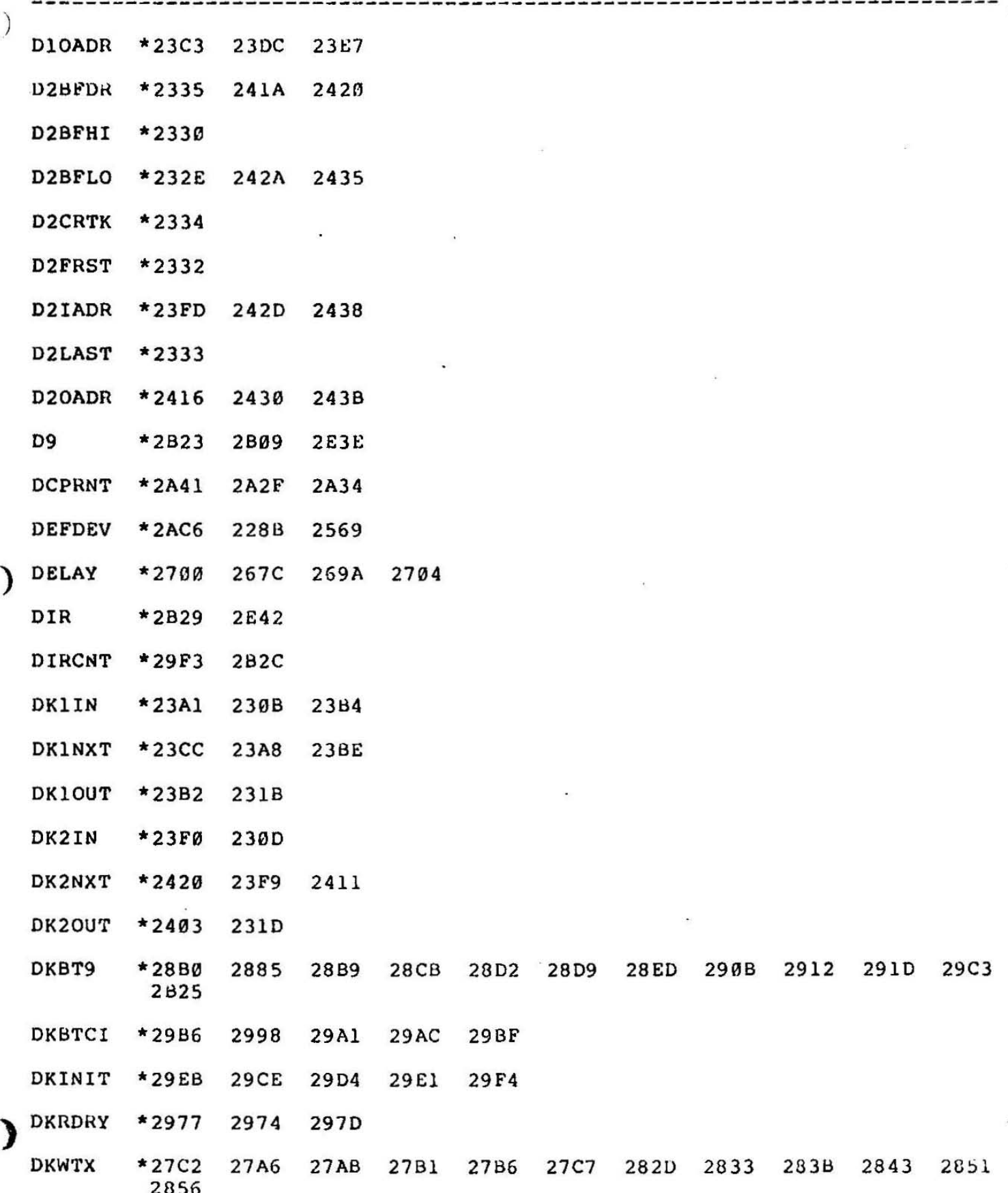

 $PAGE$  3

 $\sim$  18  $^\circ$ 

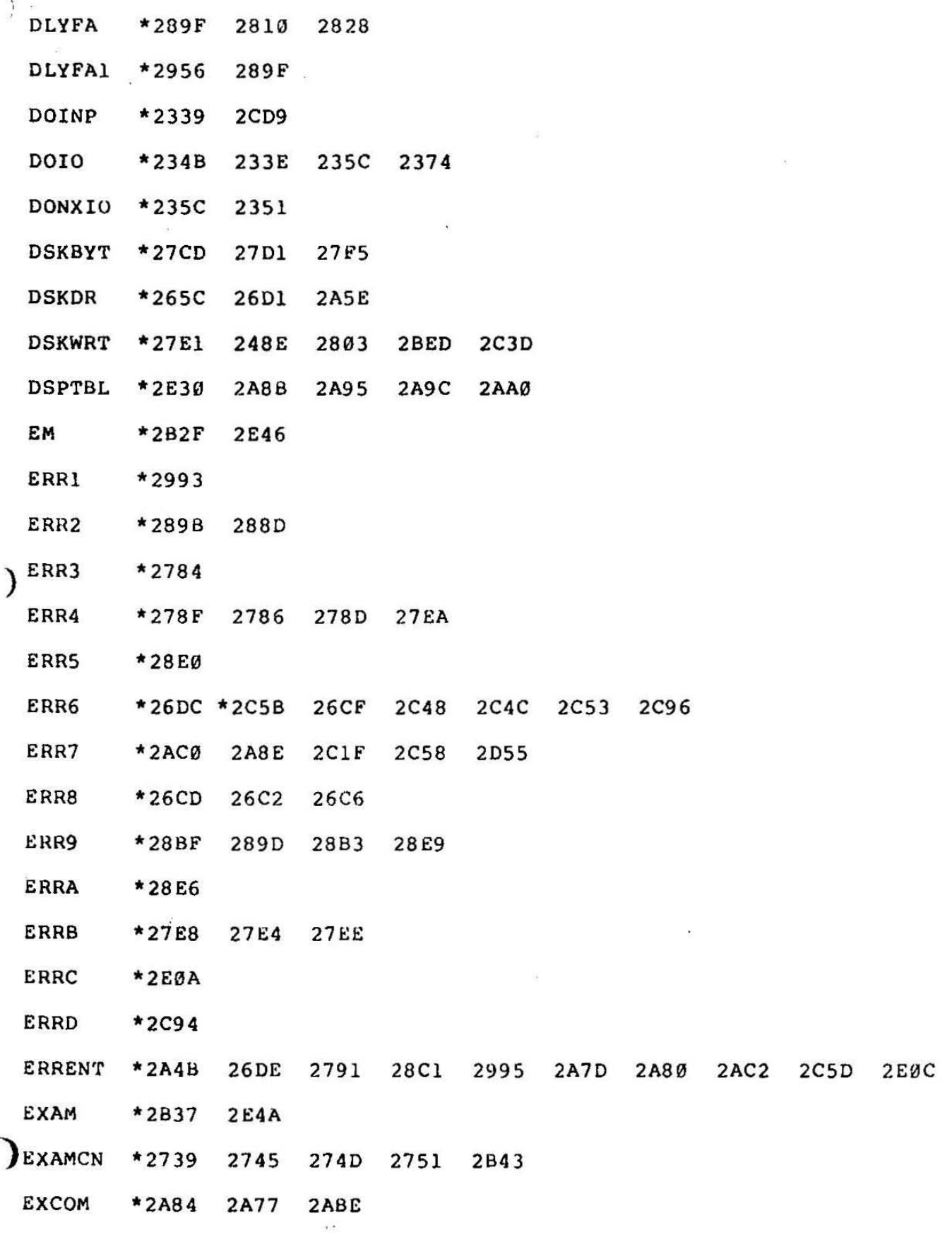

 $\mathbf{v}$ 

PAGE 4 1 **- - - - - - -** -

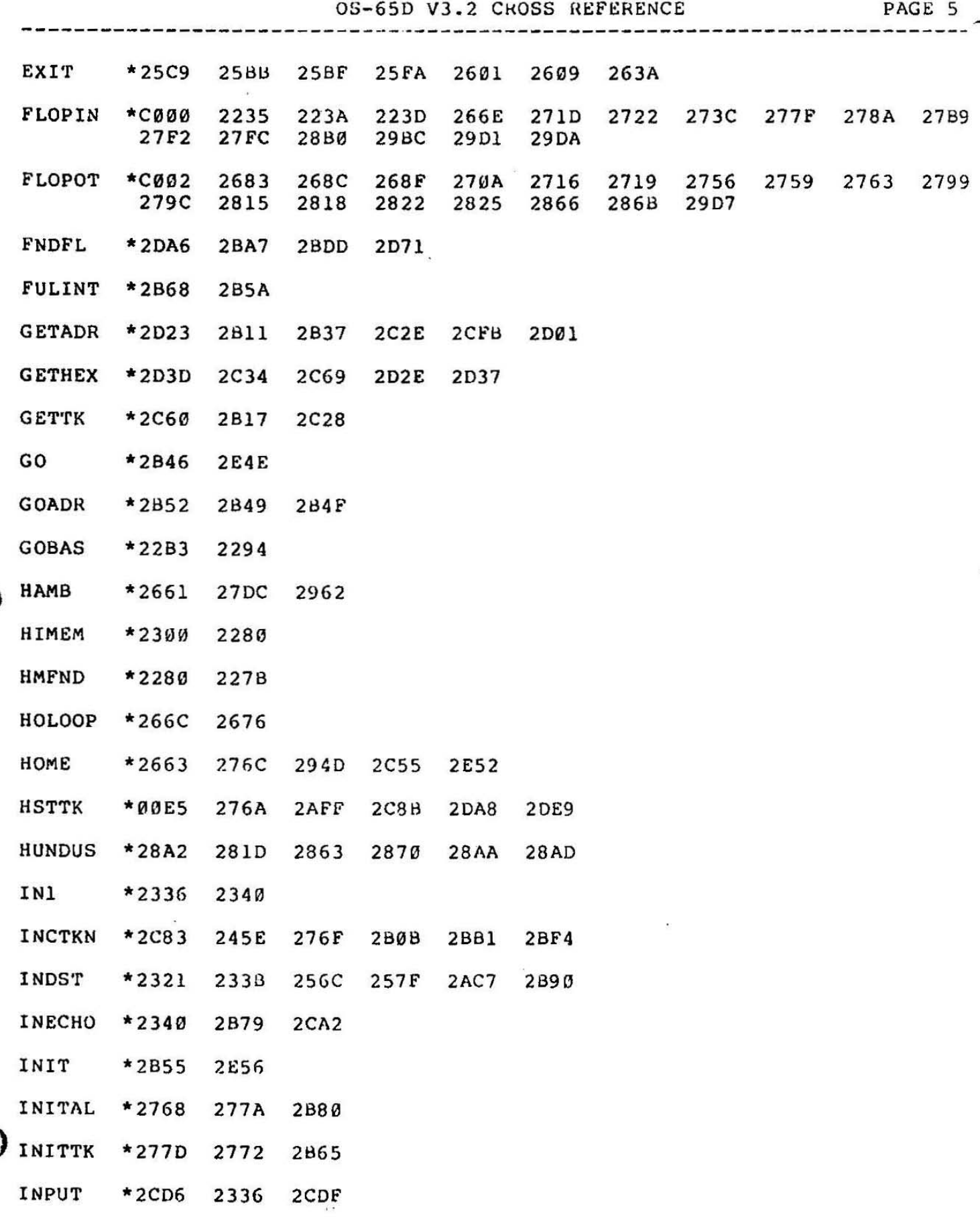

 $\checkmark$ 

 $\ddot{\phantom{0}}$ 

 $\mathcal{R}_{\mathrm{L}}$ 

0S-65D V3.2 CROSS REFERENCE PAGE 6

 $\sim$   $20$ 

 $16000$  $\mathbb{E}[\mathcal{A}]$  . The set of  $\mathbb{E}[\mathcal{A}]$ 

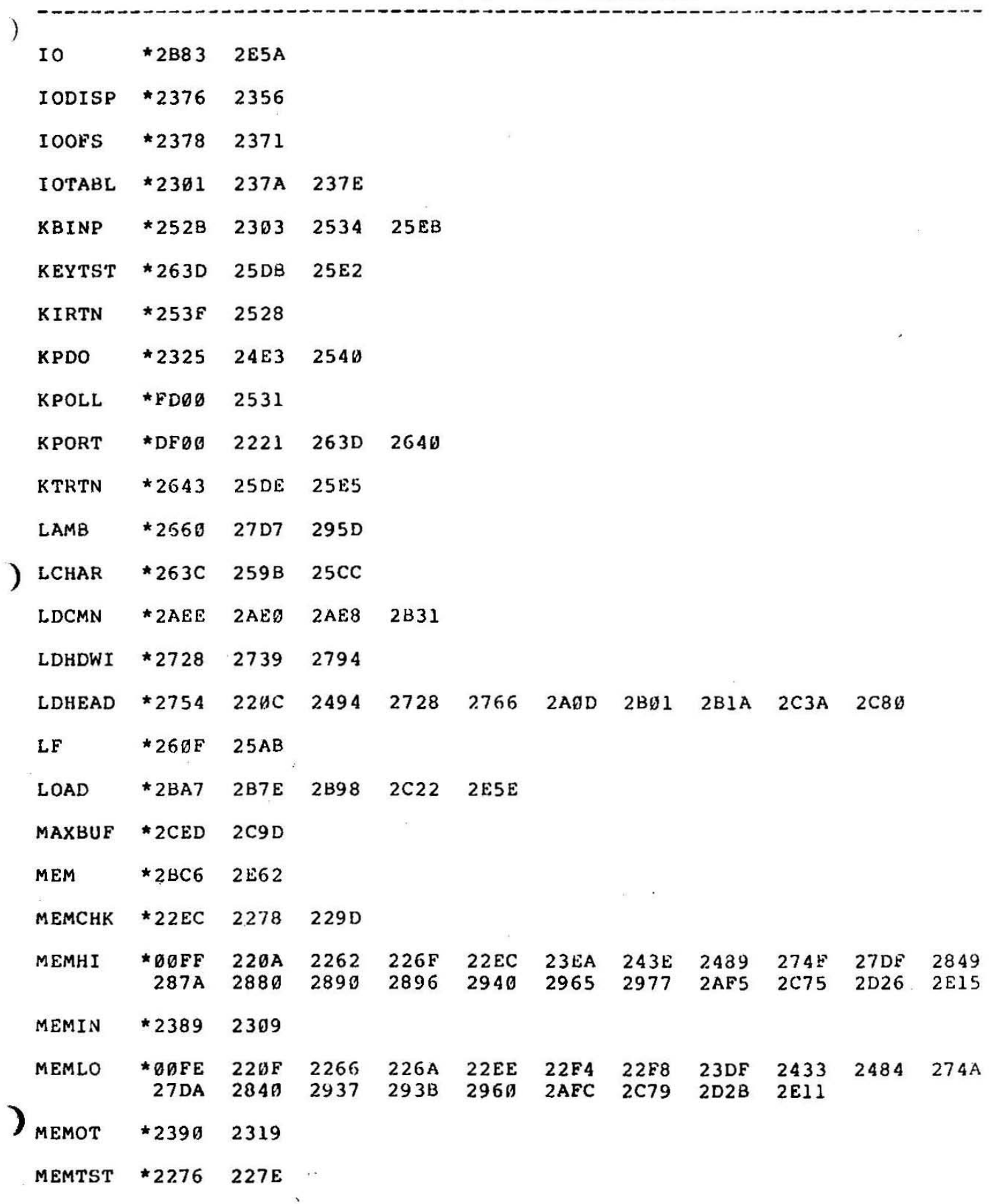

 $\sqrt{\Delta}$ 

 $- -$ 

-----------------------------

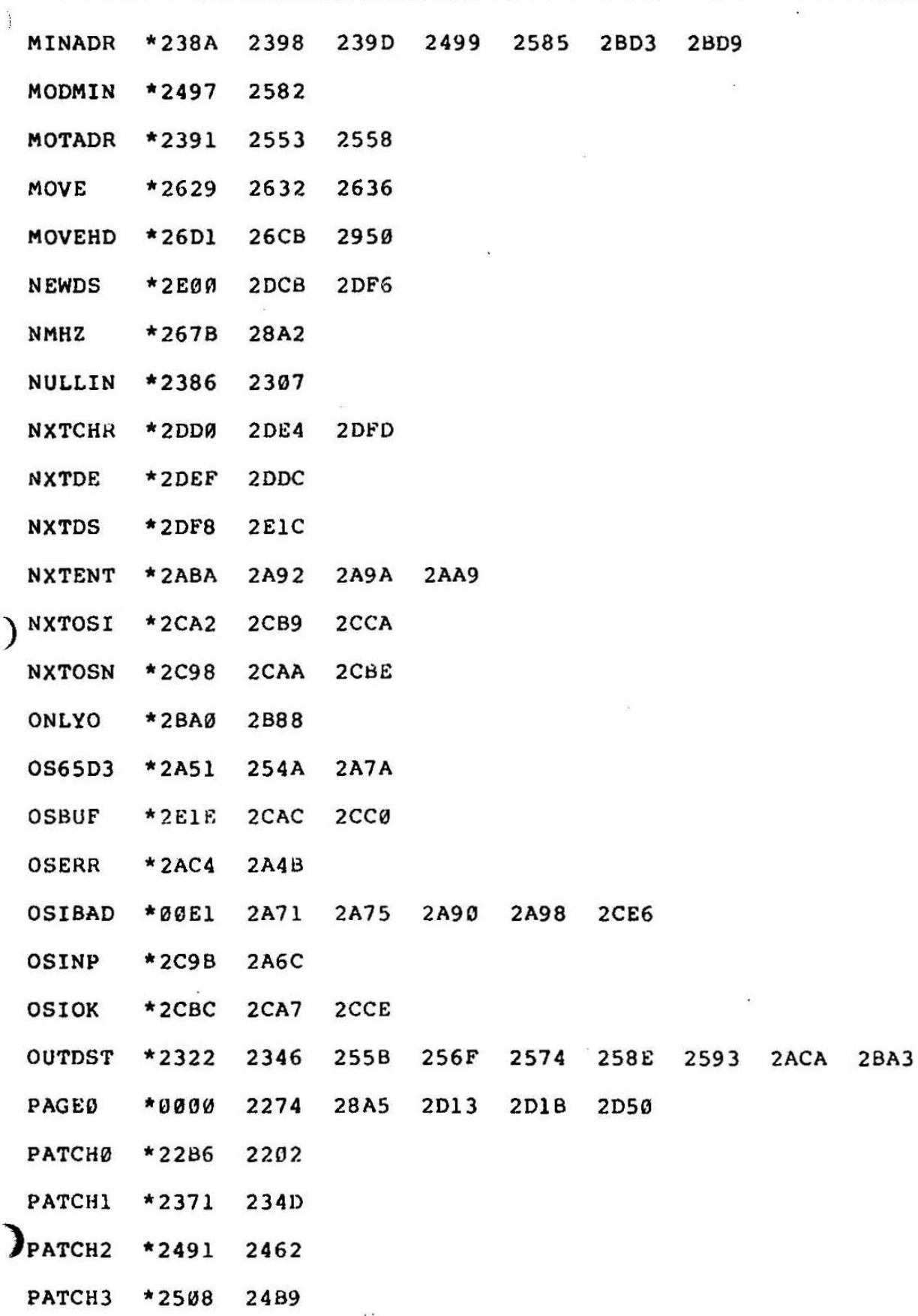

PAGE 7

-------

ŀ.

 $\cdots$ 

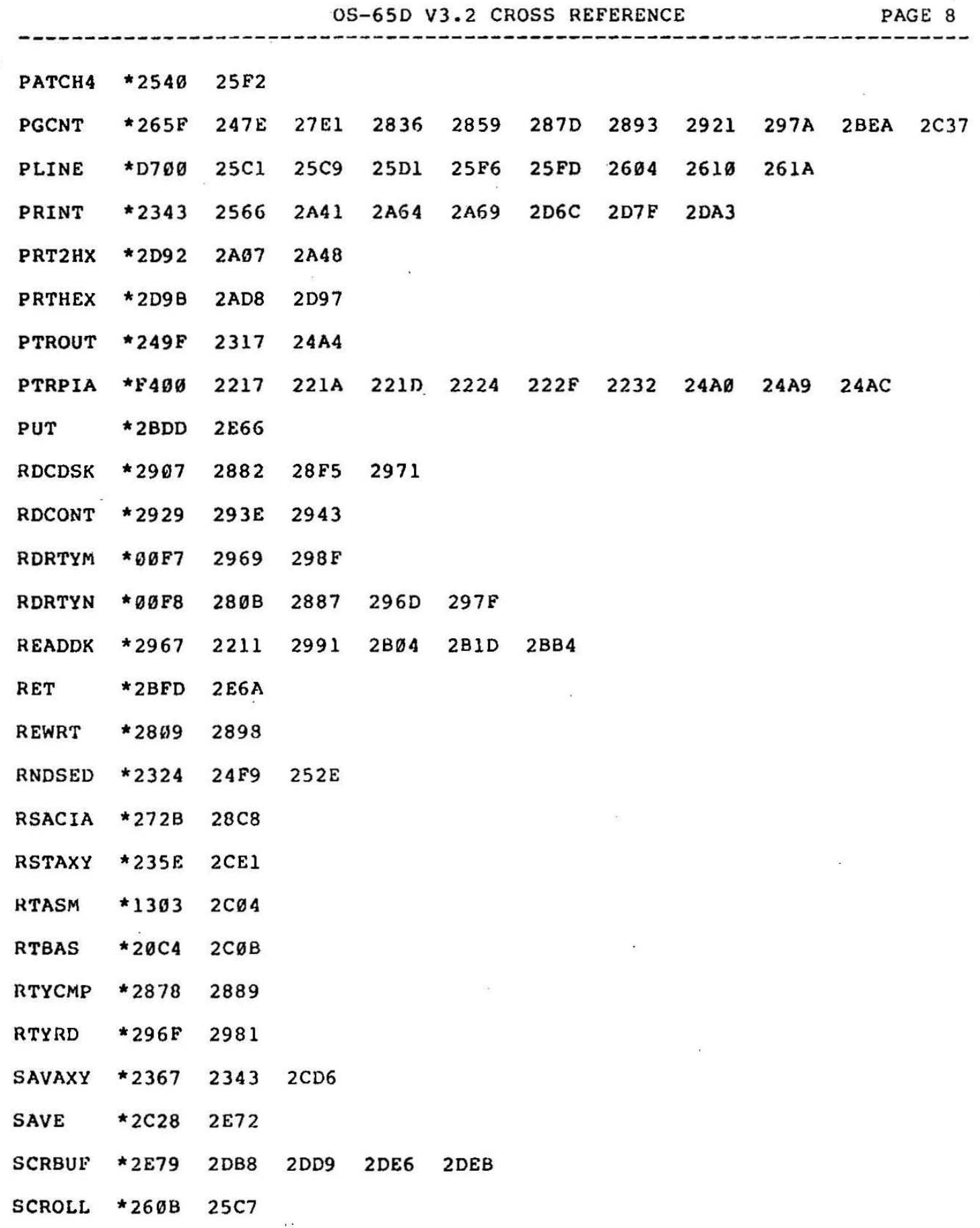

 $\big)$ 

 $\mathcal{E}$ 

 $\sim$ 

 $\mathcal{E}$ 

 $\tilde{\mathbf{A}}$ 

OS-65D V3.2 CROSS REFERENCE

Ĵ

 $\tilde{\mathcal{R}}$ 

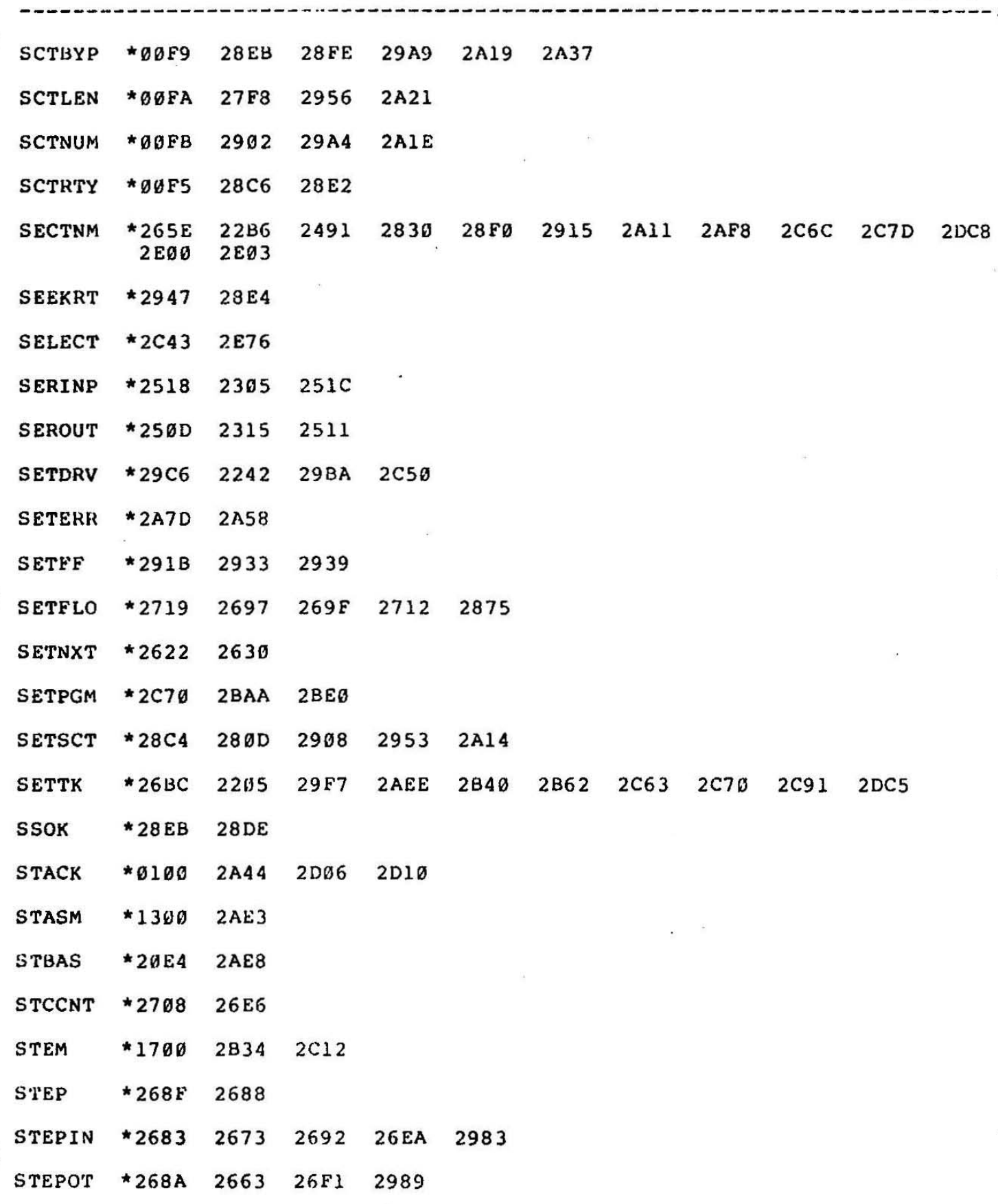

 $\frac{1}{2}$ 

 $\alpha$  $\lambda$ 

PAGE 9 . . . . . .

OS-65D V3.2 CROSS REFERENCE PAGE 10 STEPRT \*00EF 22BB 26A2 2947 294B **STKADR**  $*00FC$  2A0B **2A26**  $2A3B$ STROAD \*00E3 2D74 2D77 2D7B 2D87 2D89 2D8D 2D8F STROUT \*2D73 29FA 2ACD 2B68 2CAF **SWAP** \*2CF7 2D52  $\overline{a}$ **SWAP0** \*2F79 2D15 2D18 **SWAP1** \*3079 2D09 2DØC **SWAP4** \*2644 252B 2539 2547 2654 2C19 SWAP4A \*0213 2646 2650 SWAP4B \*2657 2649 264C SWAPLP \*2D06 2D1E **TENMS**  $*2678$  2666 275E 27A1 2986 298C 2671 2680 26A4 TERMAC \*FC00 2247 224C 24CE 24DA 24F6 TERMIN \*24F6 2301 24E0 24EA 24FD TERMIO \*FCØ1 24D6 24FF TERMOT \*24CD 2311 24D3 TIRTN \*2504 250B 2544 TKNHLD \*00EE 26B3 26BA 26BC 26E1 28DC **TKNUM**  $*265D$  2669 26E3 26F6 26F9 2775 27AE 29C6 2C83 **TORTN**  $*24F1$ 24DE 24E8 TRKNM \*2662 26A6 TS1  $*00E0$  $2AF3$ 2807 2BAD 2BB7 2BBE 2BE6 2BFØ 2D35 2D3A 2D60 2D65 2DC1  $2DF8$ TS2  $*00FD$ 22F6 22FC 284B 285D 2860 2839 **UART** \*FB00 2227 222A 250E 2514 2518 251E 2521 UNLDHD \*2761 2214 273F 27C0 2A3E 2ADB 2B20 2BC3 2BFA  $2C49$  $VIDOUT *2599$ 22AD 2313

 $\mathcal{X}$  .

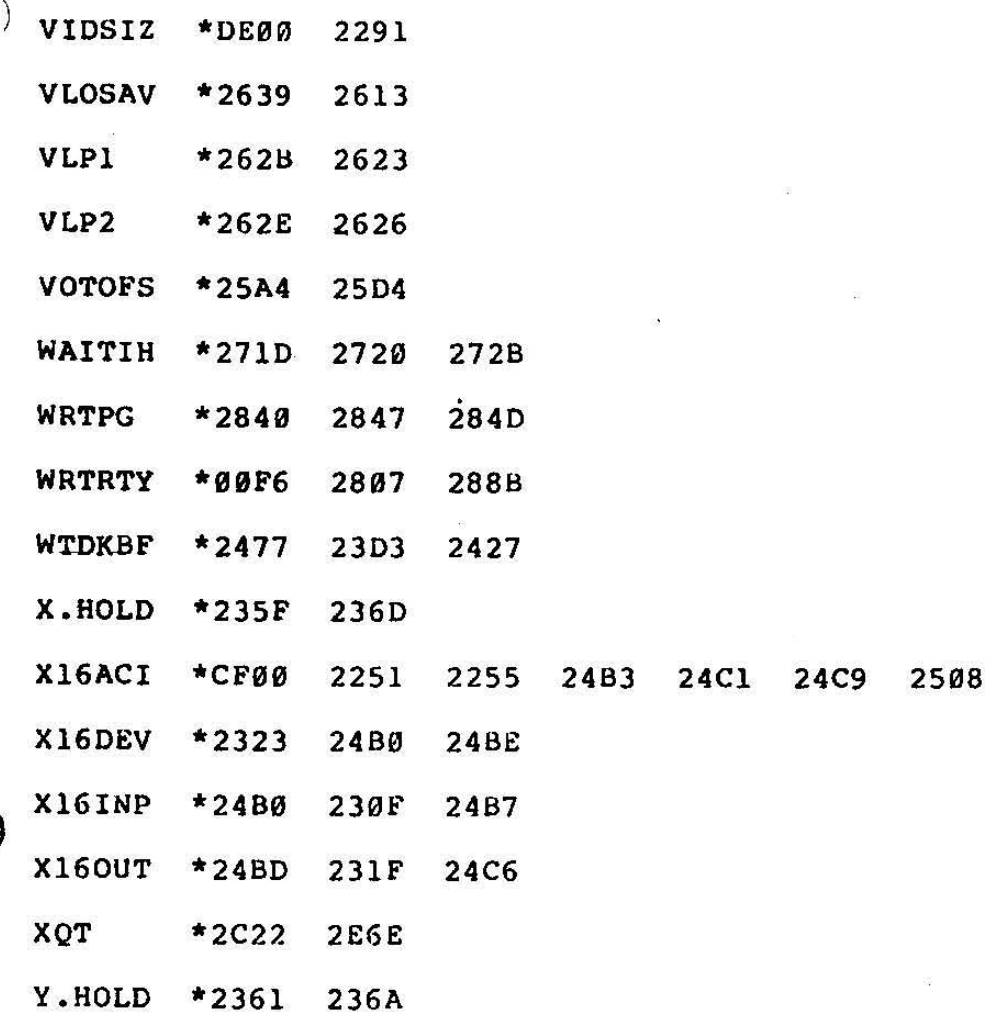

PAGE 11

## ASCII Key Board

 $\widetilde{\gamma}(\cdot)$ 

 $\frac{1}{2}$ 

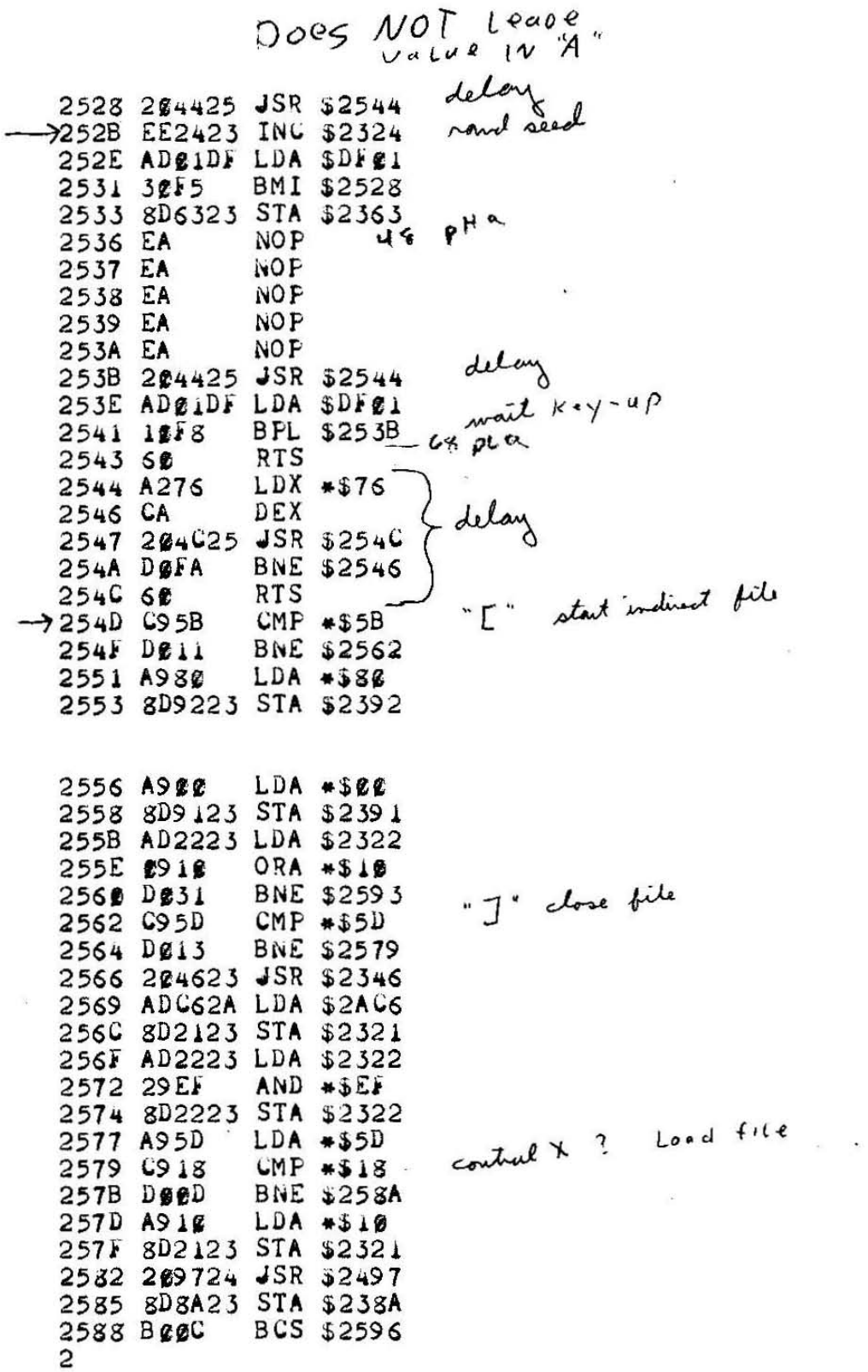

 $\rightarrow$   $^{\star}$ 

 $\overline{\phantom{0}}$ 

 $\bar{\pi}$ 

 $\frac{1}{\sqrt{2}}$ 

 $\mathbf{R}$ 

 $\pm$ 

 $\overline{\phantom{a}}$ 

 $\mathbf{R}^{\mathbf{d}}$ 

i.

 $\overline{\phantom{a}}$ 

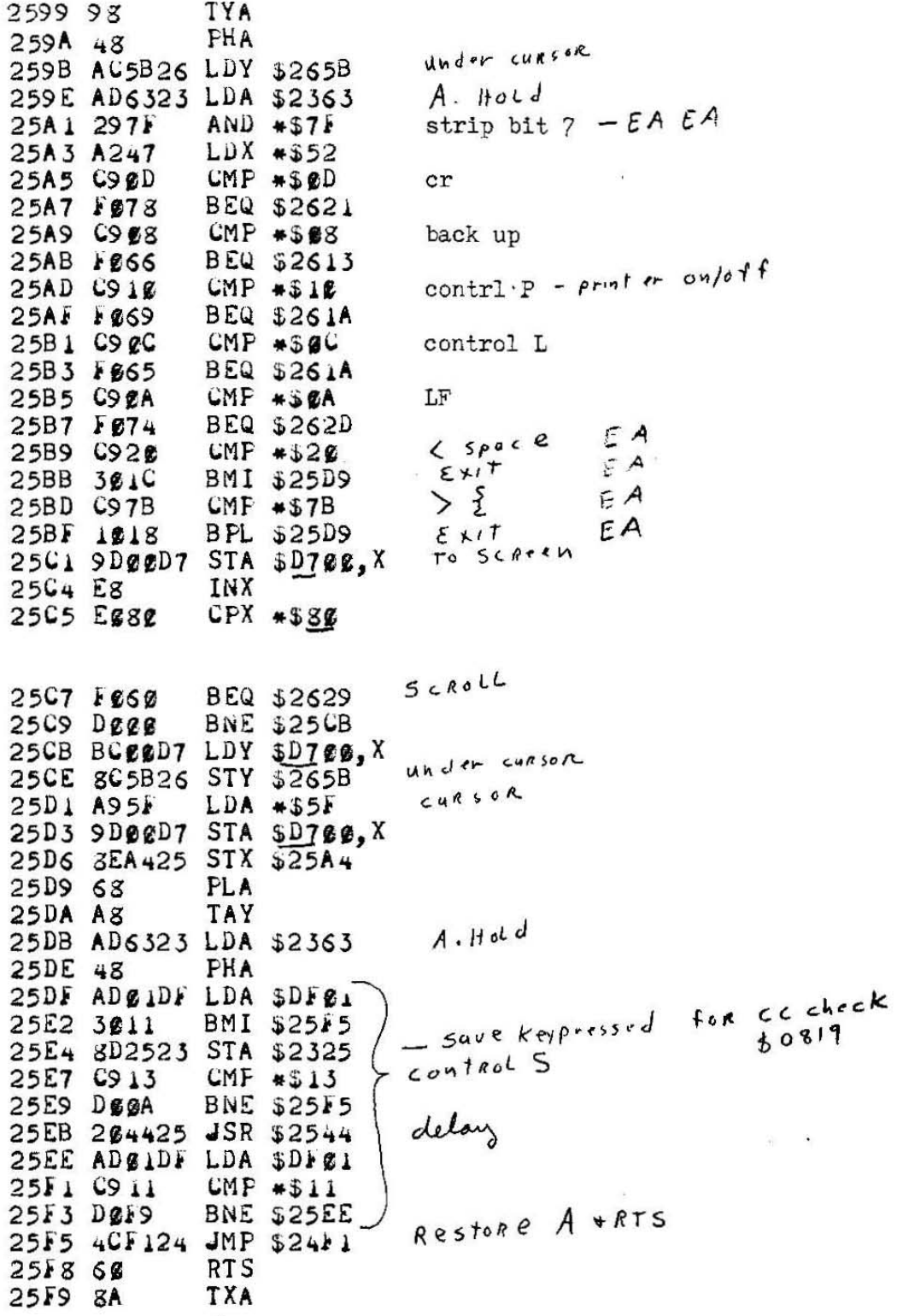